# **(re)thinking software design**

**Daniel Jackson** joint work with Santiago Perez De Rosso Tel Aviv University · December 18, 2013

# **good apps & bad apps**

Field Trip Permission Form

Dear Parents:

Ms. Frizzle will again be taking her second grade class on an exciting field trip. Please sign and return the permission slip below.

Thank you!

Yes, I give permission for my child to go on the second grade "Touch and Feel" trip on Friday February 13th to the NastyCo Nuclear Dump. I understood that my child may encounter the normal risks of childhood play, including grazed knees, hurt feelings and exposure to toxic waste.

Parents signature

Field Trip Permission Form

Dear Parents:

Ms. Frizzle will again be taking her second grade class on an exciting field trip. Please sign and return the permission slip below.

Thank you!

Yes, I give permission for my child to go on the second grade "Touch and Feel" trip on Friday February 13th to the NastyCo Nuclear Dump. I understood that my child may encounter the normal risks of childhood play, including grazed knees, hurt feelings and exposure to toxic waste.

Count Olay

Parents signature

Date

Field Trip Permission Form

Dear Parents:

Ms. Frizzle will again be taking her second grade class on an exciting field trip. Please sign and return the permission slip below.

Thank you!

Yes, I give permission for my child to go on the second grade "Touch and Feel" trip on Friday February 13th to the NastyCo Nuclear Dump. I understood that my child may encounter the normal risks of childhood play, including grazed knees, hurt feelings and exposure to toxic waste.

Count Olay

February 11, 2013

Parents signature

Date

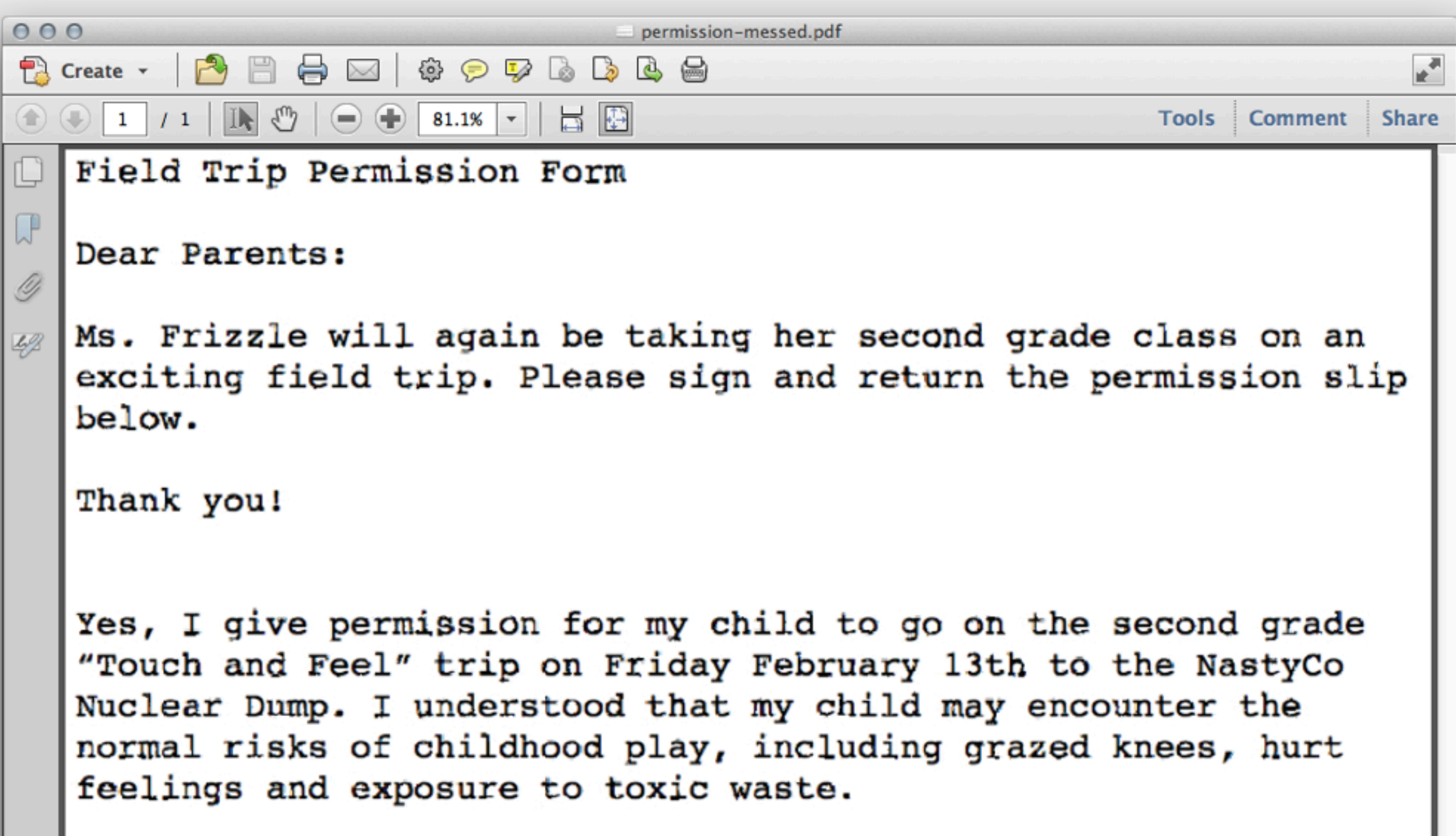

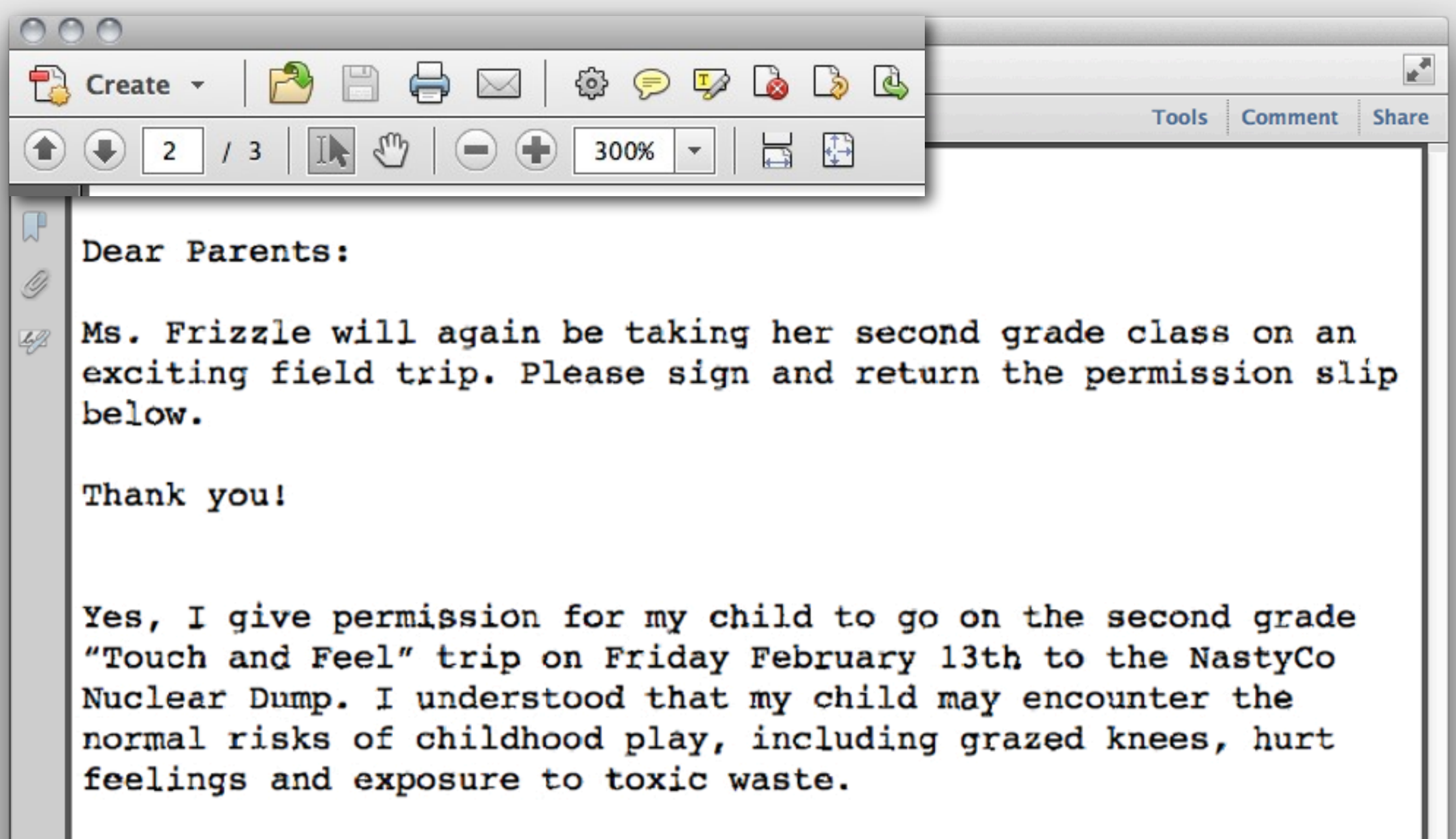

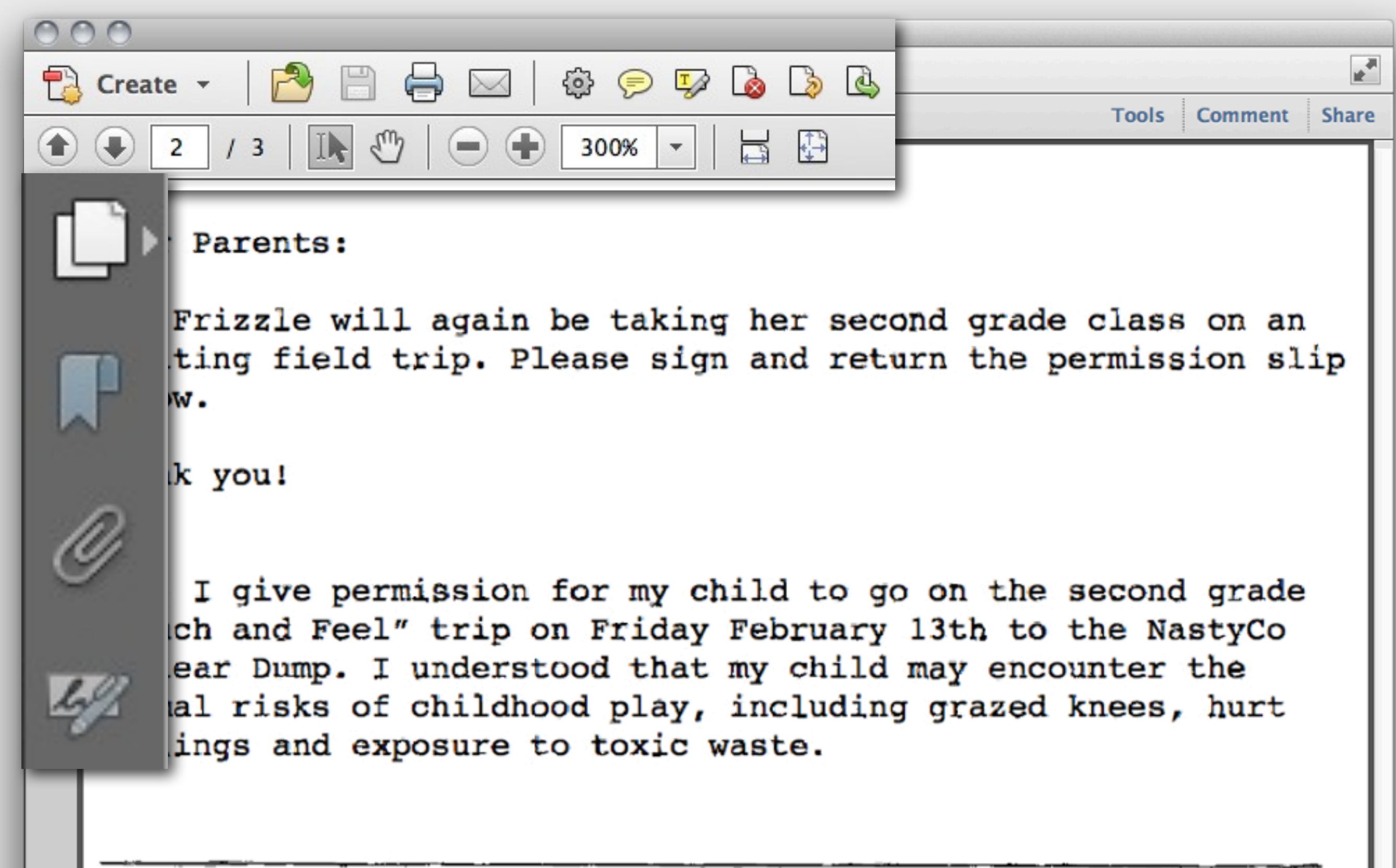

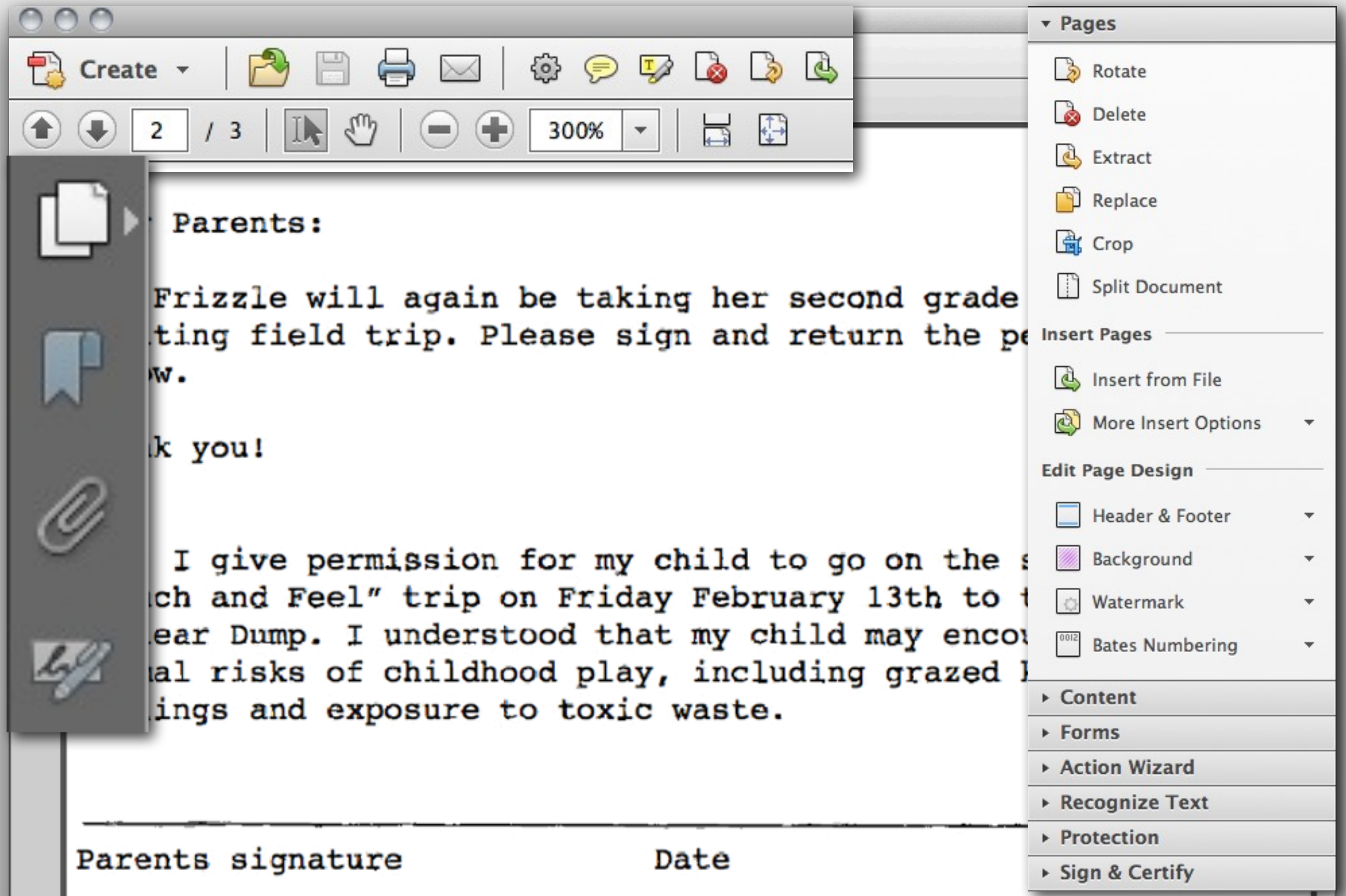

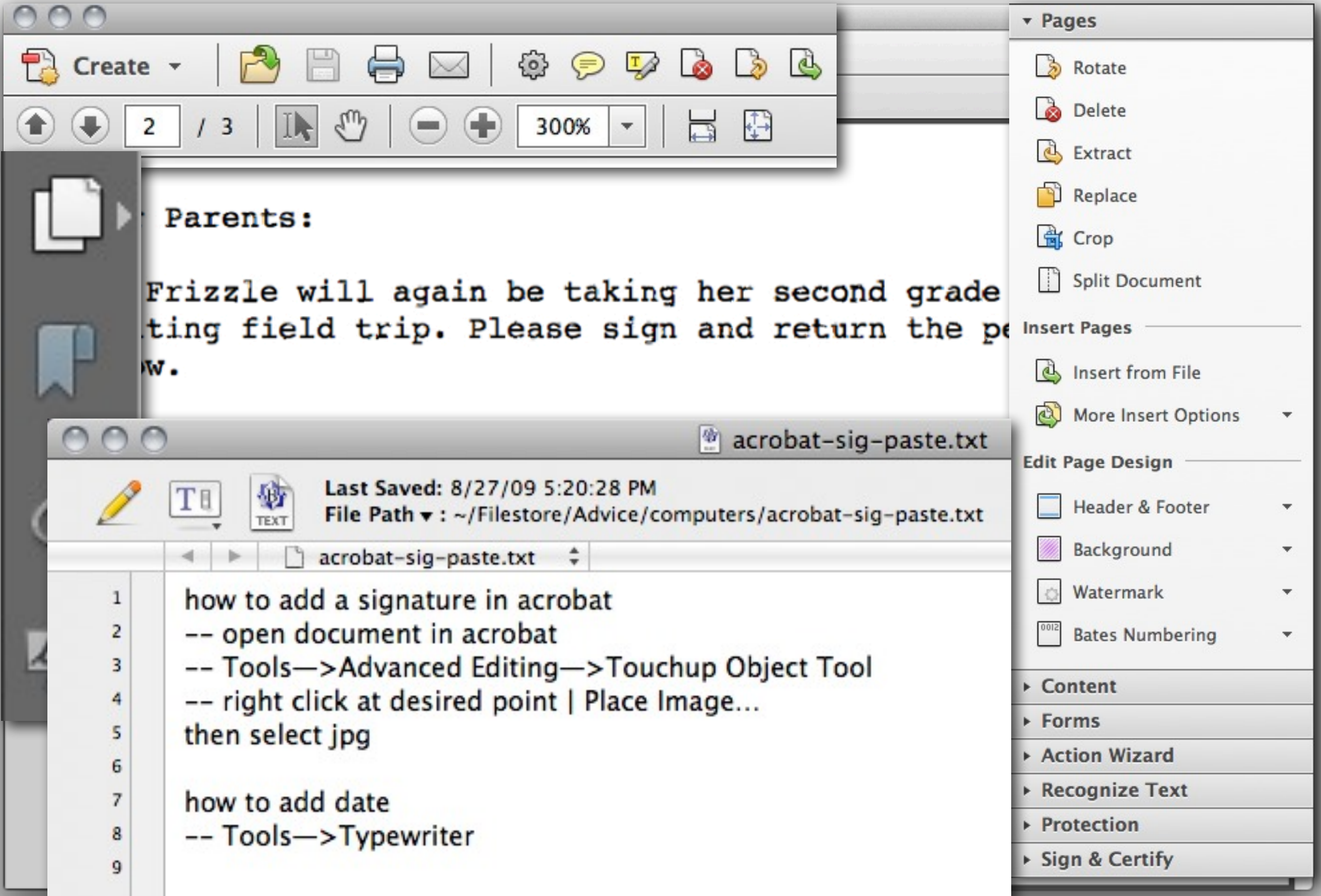

**from<http://amplicate.com>**

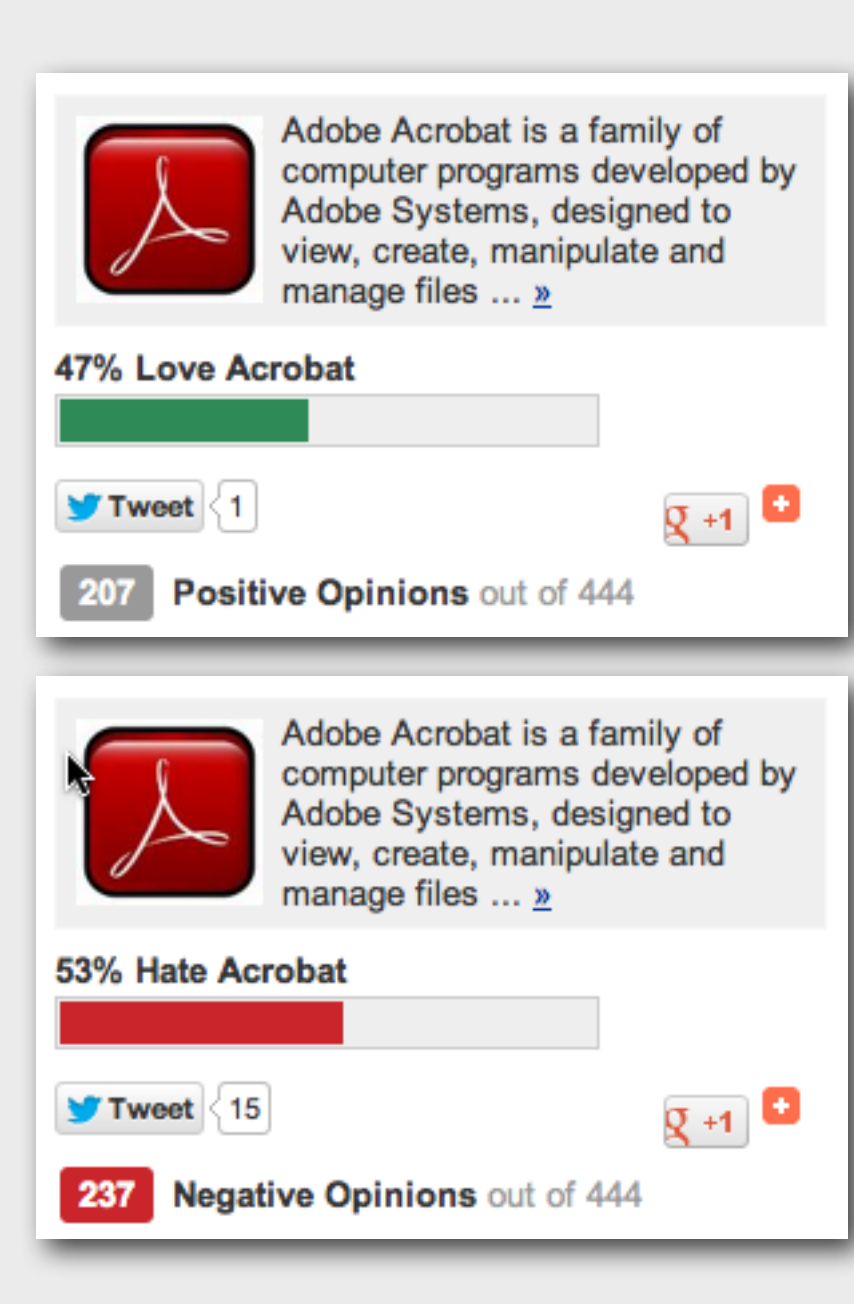

**from<http://amplicate.com>**

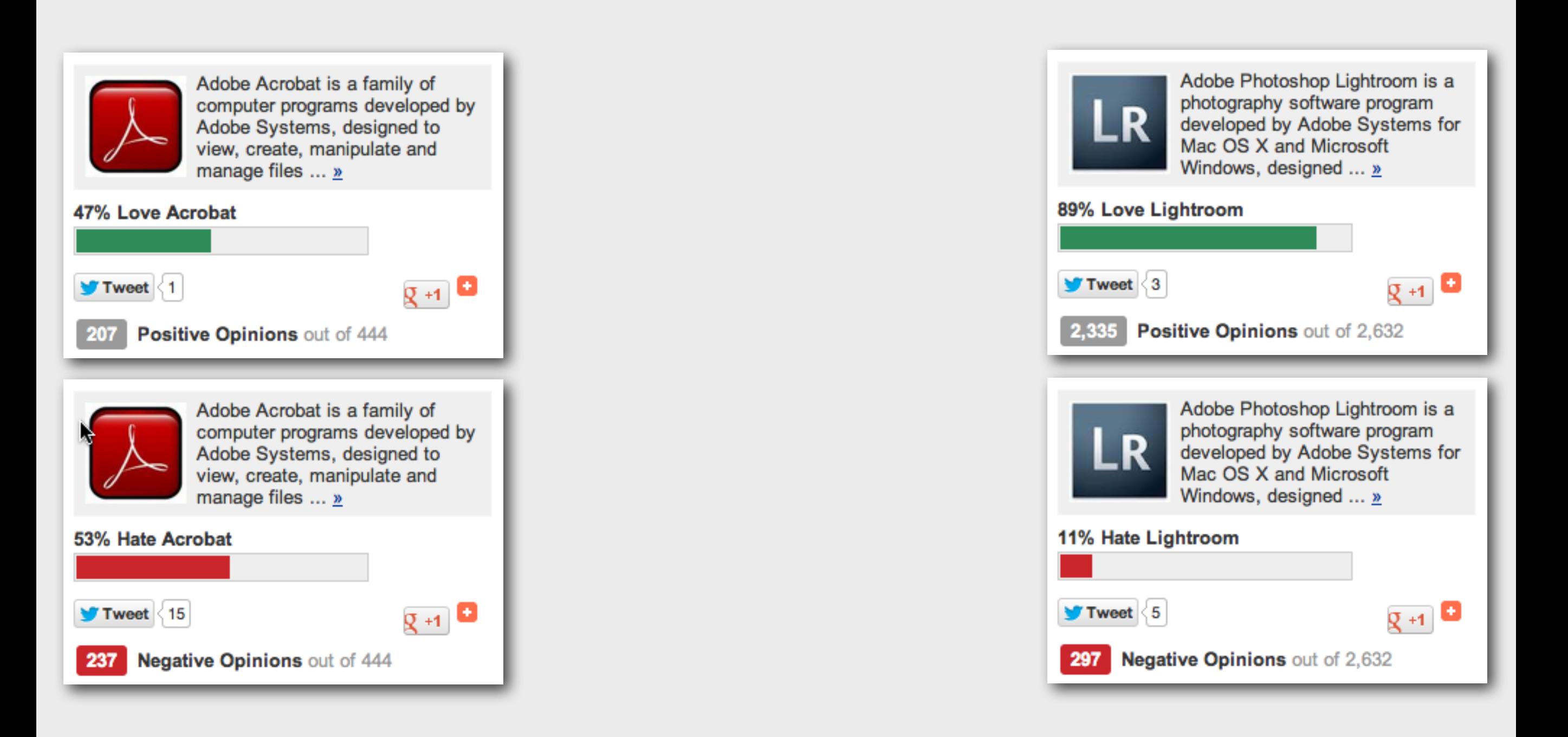

**from<http://amplicate.com>**

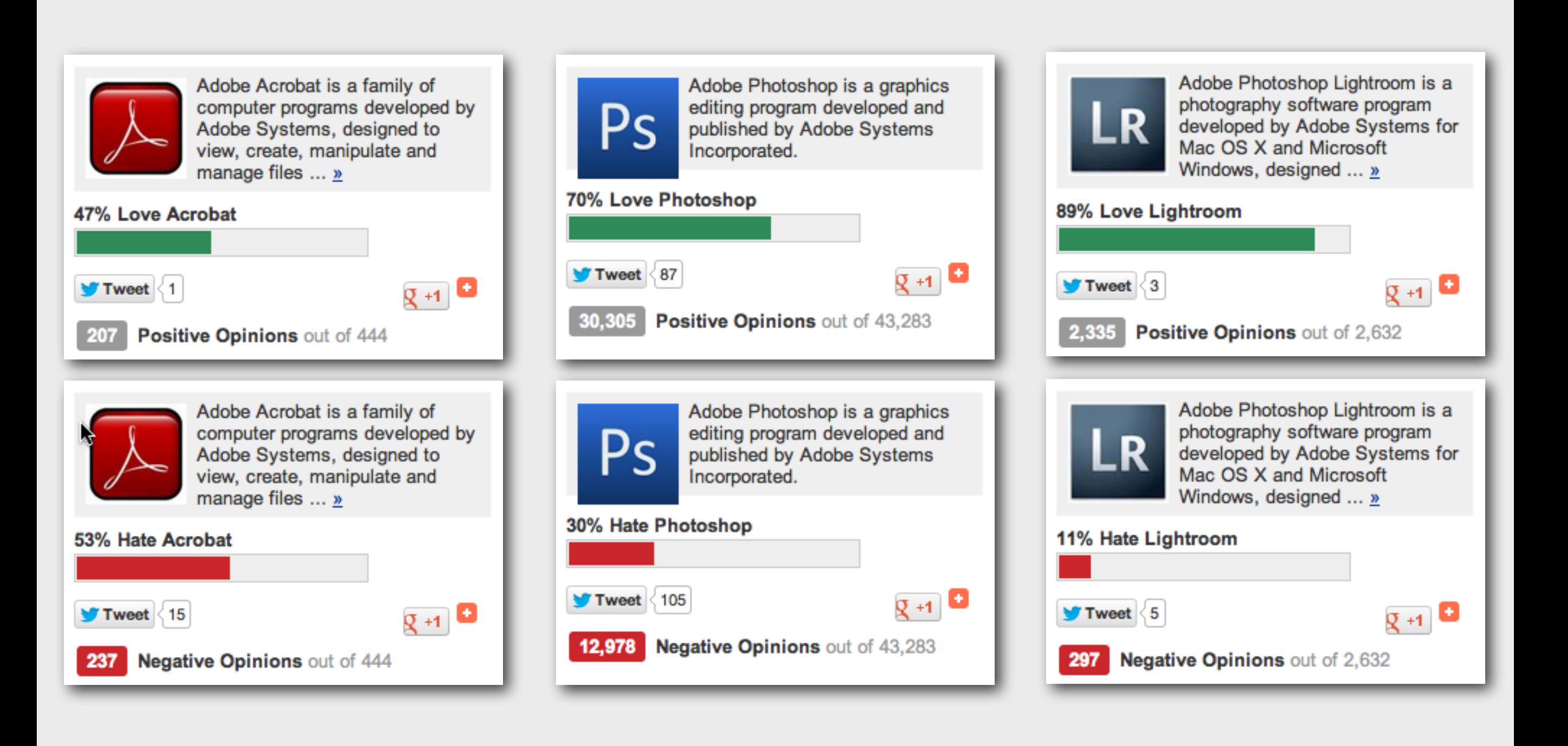

## **how to make an app usable?**

## **simplify and humanize?**

## **simplify and humanize?**

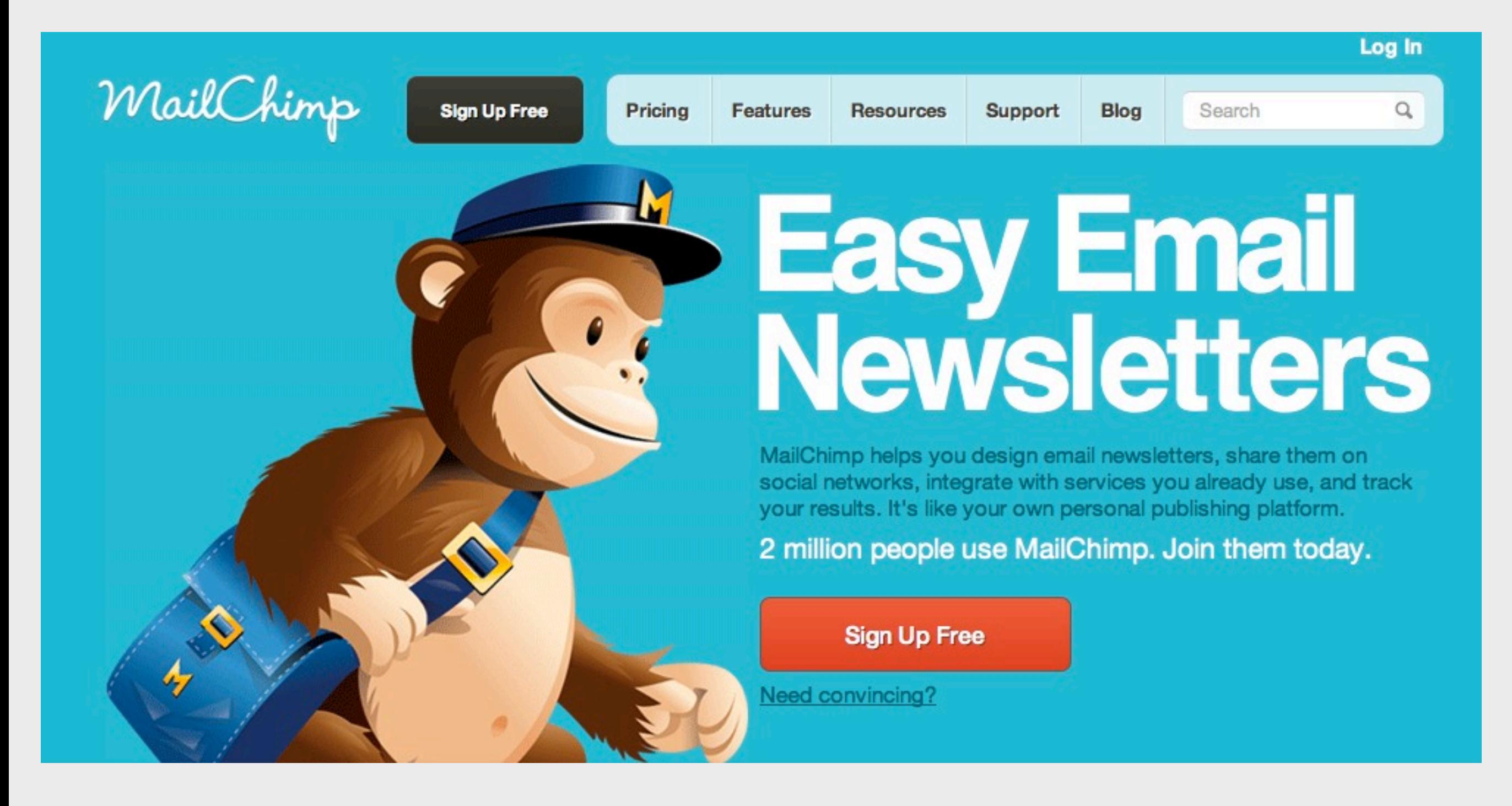

## **not always welcome**

## **not always welcome**

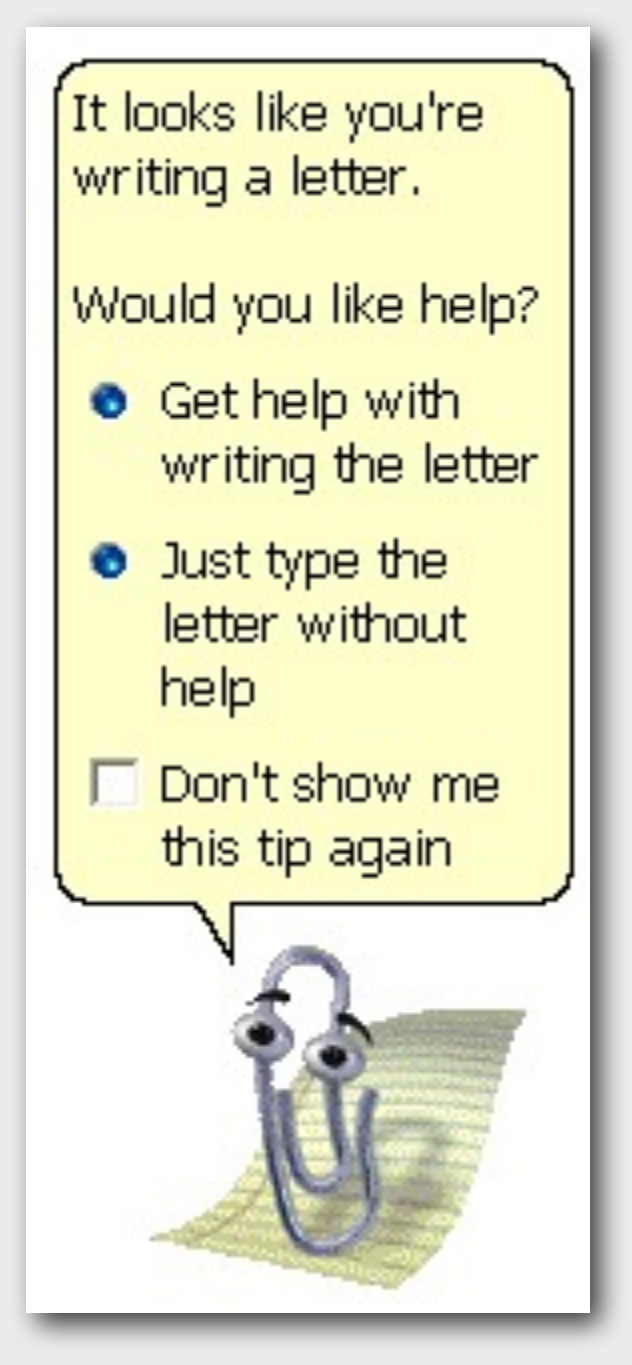

**Clippy** 2003-2008 *RIP*

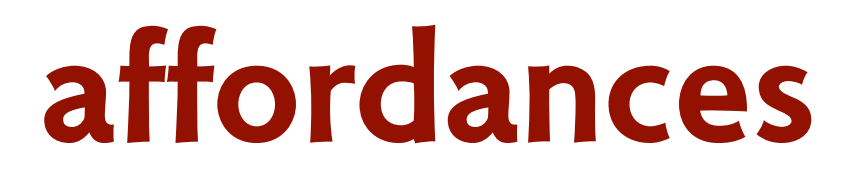

#### **James Gibson (1977): "action possibilities" latent in environment**

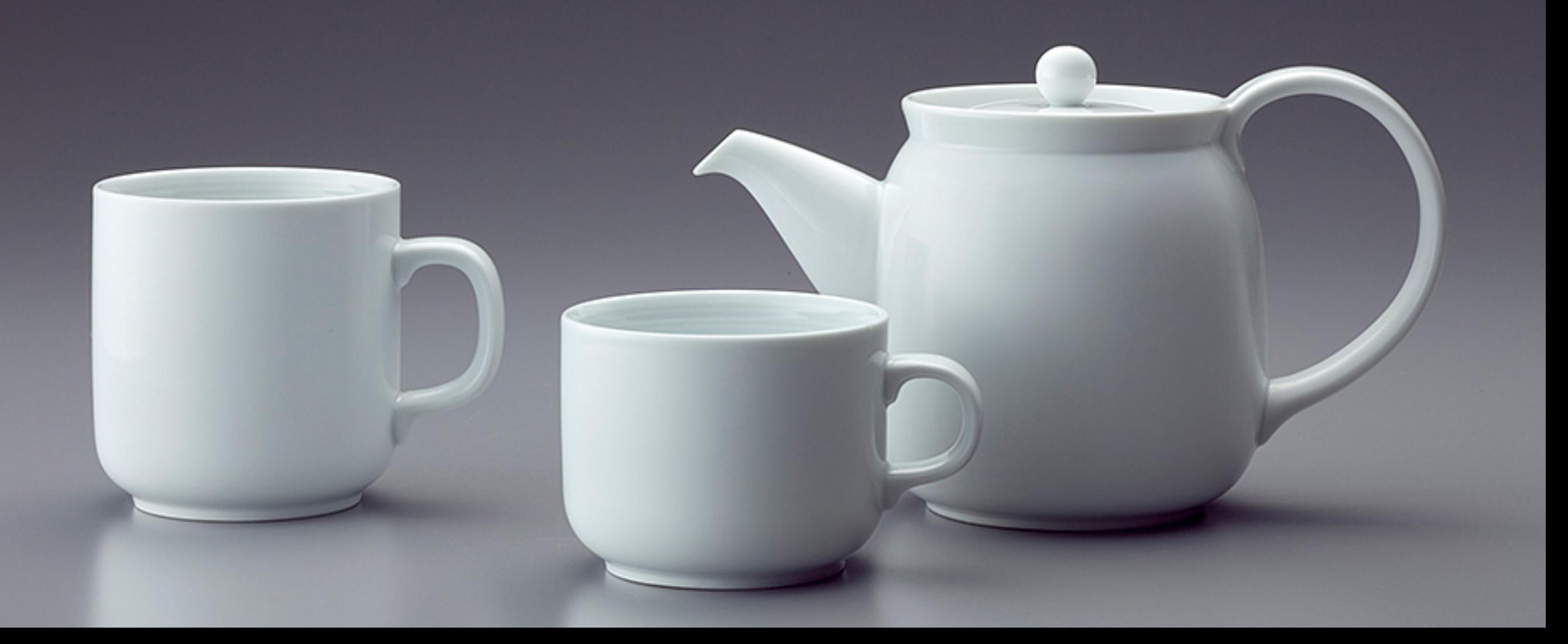

### **affordances**

#### **James Gibson (1977): "action possibilities" latent in environment Donald Norman (1988): action possibilities that are perceivable**

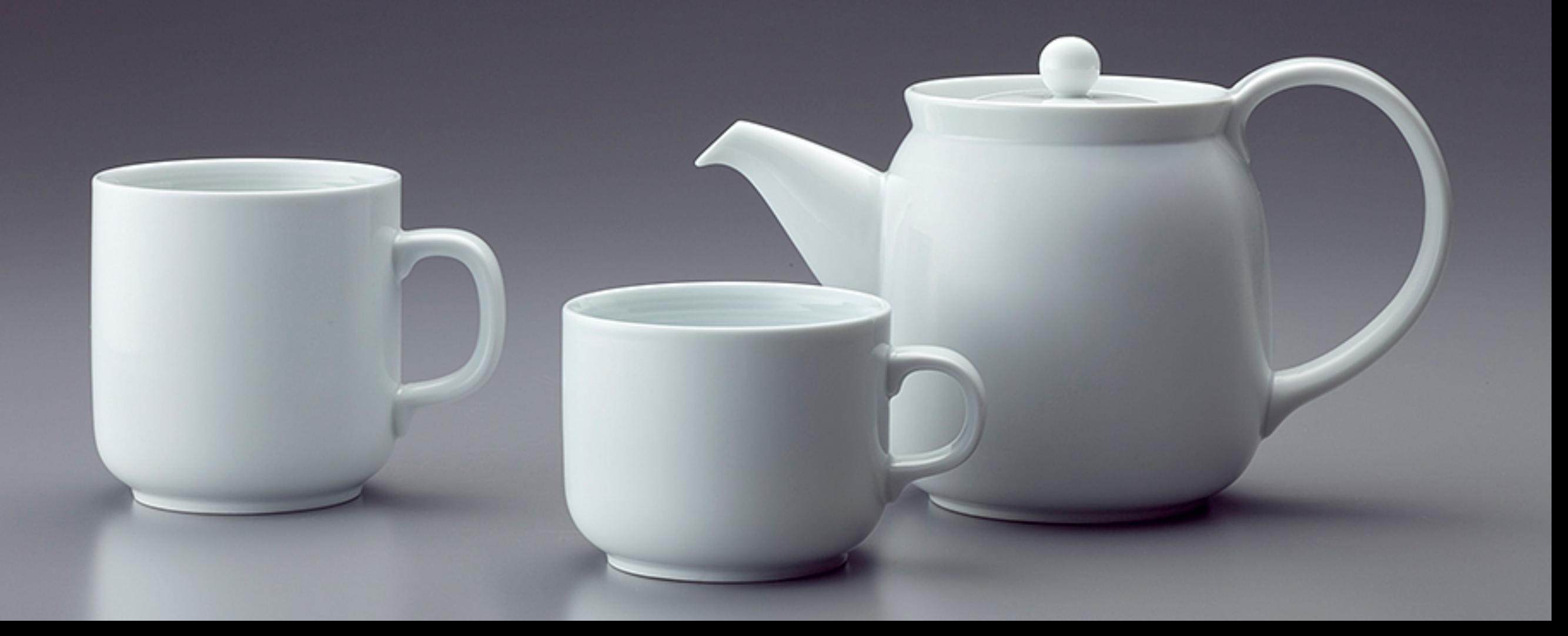

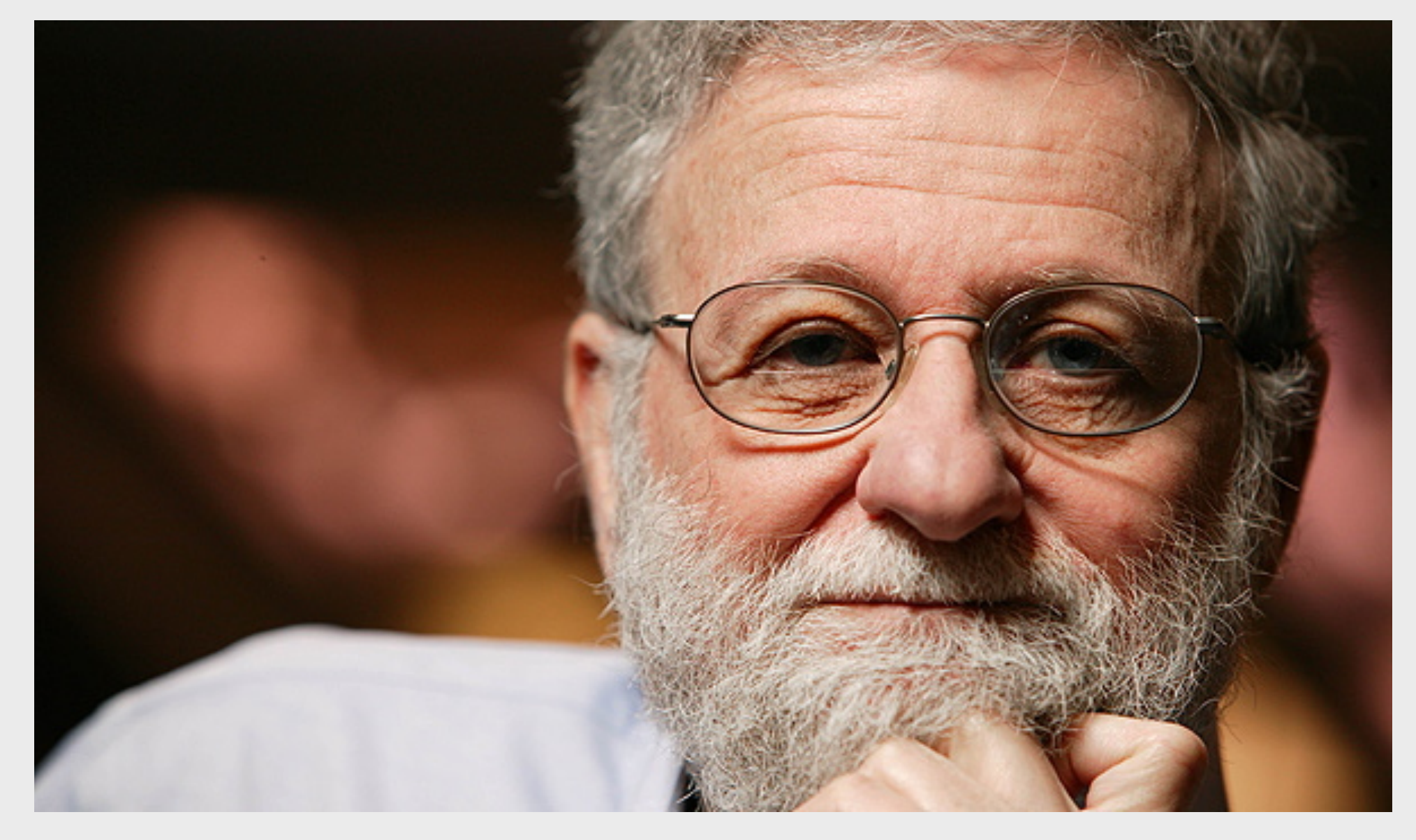

#### **Donald Norman**

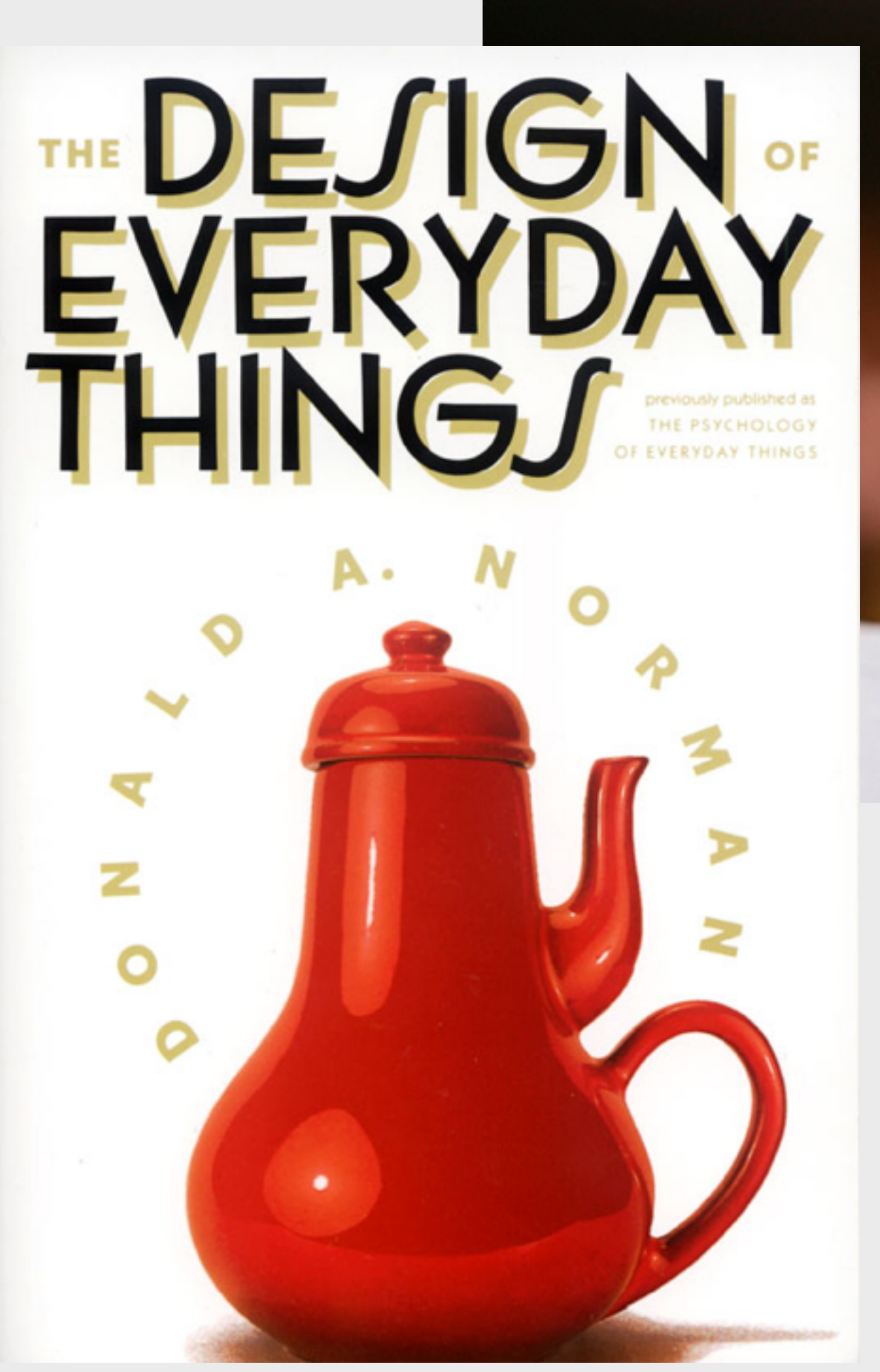

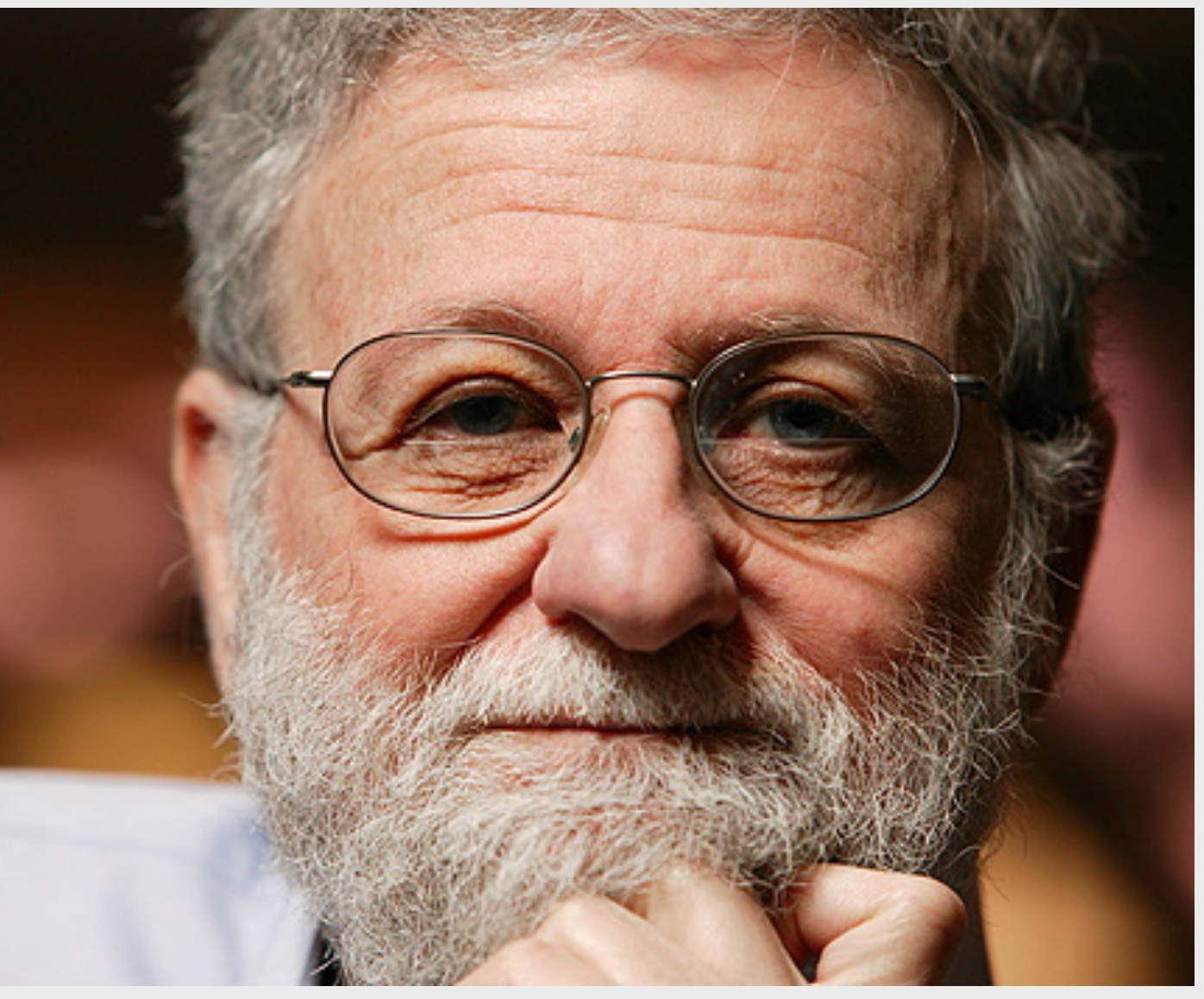

#### **Donald Norman**

## **a door with good affordances**

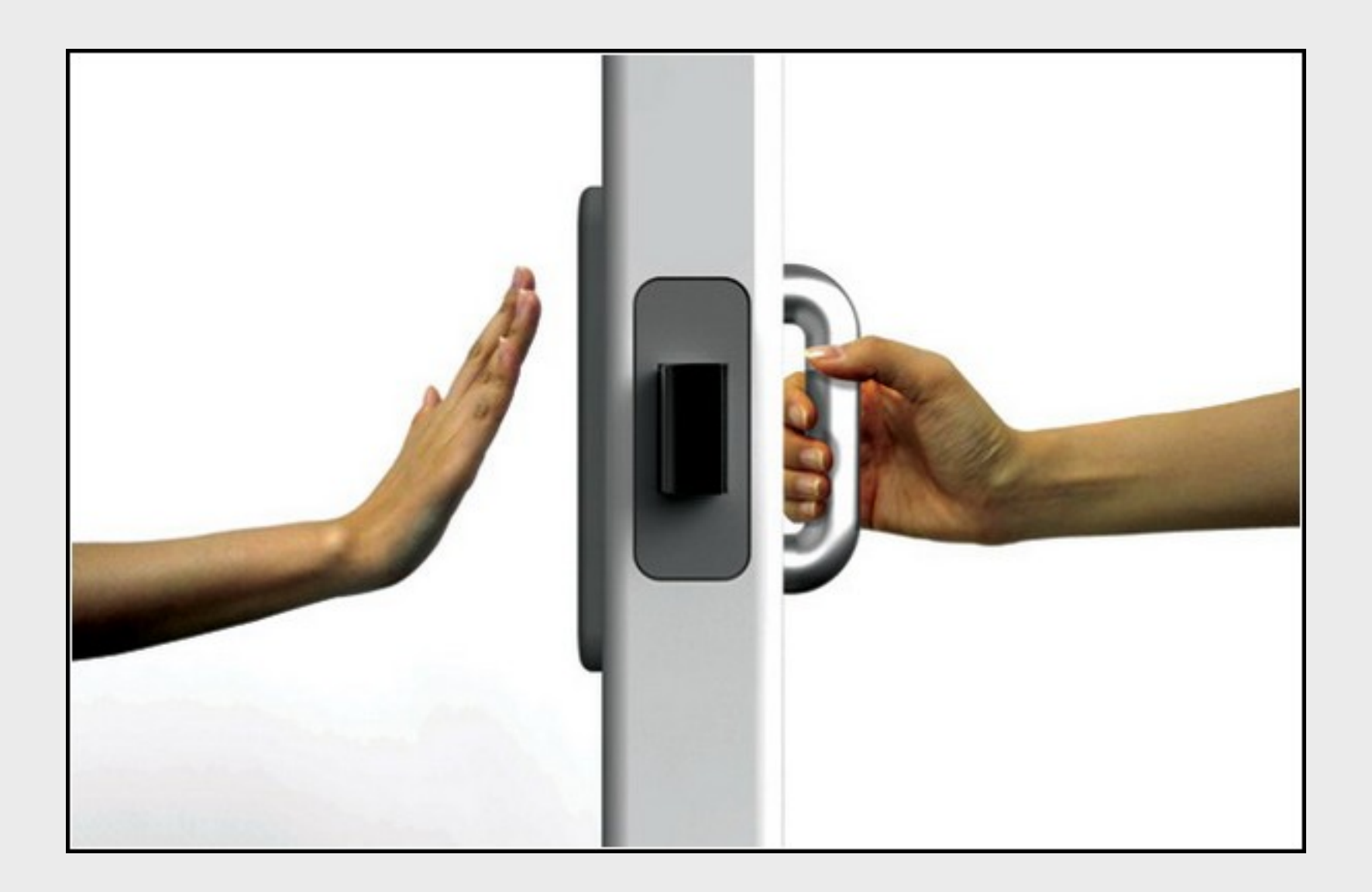

## **a door with good affordances**

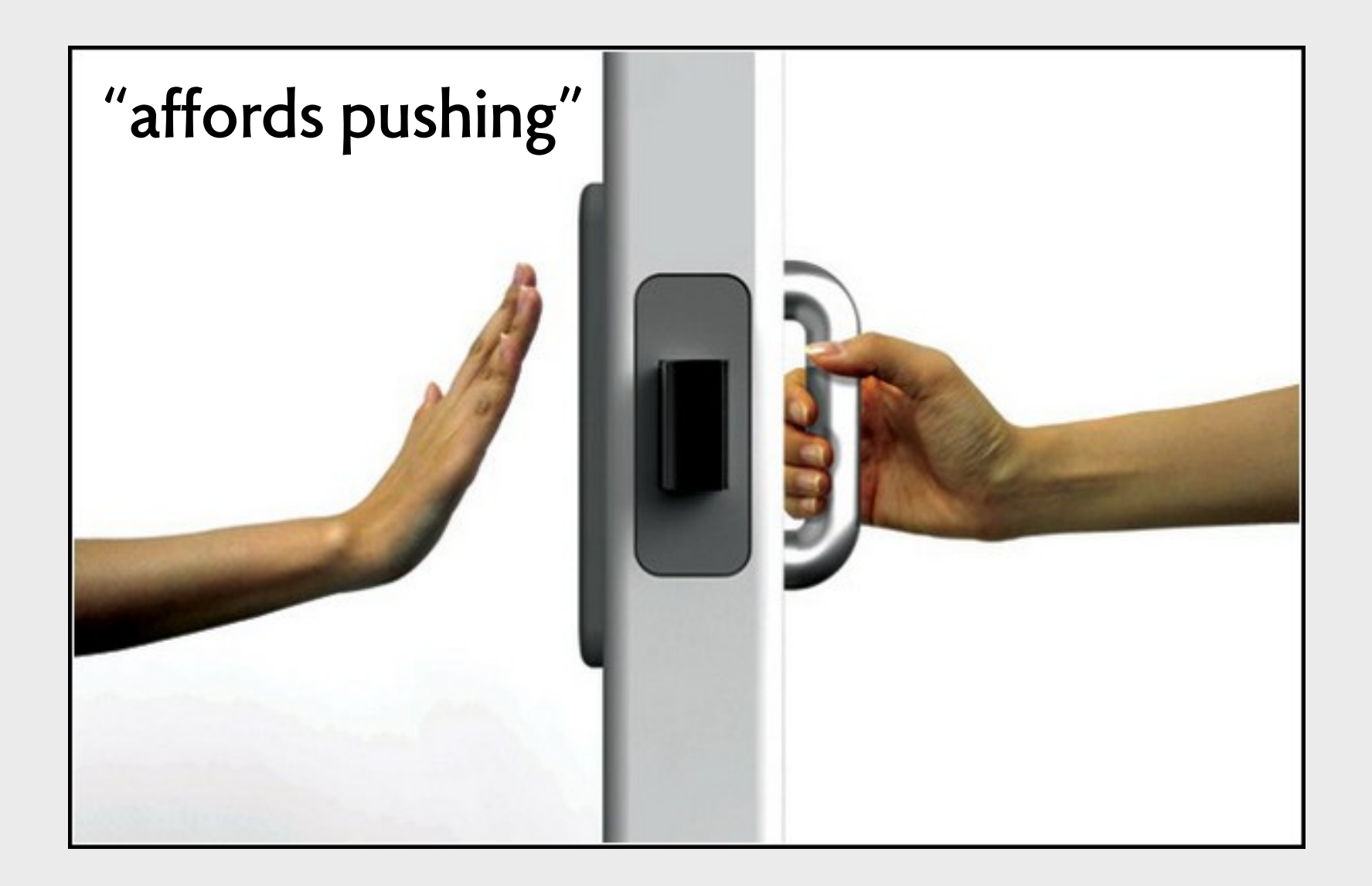

## **a door with good affordances**

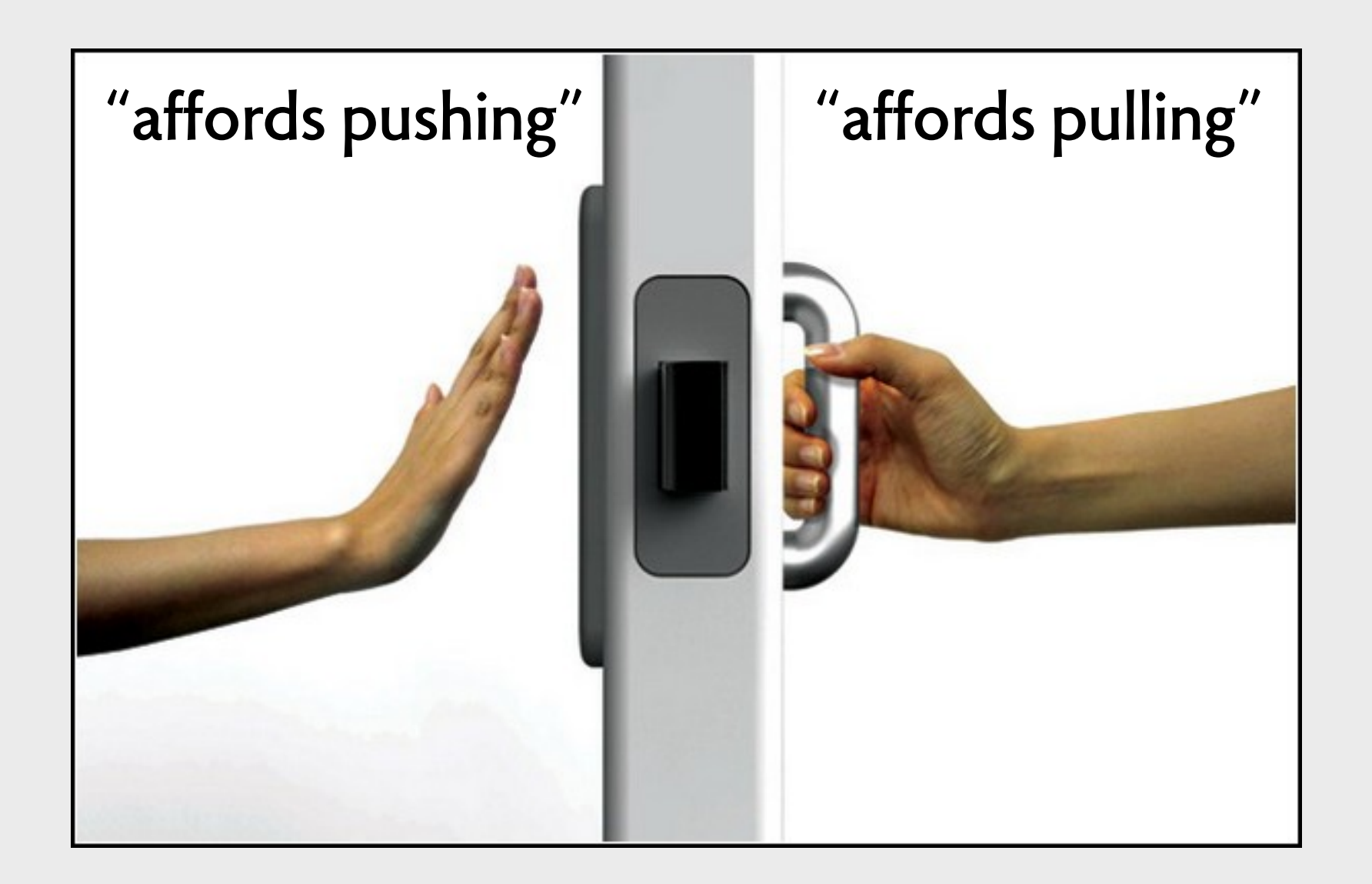

#### **push or pull?**

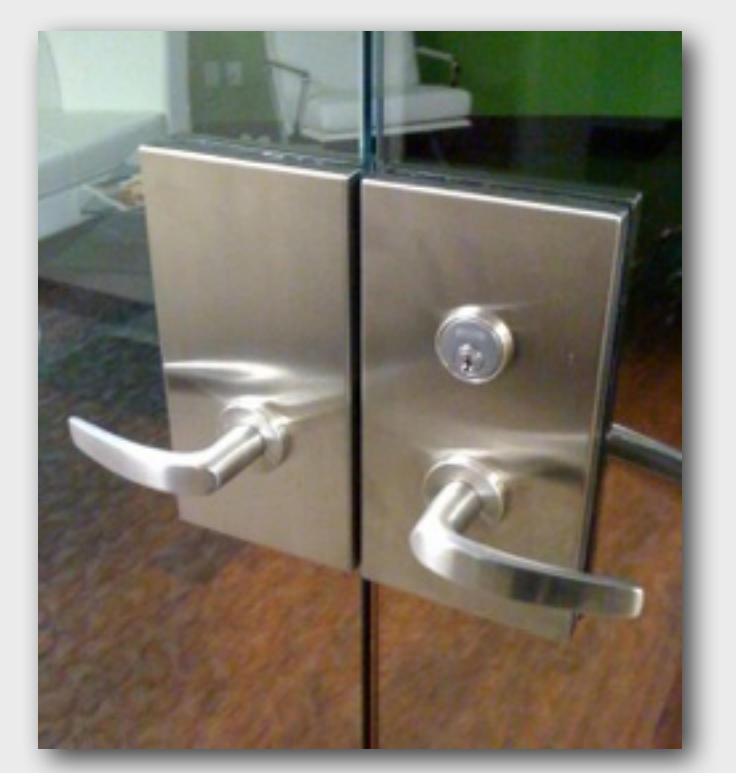

## **unhappy doors**

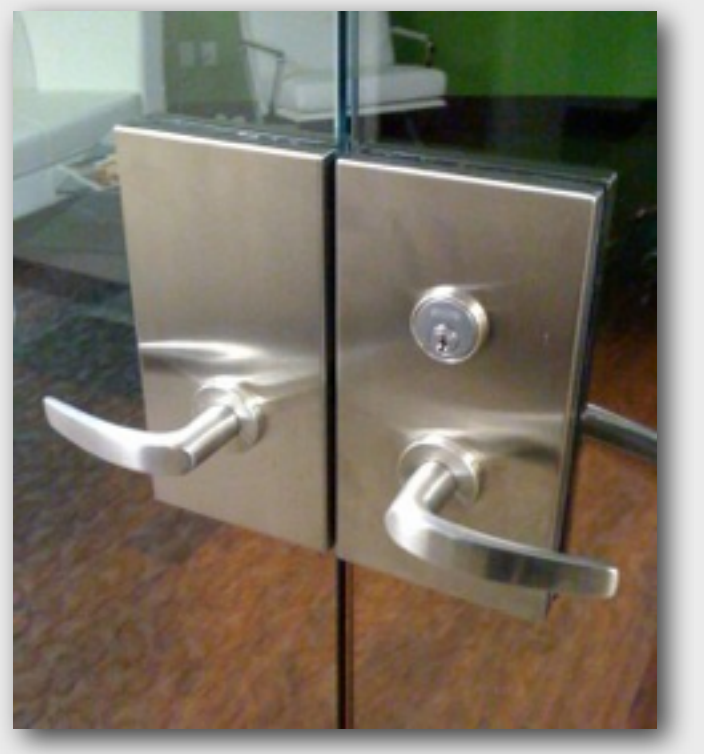

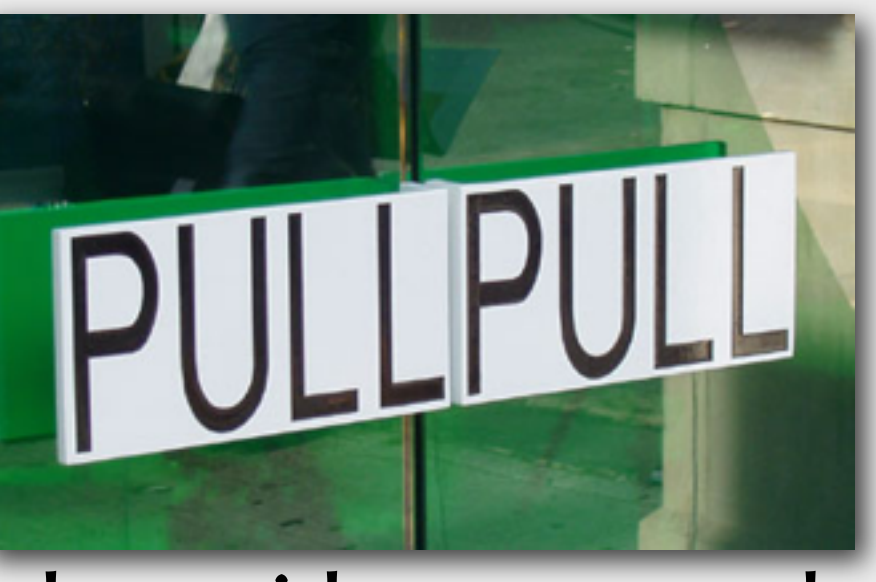

**door with user manual**

#### **push or pull?**

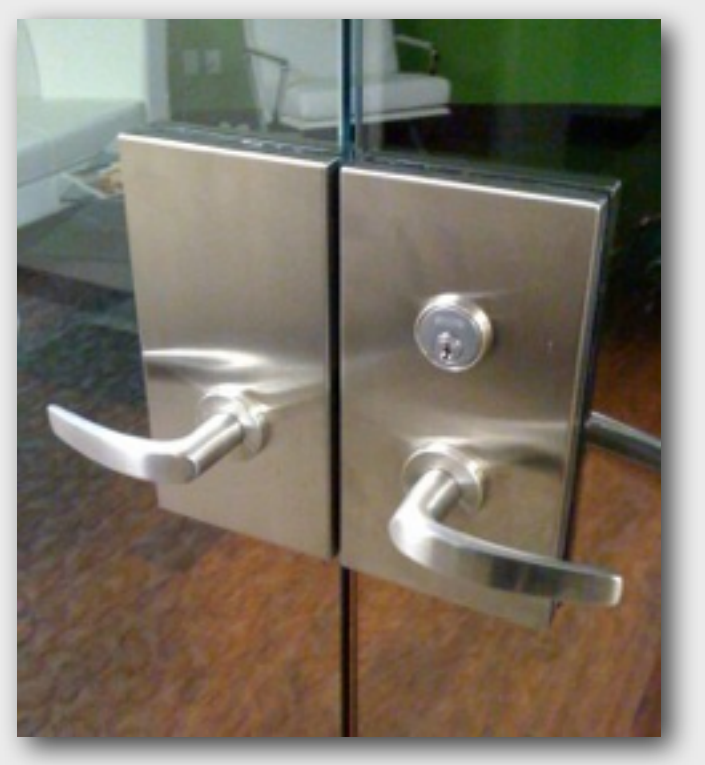

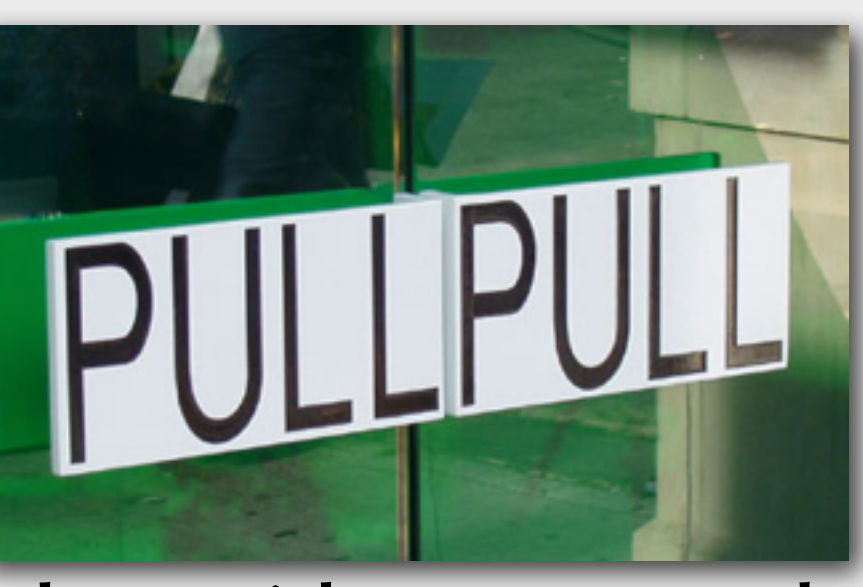

#### **door with user manual**

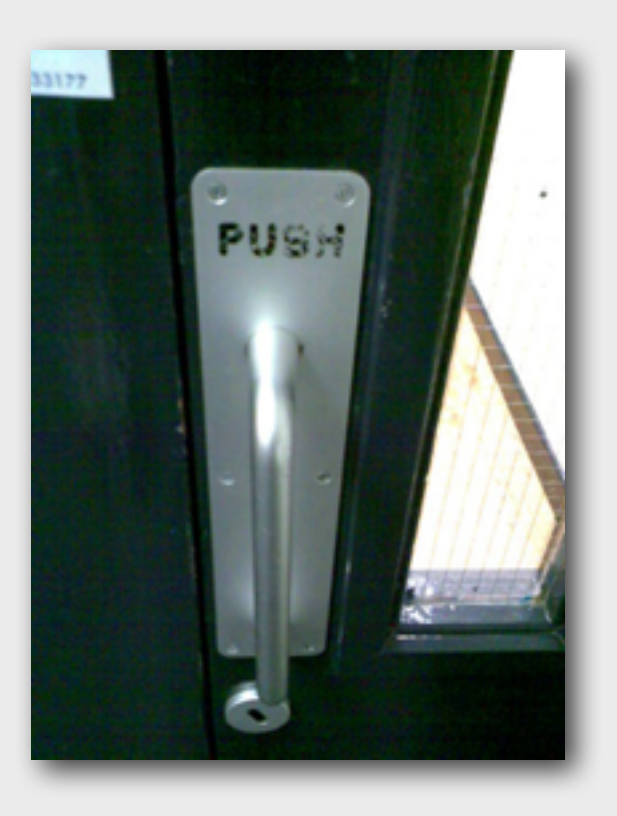

#### **push or pull?**

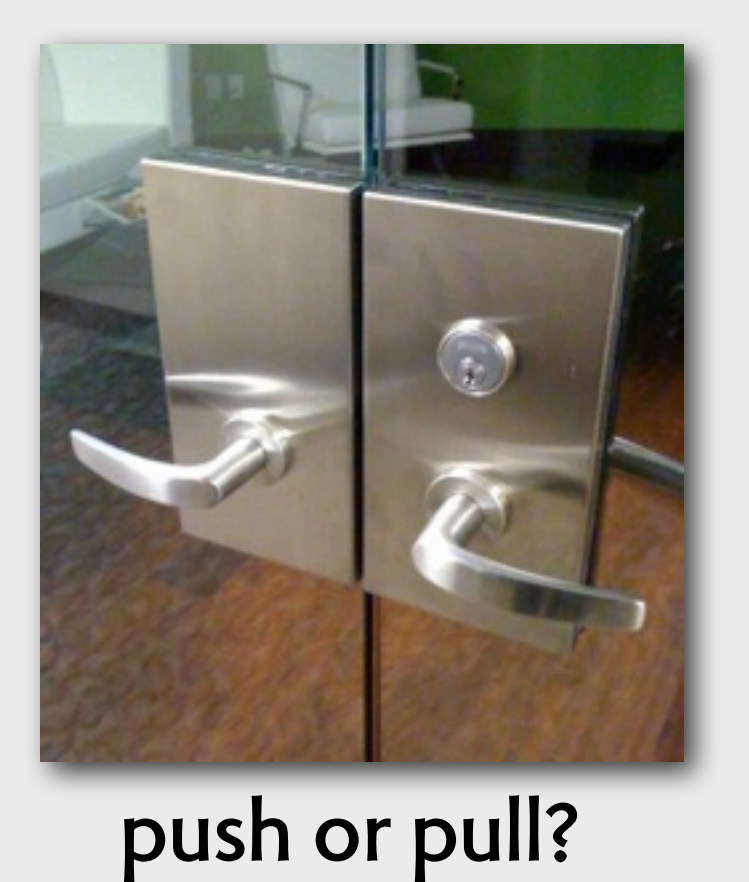

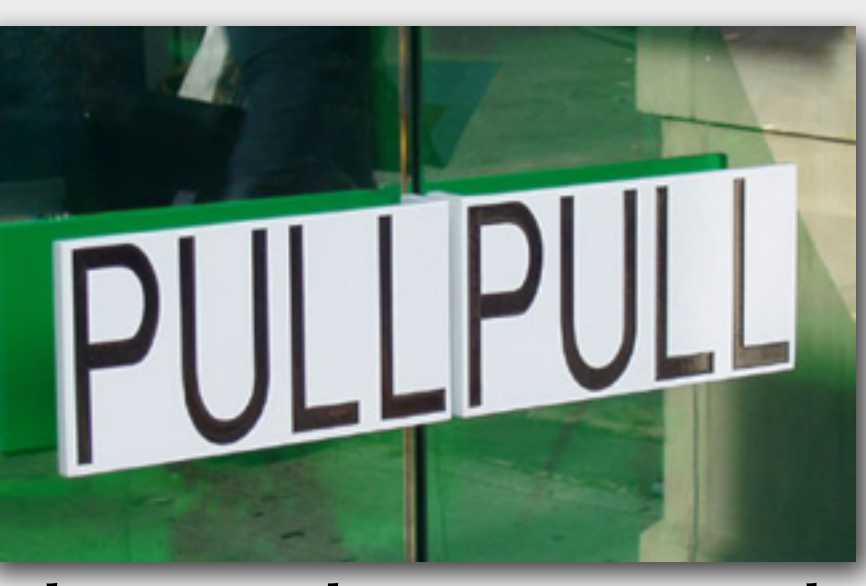

**door with user manual**

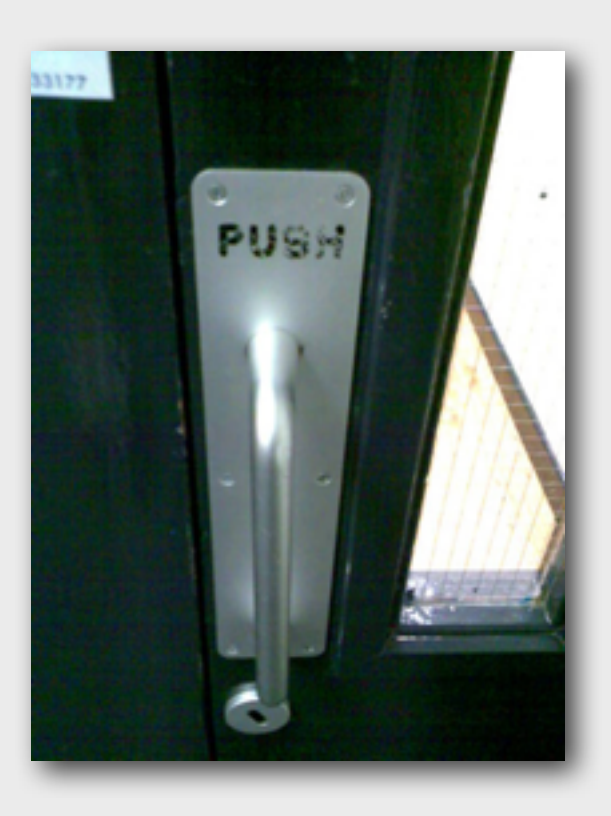

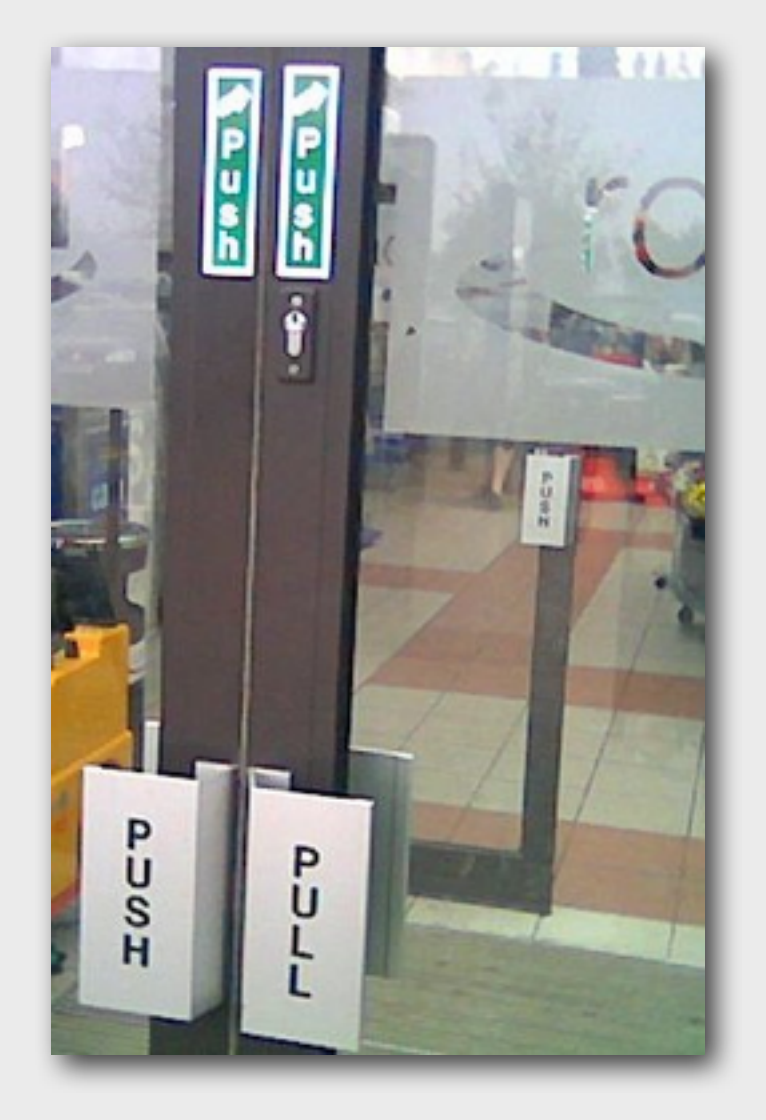

#### Simple Alarm Clock

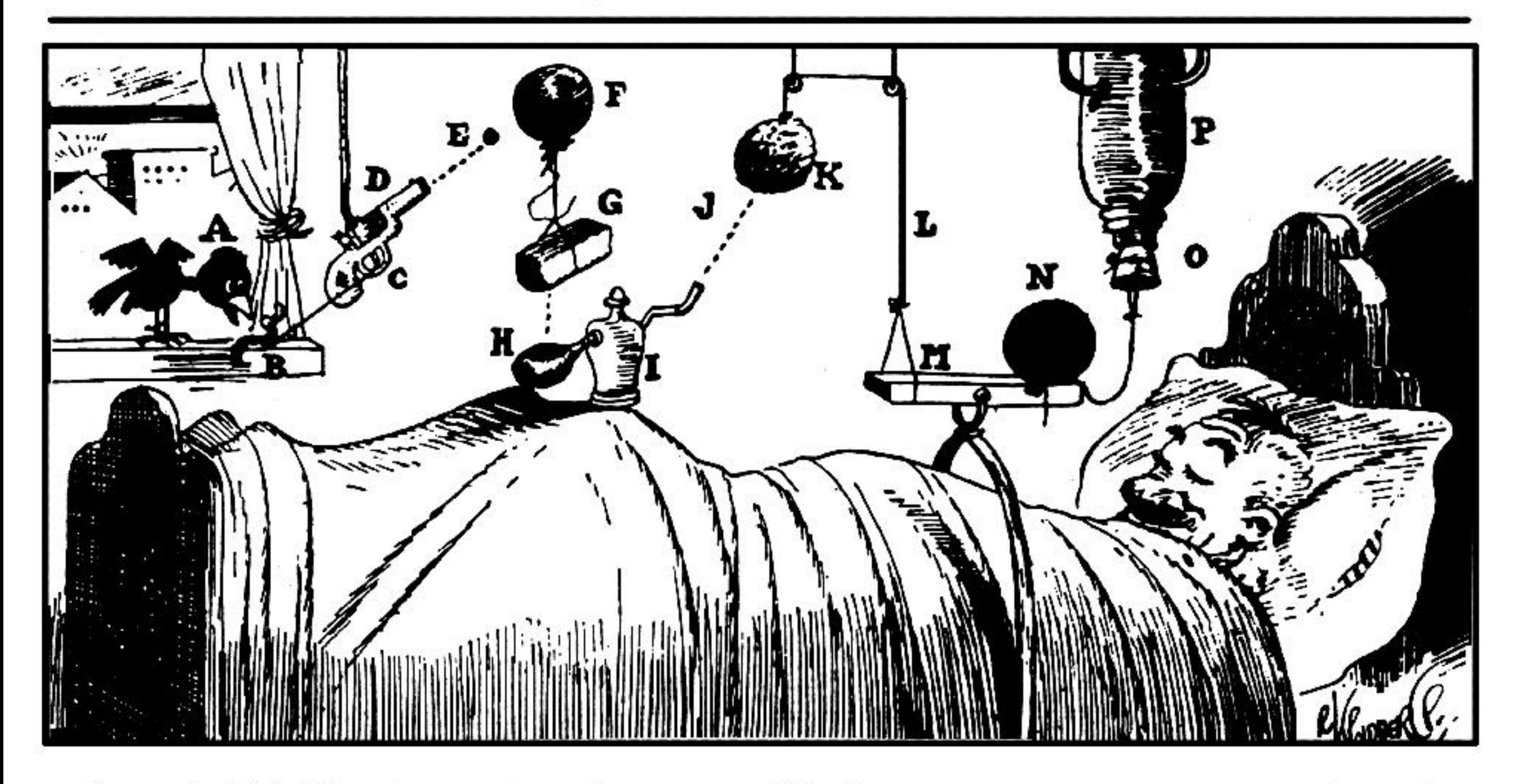

The early bird (A) arrives and catches worm  $(B)$ , pulling string  $(C)$  and shooting off pistol  $(D)$ . Bullet (E) busts balloon (F), dropping brick (G) on bulb (H) of atomizer (I) and shooting perfume (J) on sponge (K)-As sponge gains in weight, it lowers itself and pulls string (L), raising end of board

(M)-Cannon ball (N) drops on nose of sleeping gentleman-String tied to cannon ball releases cork (O) of vacuum bottle (P) and ice water falls on sleeper's face to assist the cannon ball in its good work.

**Artwork Copyright © Rube Goldberg Inc. All Rights Reserved. RUBE GOLDBERG ® is a registered trademark of Rube Goldberg Inc. All materials used with permission. [www.rubegoldberg.com](http://www.rubegoldberg.com)**

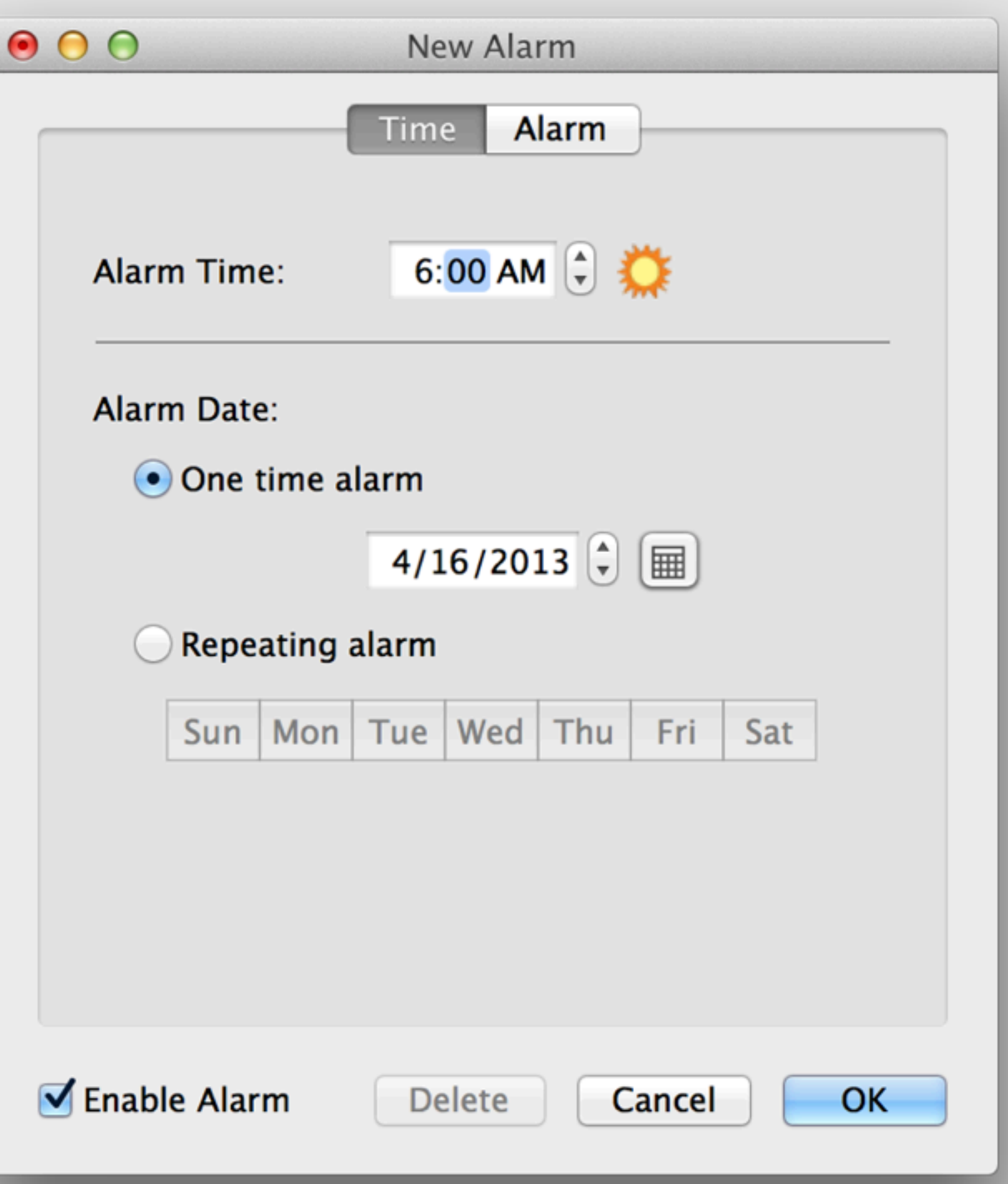

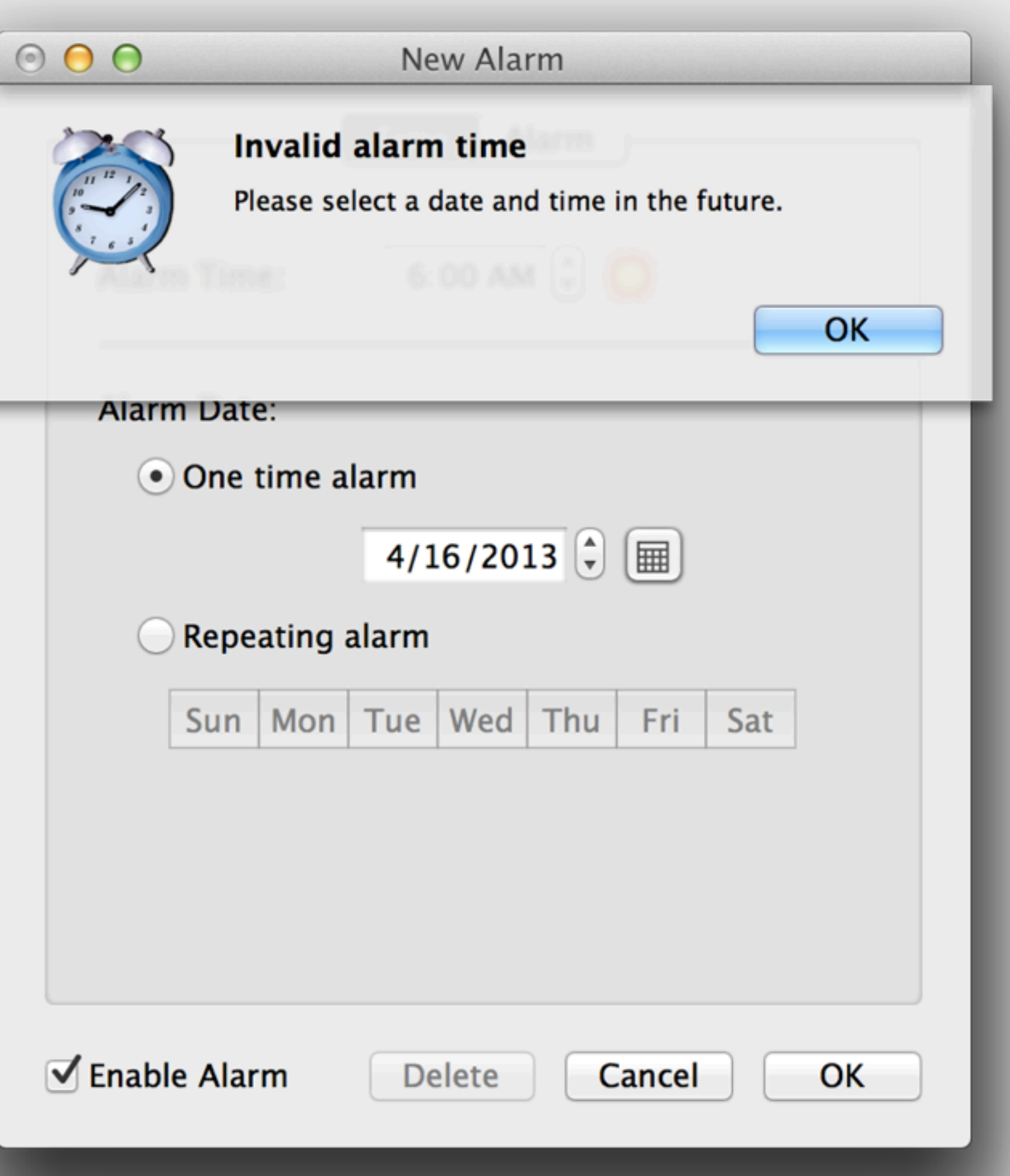
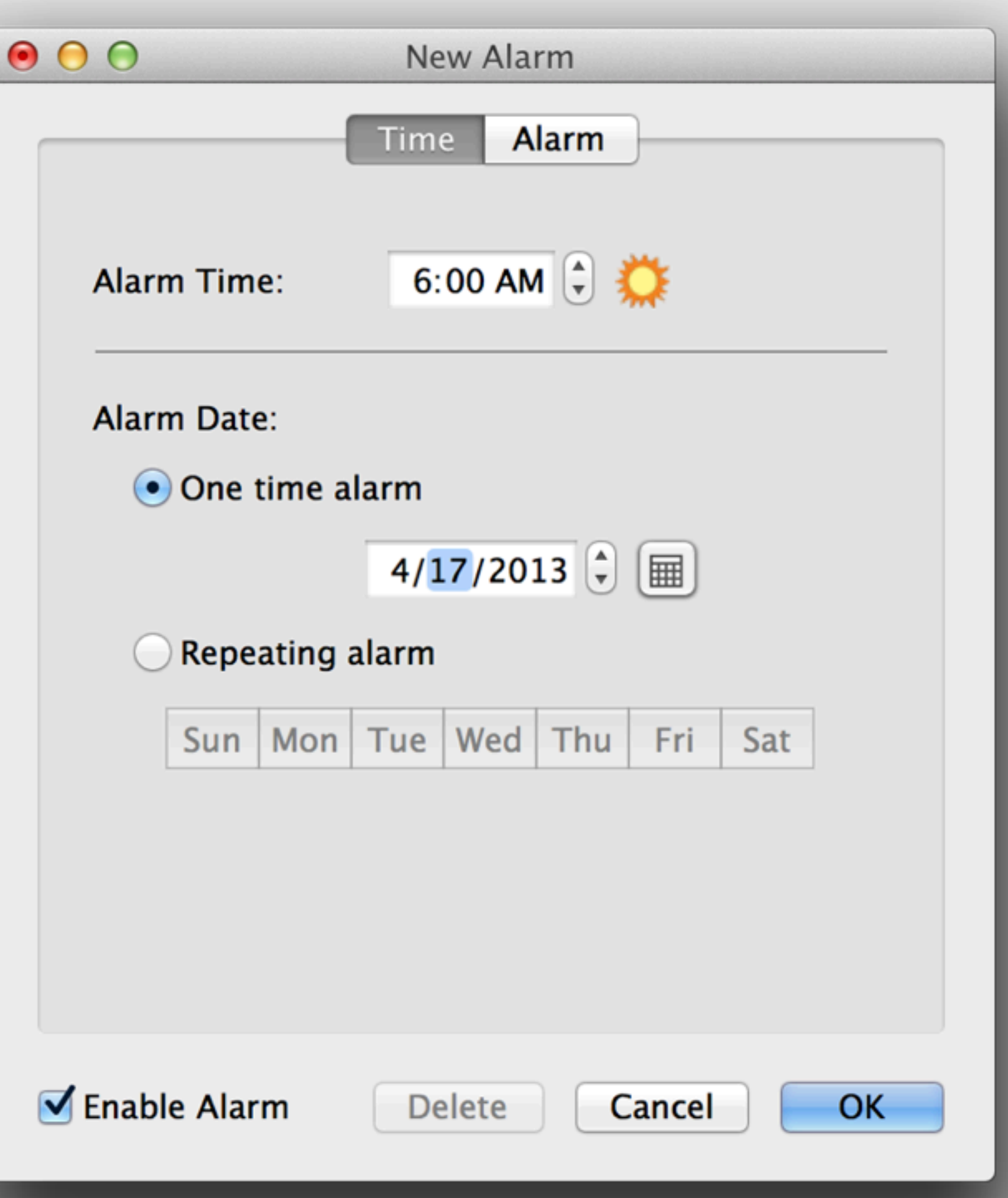

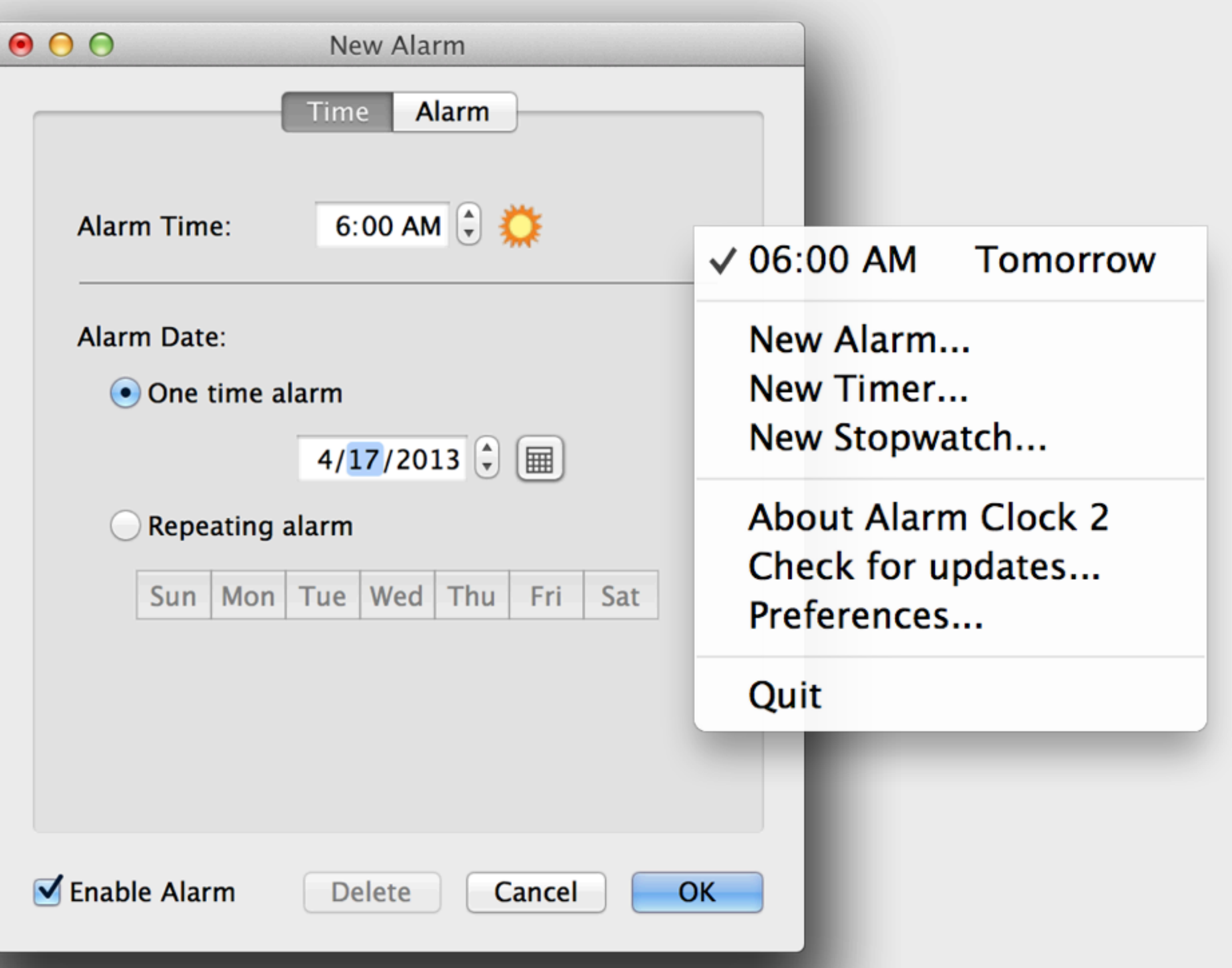

### **conceptual models**

#### **conceptual models**

**to use a complex application** we imagine what's inside we form structures in our mind we connect actions to structural changes

### **conceptual models**

**to use a complex application** we imagine what's inside we form structures in our mind we connect actions to structural changes

# "abstract affordances"

an example

## **cropping in adobe photoshop**

## **cropping in adobe photoshop**

Resolution:

pixels/inch  $\left| \begin{array}{cc} \uparrow \\ \downarrow \end{array} \right|$ 

 $\frac{1}{4}$  Height: 4 in

Width:  $\boxed{6 \text{ in } }$ 

đ.

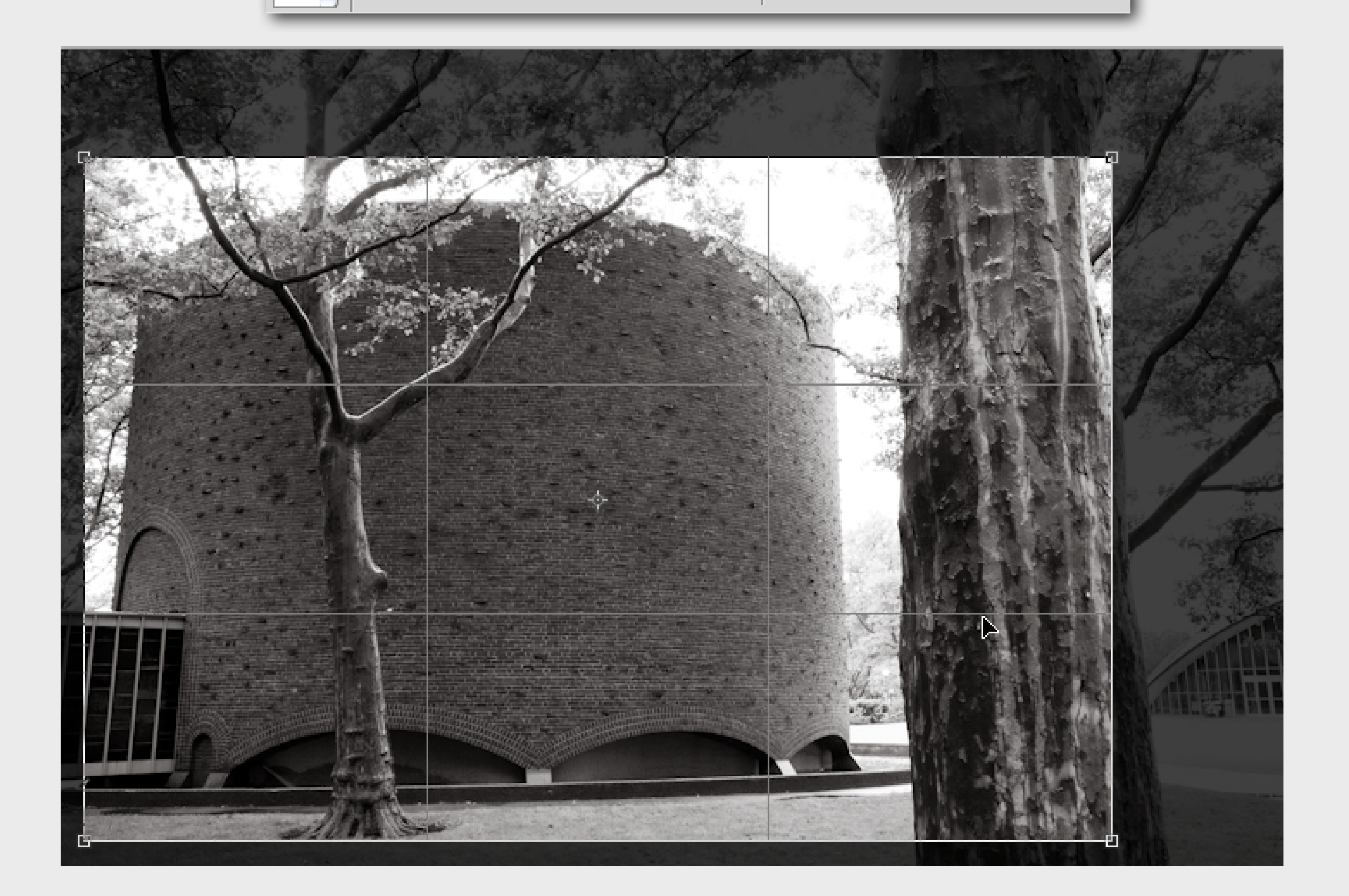

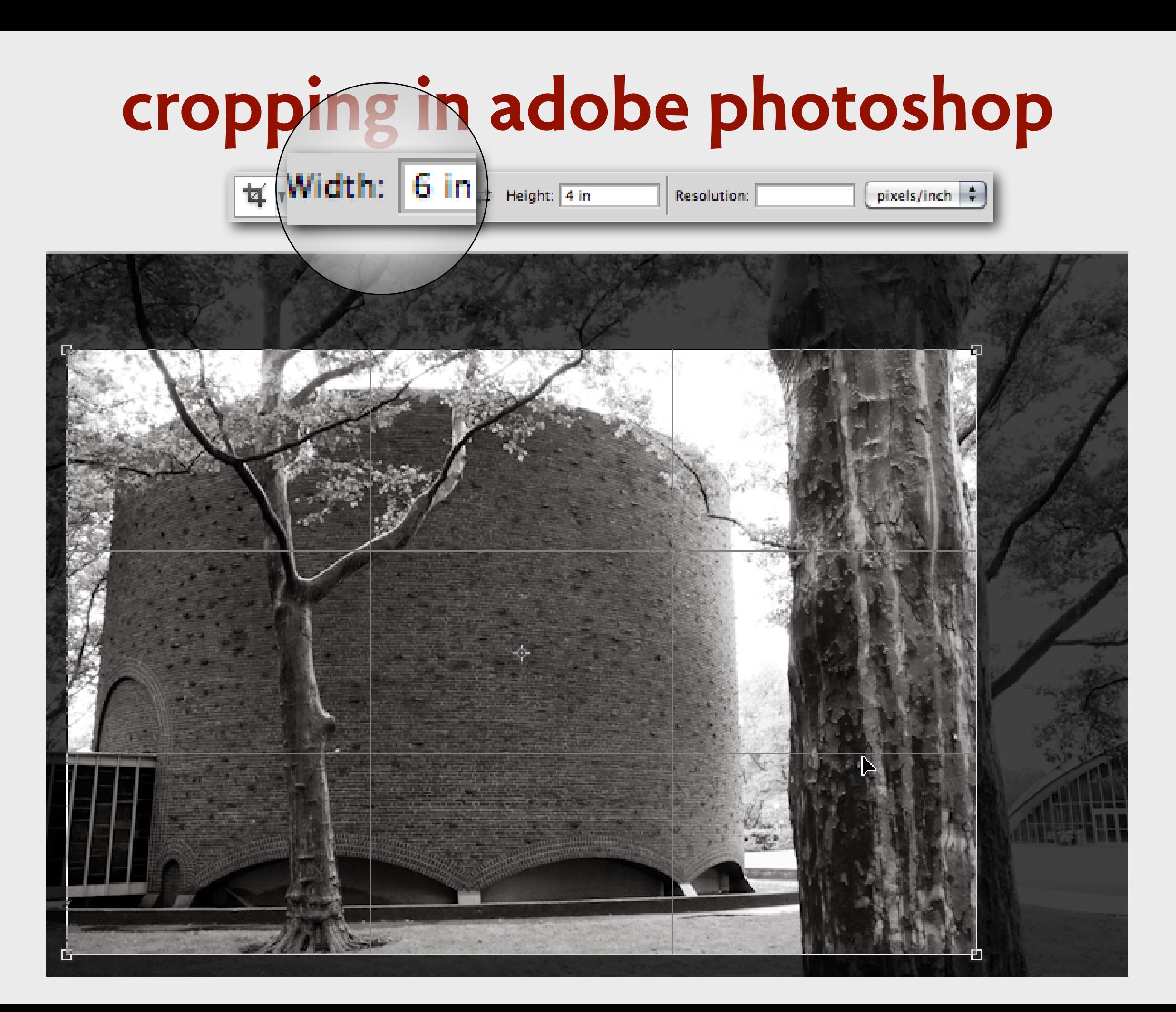

**(demo)**

look at image size crop entire image without aspect ratio note effect on image size repeat with aspect ratio now enter resolution

## **cropping in adobe lightroom**

## **cropping in adobe lightroom**

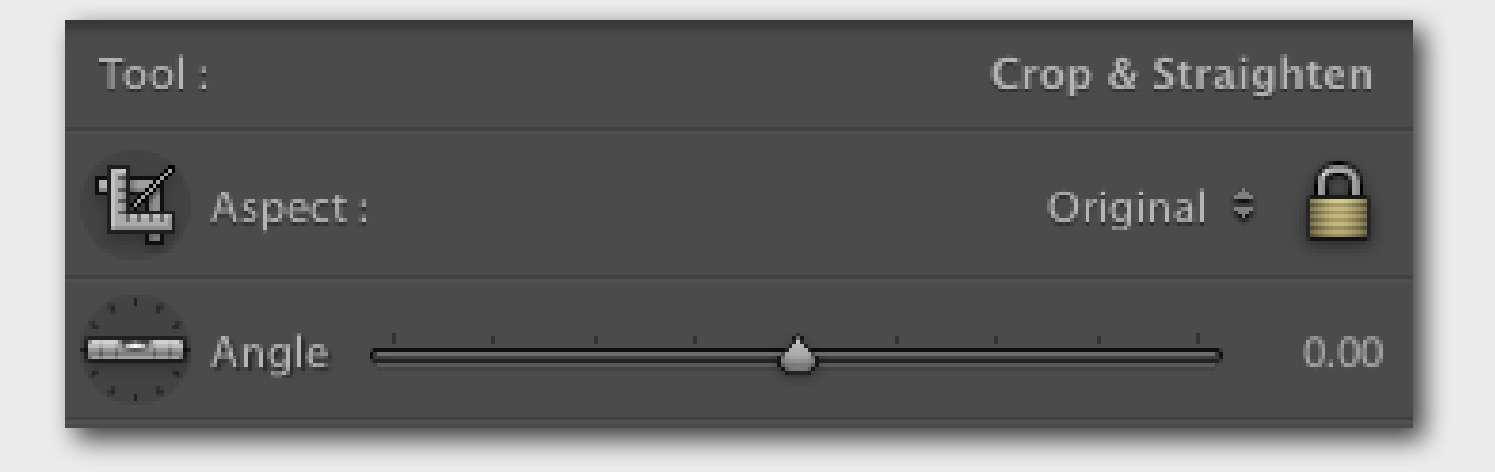

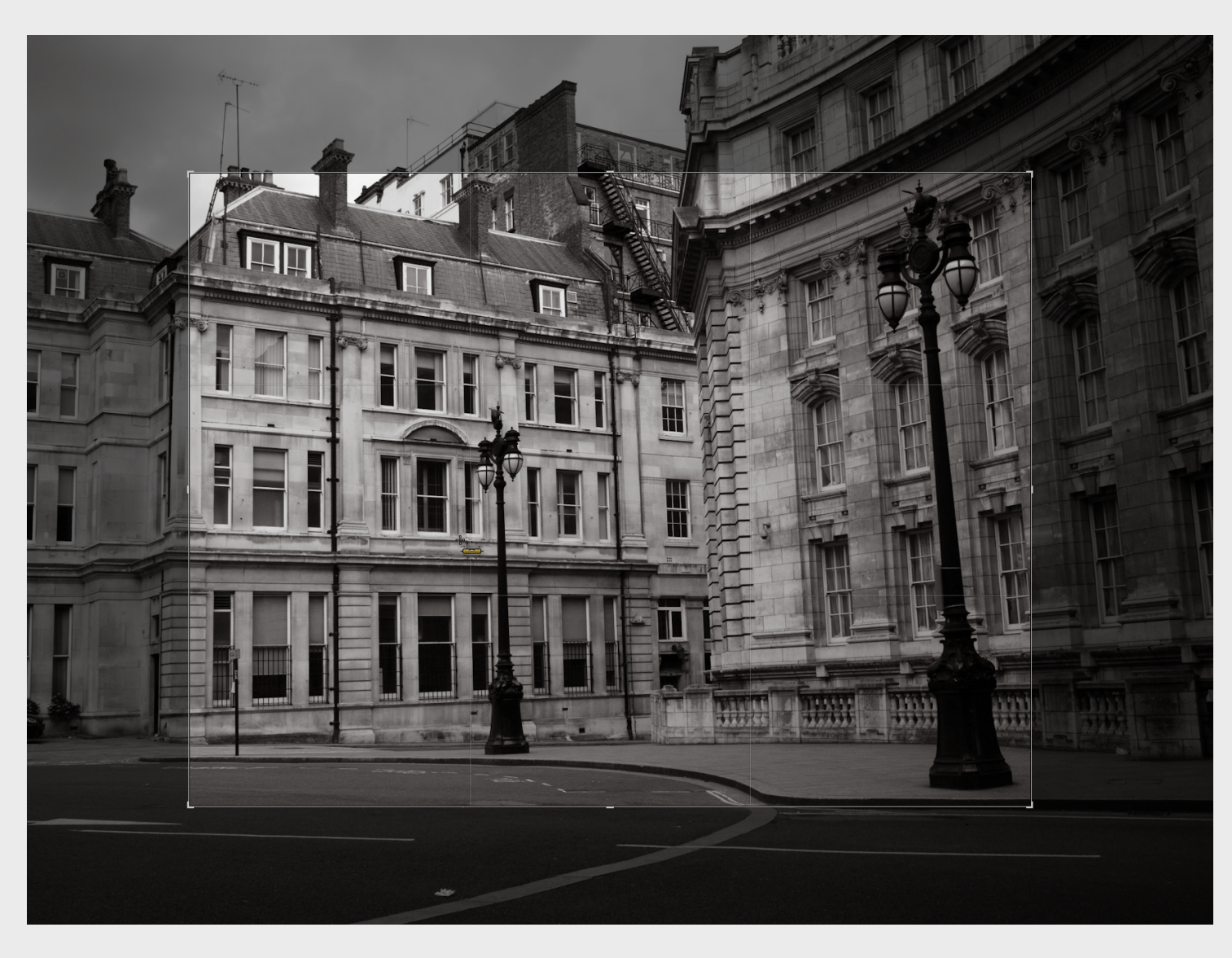

**concepts**

Lightroom architecture diagram from [http://www.troygaul.com/LrExposedC4.html](http://amplicate.com)

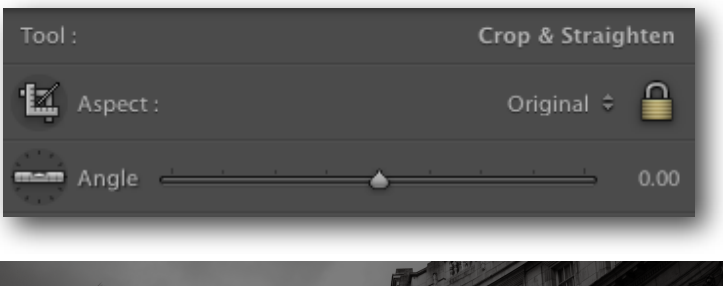

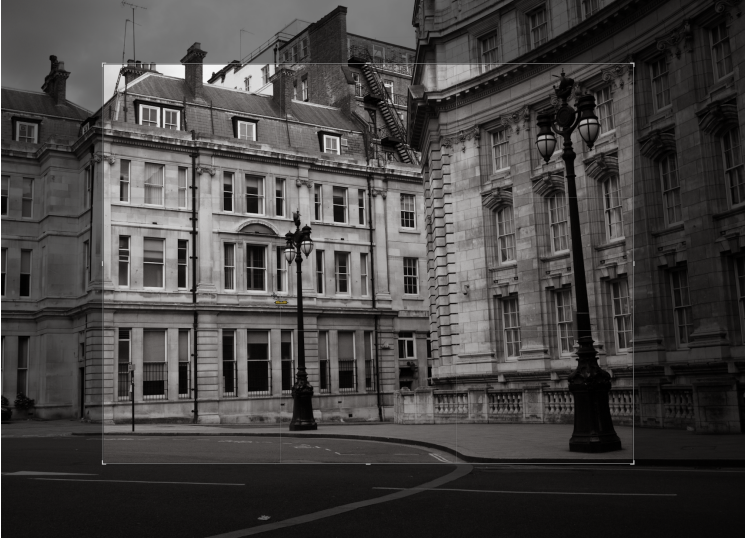

interface

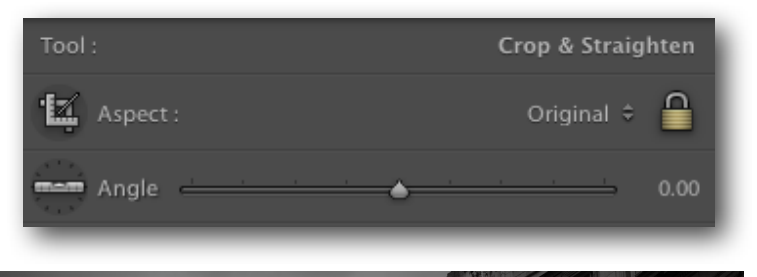

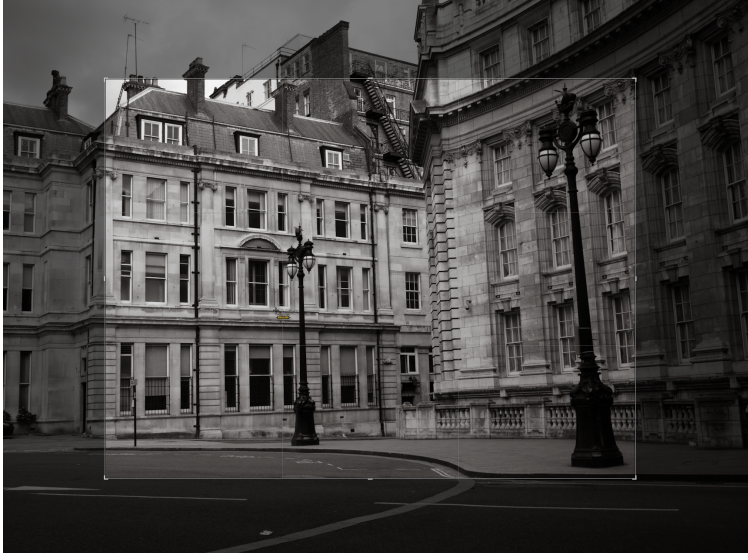

interface

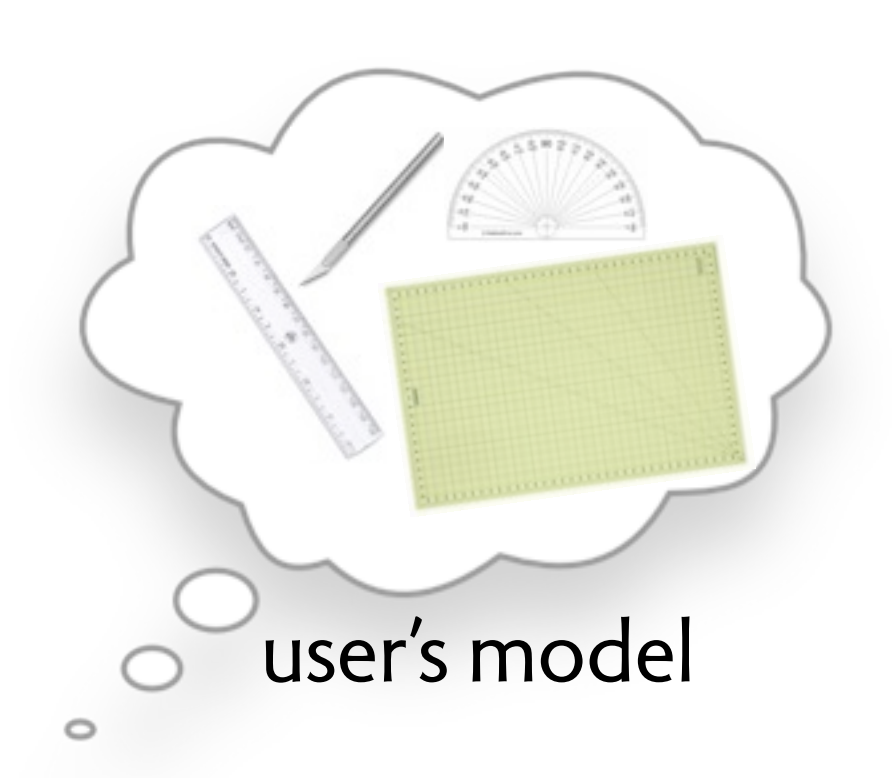

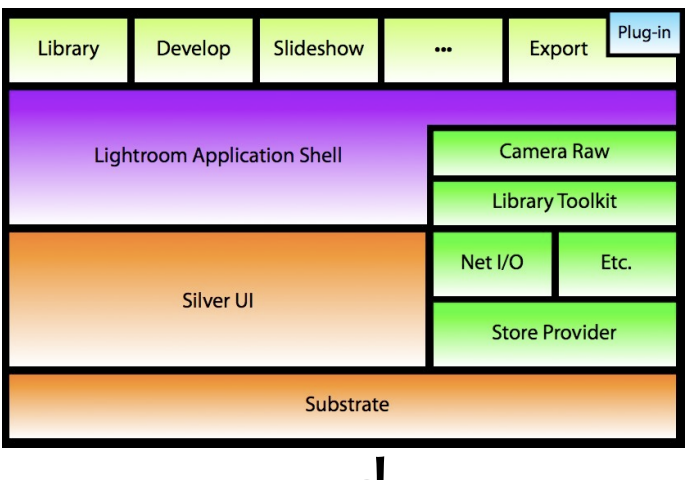

code

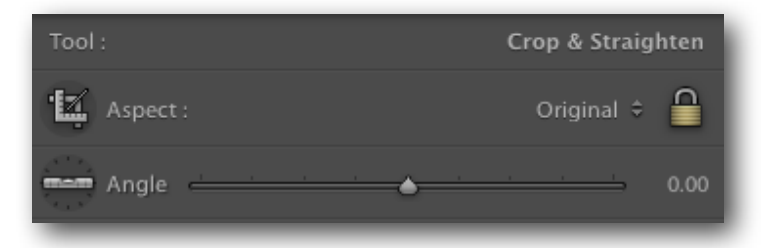

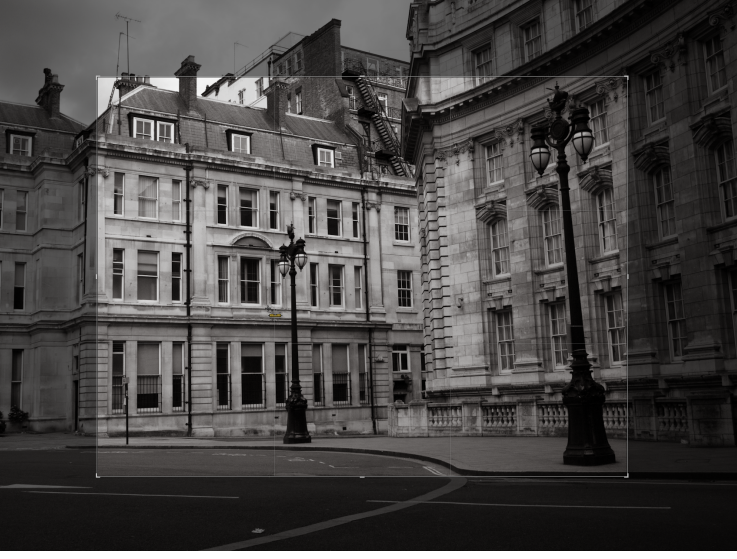

interface

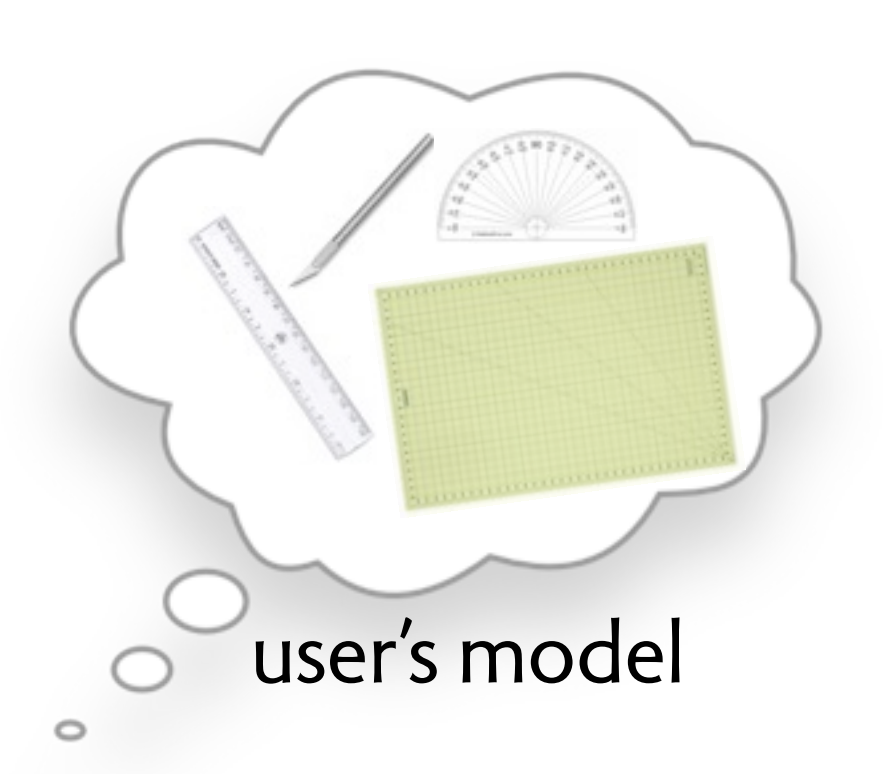

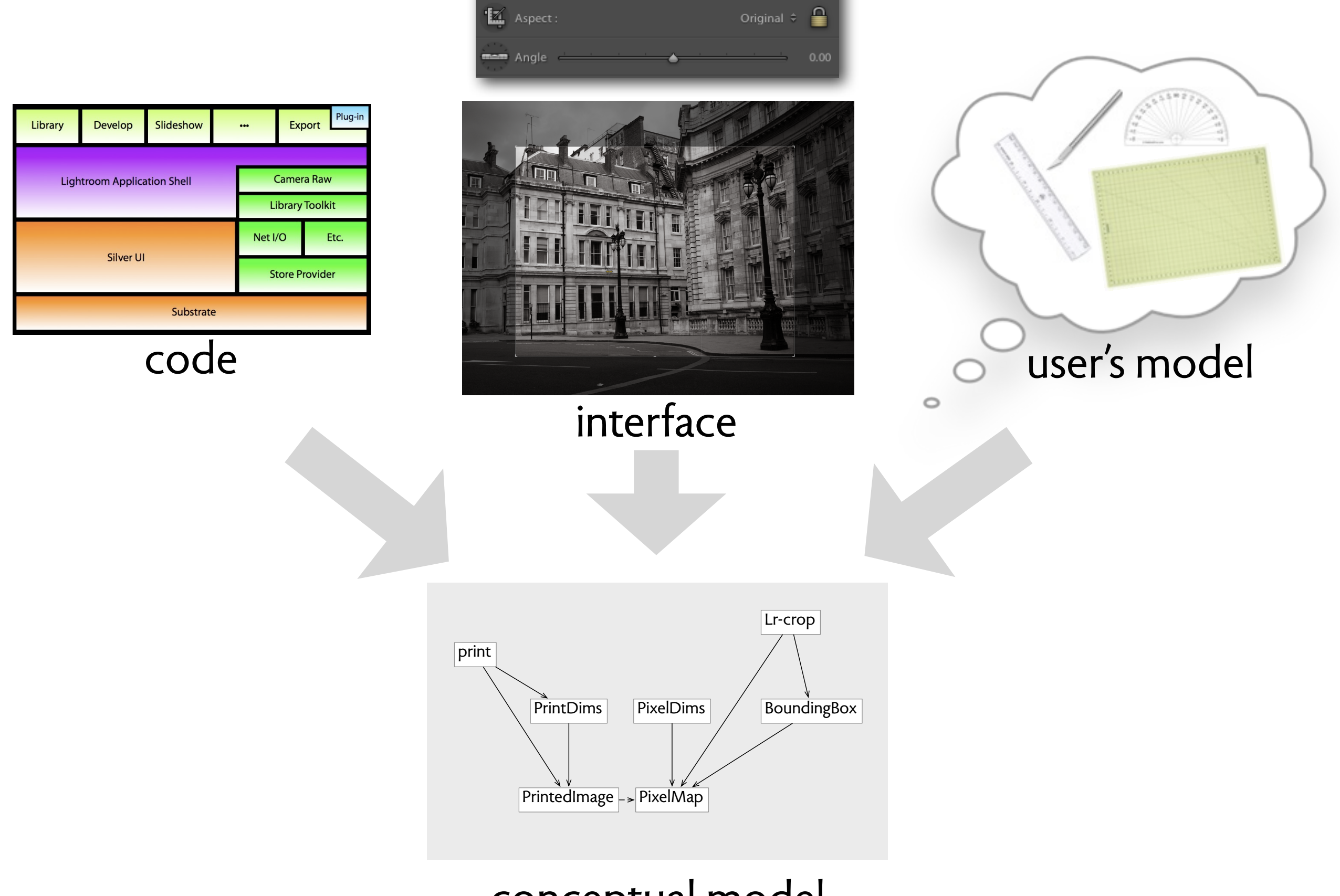

Crop & Straighten

Tool:

conceptual model

## **hypothesis**

## **hypothesis**

**the quality of the conceptual model is the key factor that determines** how usable the app will be how easy it is to build and maintain how reliable it will be

#### Conceptual integrity is the most important consideration in system design.

 $-1975$ 

Conceptual integrity is the most important consideration in system design.

 $-1975$ 

I am more convinced than ever. Conceptual integrity is central to product quality.

1995

## **what's a concept?**

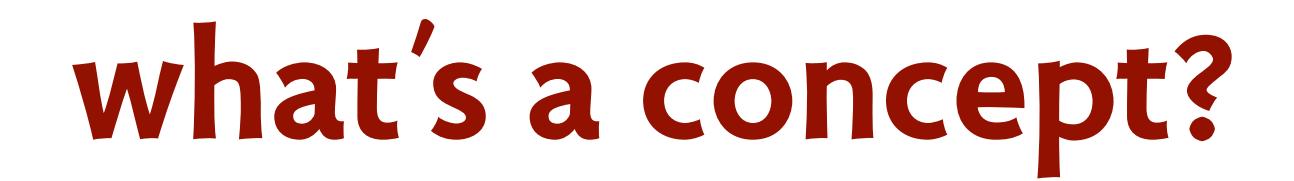

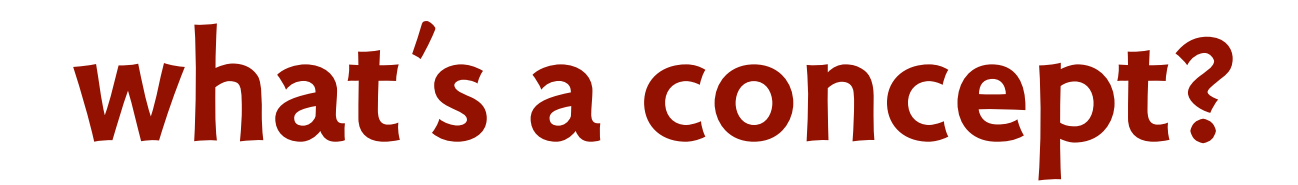

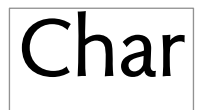

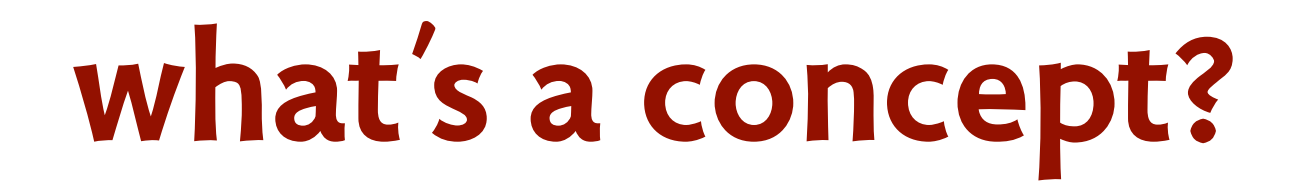

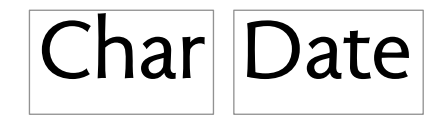

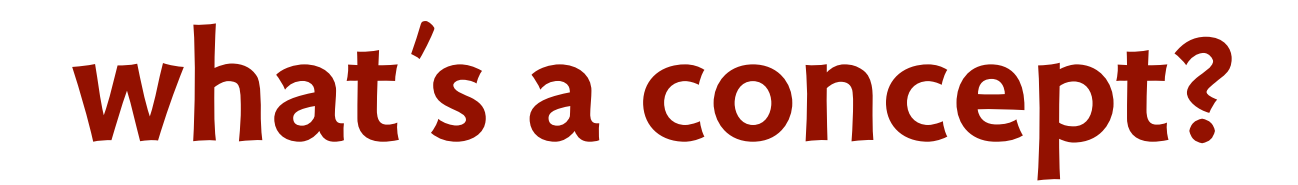

Char Date Keyword

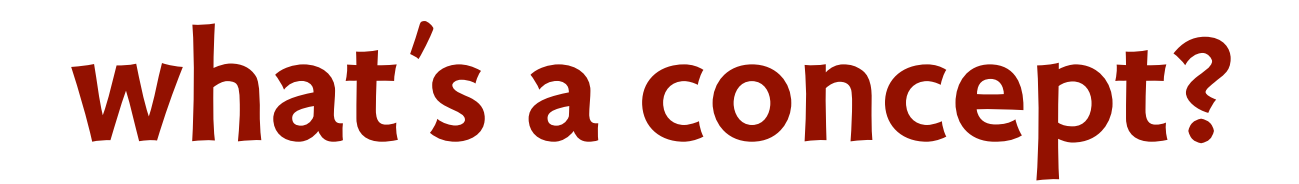

Char Date Keyword Tweet

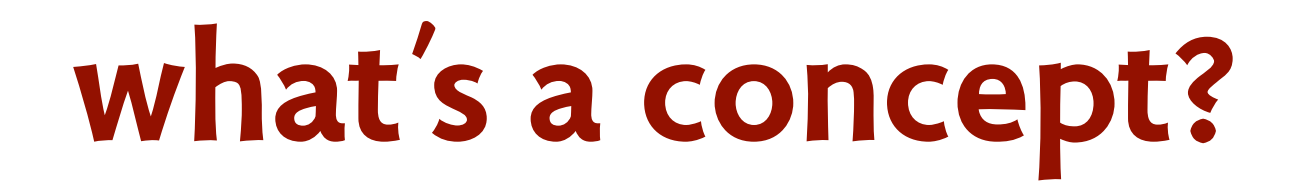

Char Date Keyword Tweet GPSCoord

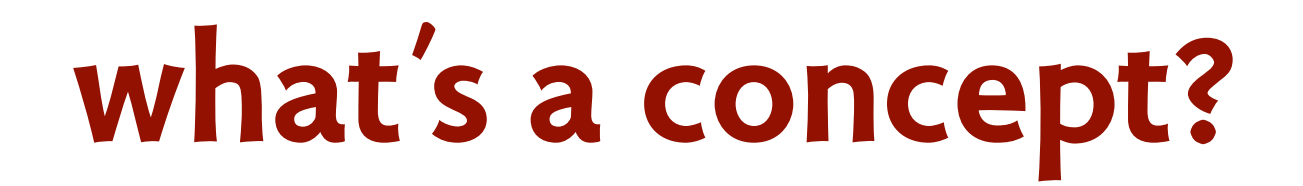

Char Date Keyword Tweet GPSCoord URL

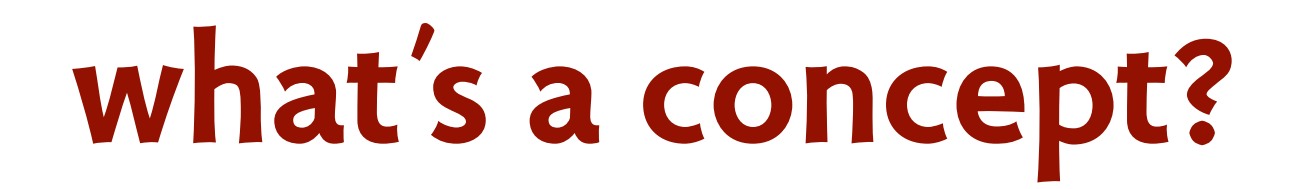

Char Date Keyword Tweet GPSCoord URL

names referring to real world objects

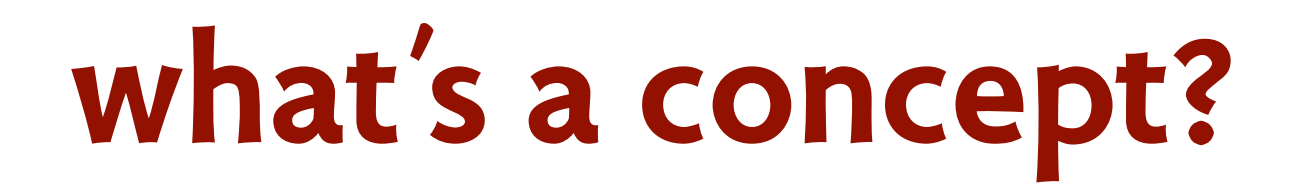

Char Date Keyword Tweet GPSCoord URL

names referring to real world objects

**SSN** 

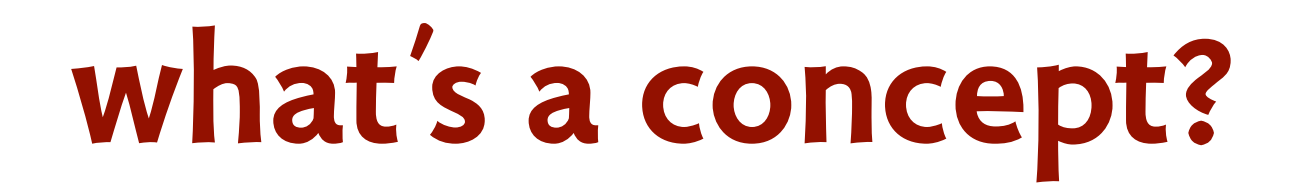

Char Date Keyword Tweet GPSCoord URL

names referring to real world objects

SSN ISBN

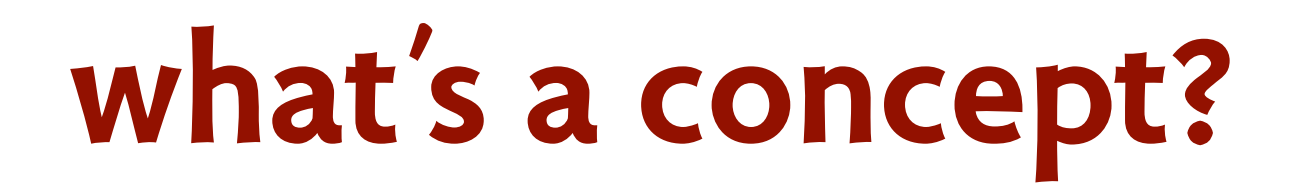

Char Date Keyword Tweet GPSCoord URL

names referring to real world objects

SSN ISBN CallNo
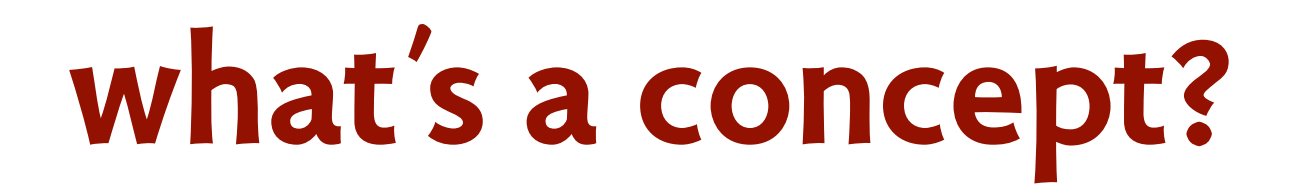

Char Date Keyword Tweet GPSCoord URL

names referring to real world objects

SSN ISBN CallNo Address

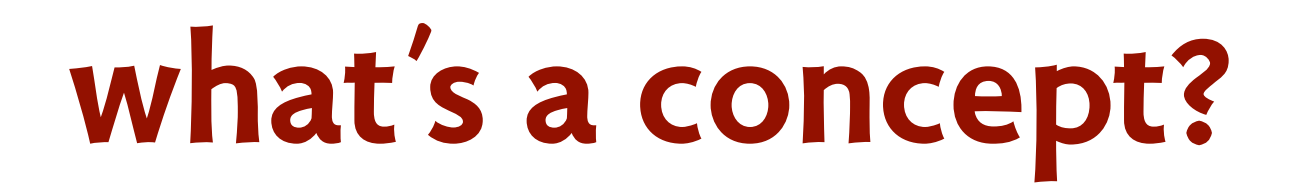

Char Date Keyword Tweet GPSCoord URL

names referring to real world objects

SSN ISBN CallNo Address

a set of structures

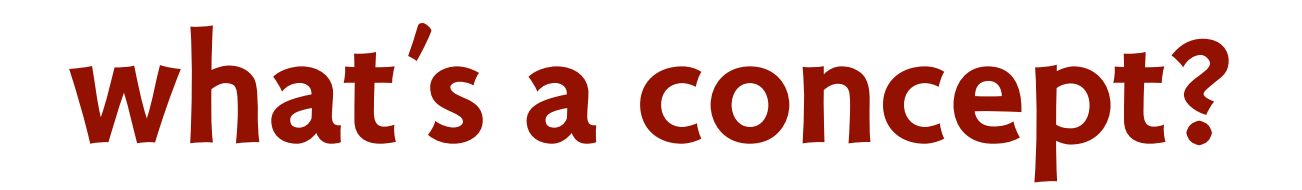

Char Date Keyword Tweet GPSCoord URL

names referring to real world objects

SSN ISBN CallNo Address

a set of structures

Book <BOOK, isbn: BOOK -> ISBN, callno: BOOK -> CallNo>

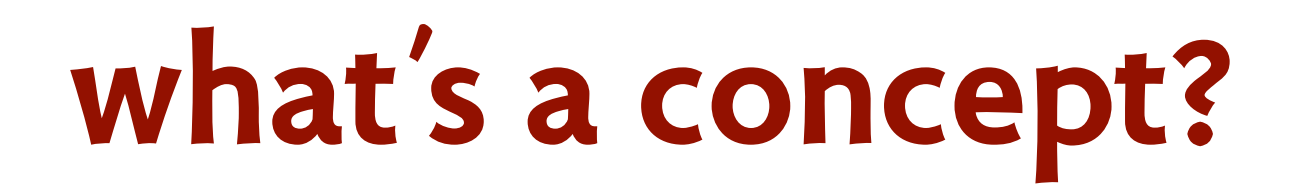

Char Date Keyword Tweet GPSCoord URL

names referring to real world objects

SSN ISBN CallNo Address

a set of structures

Book <BOOK, isbn: BOOK -> ISBN, callno: BOOK -> CallNo>

Member < MEMBER, ssn: MEMBER -> SSN, address: MEMBER -> Address>

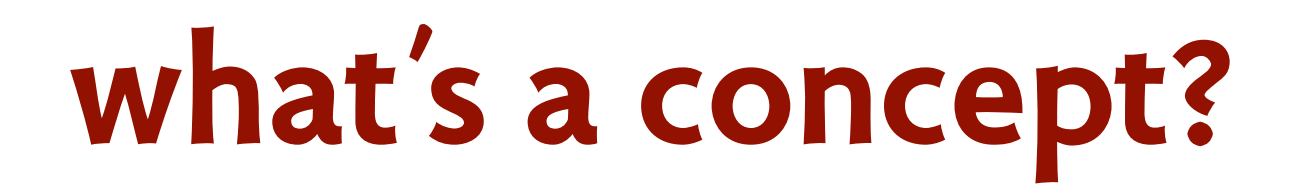

Char Date Keyword Tweet GPSCoord URL

names referring to real world objects

SSN ISBN CallNo Address

a set of structures

Book <BOOK, isbn: BOOK -> ISBN, callno: BOOK -> CallNo>

Member < MEMBER, ssn: MEMBER -> SSN, address: MEMBER -> Address>

Inventory <shelved: set BOOK, lent: MEMBER -> BOOK>

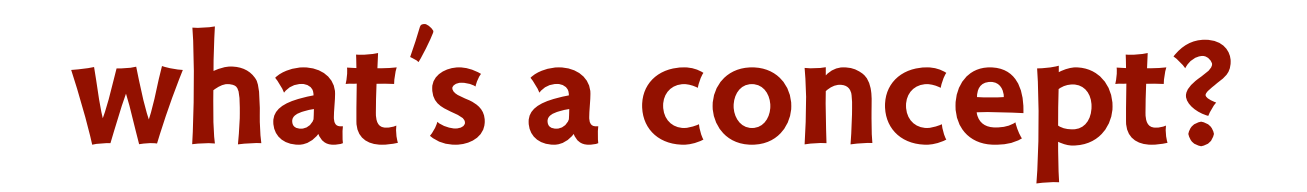

Char Date Keyword Tweet GPSCoord URL

names referring to real world objects

SSN ISBN CallNo Address

a set of structures

Book <BOOK, isbn: BOOK -> ISBN, callno: BOOK -> CallNo>

Member| <MEMBER, ssn: MEMBER -> SSN, address: MEMBER -> Address>

Inventory <shelved: set BOOK, lent: MEMBER -> BOOK>

a set of events

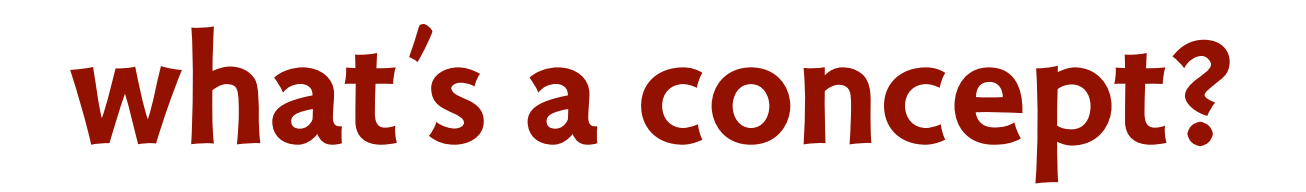

Char Date Keyword Tweet GPSCoord URL

names referring to real world objects

SSN ISBN CallNo Address

a set of structures

Book <BOOK, isbn: BOOK -> ISBN, callno: BOOK -> CallNo>

Member < MEMBER, ssn: MEMBER -> SSN, address: MEMBER -> Address>

Inventory <shelved: set BOOK, lent: MEMBER -> BOOK>

a set of events

 $|join| <$ JOIN, ssn: JOIN -> SSN, addr: JOIN -> Address>

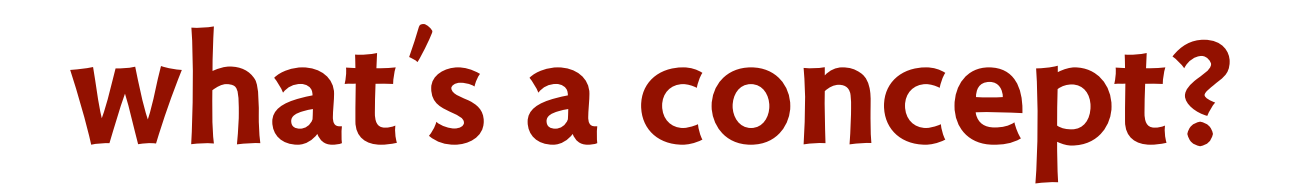

Char Date Keyword Tweet GPSCoord URL

names referring to real world objects

SSN ISBN CallNo Address

a set of structures

Book <BOOK, isbn: BOOK -> ISBN, callno: BOOK -> CallNo>

Member < MEMBER, ssn: MEMBER -> SSN, address: MEMBER -> Address>

Inventory <shelved: set BOOK, lent: MEMBER -> BOOK>

a set of events

join <JOIN, ssn: JOIN -> SSN, addr: JOIN -> Address>

 $\vert \vert$ end $\vert$ <LEND, isbn: LEND -> ISBN, ssn: LEND -> SSN>

C' *is a subconcept of* C iff fields(C') ⊇ fields(C) and explanation of C' involves C

C' *is a subconcept of* C iff fields( $C'$ )  $\supseteq$  fields( $C$ ) and explanation of  $C'$  involves  $C$ 

Book <BOOK, isbn: BOOK -> ISBN, callno: BOOK -> CallNo>

ShortLoanBook <..., SHORT: set BOOK, maxloan: SHORT -> Period>

C' *is a subconcept of* C iff fields( $C'$ )  $\supseteq$  fields( $C$ ) and explanation of  $C'$  involves  $C$ 

 $|Book|<$ BOOK, isbn: BOOK -> ISBN, callno: BOOK -> CallNo>

ShortLoanBook <..., SHORT: set BOOK, maxloan: SHORT -> Period>

Book <----- ShortLoanBook

C' *is a subconcept of* C iff fields(C')  $\supseteq$  fields(C) and explanation of C' involves C

Book <BOOK, isbn: BOOK -> ISBN, callno: BOOK -> CallNo>

ShortLoanBook <..., SHORT: set BOOK, maxloan: SHORT -> Period>

Book ------ ShortLoanBook

may have no extra fields  $|Book|$  ----- NonCirculatingBook

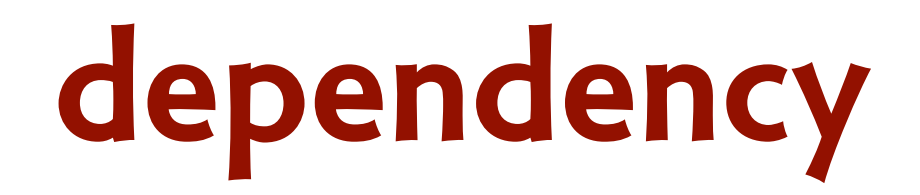

C' *depends on* C iff

C' cannot exist without C and explanation of C' involves C

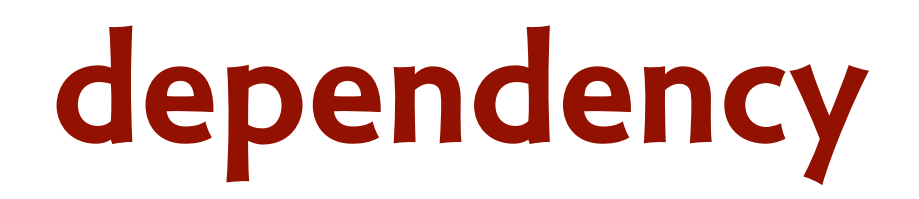

C' *depends on* C iff

C' cannot exist without C and explanation of C' involves C

elements of C' refer to elements of C may arise because:

# **dependency**

C' *depends on* C iff

C' cannot exist without C and explanation of C' involves C

may arise because:

elements of C' refer to elements of C

Book <BOOK, isbn: BOOK -> ISBN, callno: BOOK -> CallNo>

Member < MEMBER, ssn: MEMBER -> SSN, address: MEMBER -> Address>

Inventory <shelved: set BOOK, lent: MEMBER -> BOOK>

# **dependency**

C' *depends on* C iff

C' cannot exist without C and explanation of C' involves C

may arise because:

elements of C' refer to elements of C

Book <BOOK, isbn: BOOK -> ISBN, callno: BOOK -> CallNo>

Member| <MEMBER, ssn: MEMBER -> SSN, address: MEMBER -> Address>

Inventory <shelved: set BOOK, lent: MEMBER -> BOOK>

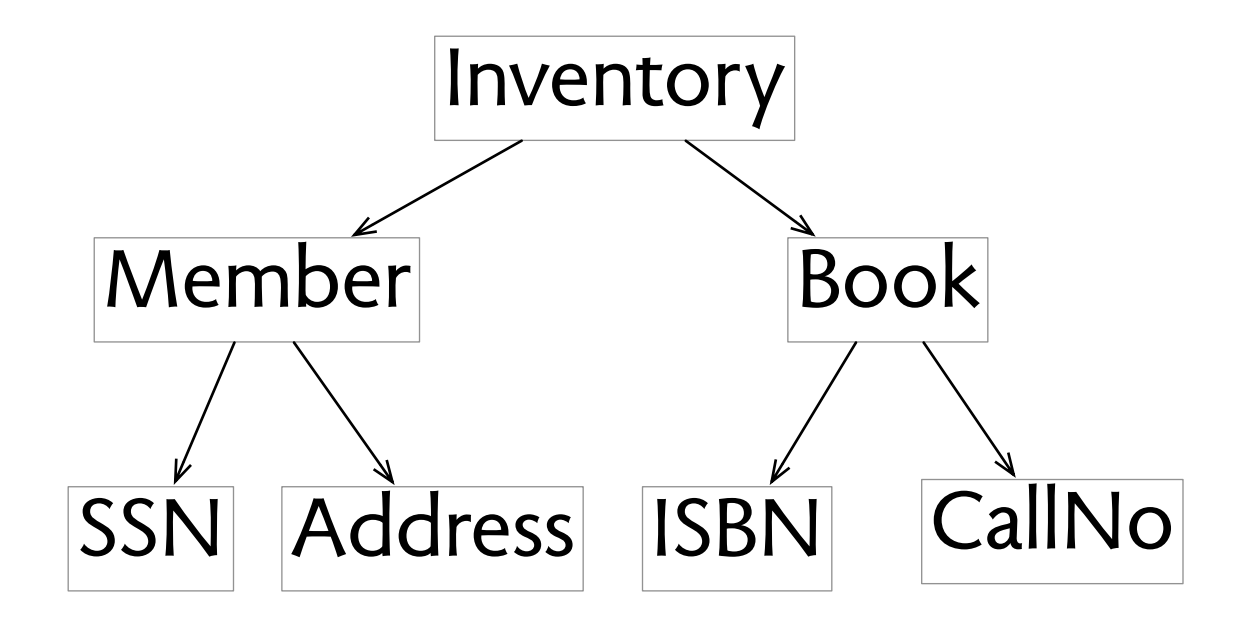

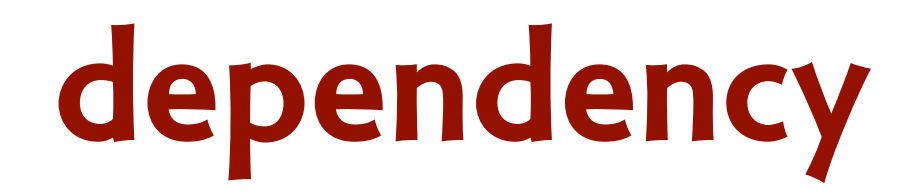

C' *depends on* C iff

C' cannot exist without C and explanation of C' involves C

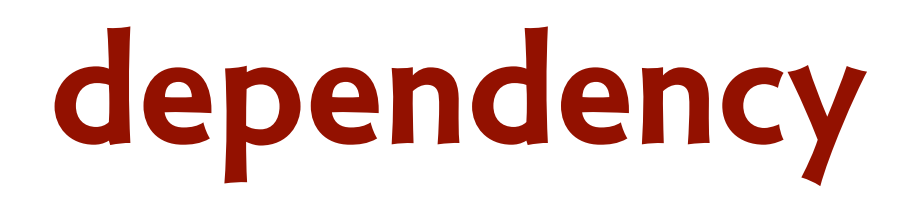

C' *depends on* C iff

C' cannot exist without C and explanation of C' involves C

may arise because:

occurrence of event in C' affects or affected by state in C

# **dependency**

C' *depends on* C iff

C' cannot exist without C and explanation of C' involves C

may arise because:

occurrence of event in C' affects or affected by state in C

lend <LEND, isbn: LEND -> ISBN, ssn: LEND -> SSN>

Inventory <shelved: set BOOK, lent: MEMBER -> BOOK>

# **dependency**

C' *depends on* C iff

C' cannot exist without C and explanation of C' involves C

may arise because:

occurrence of event in C' affects or affected by state in C

lend <LEND, isbn: LEND -> ISBN, ssn: LEND -> SSN>

Inventory <shelved: set BOOK, lent: MEMBER -> BOOK>

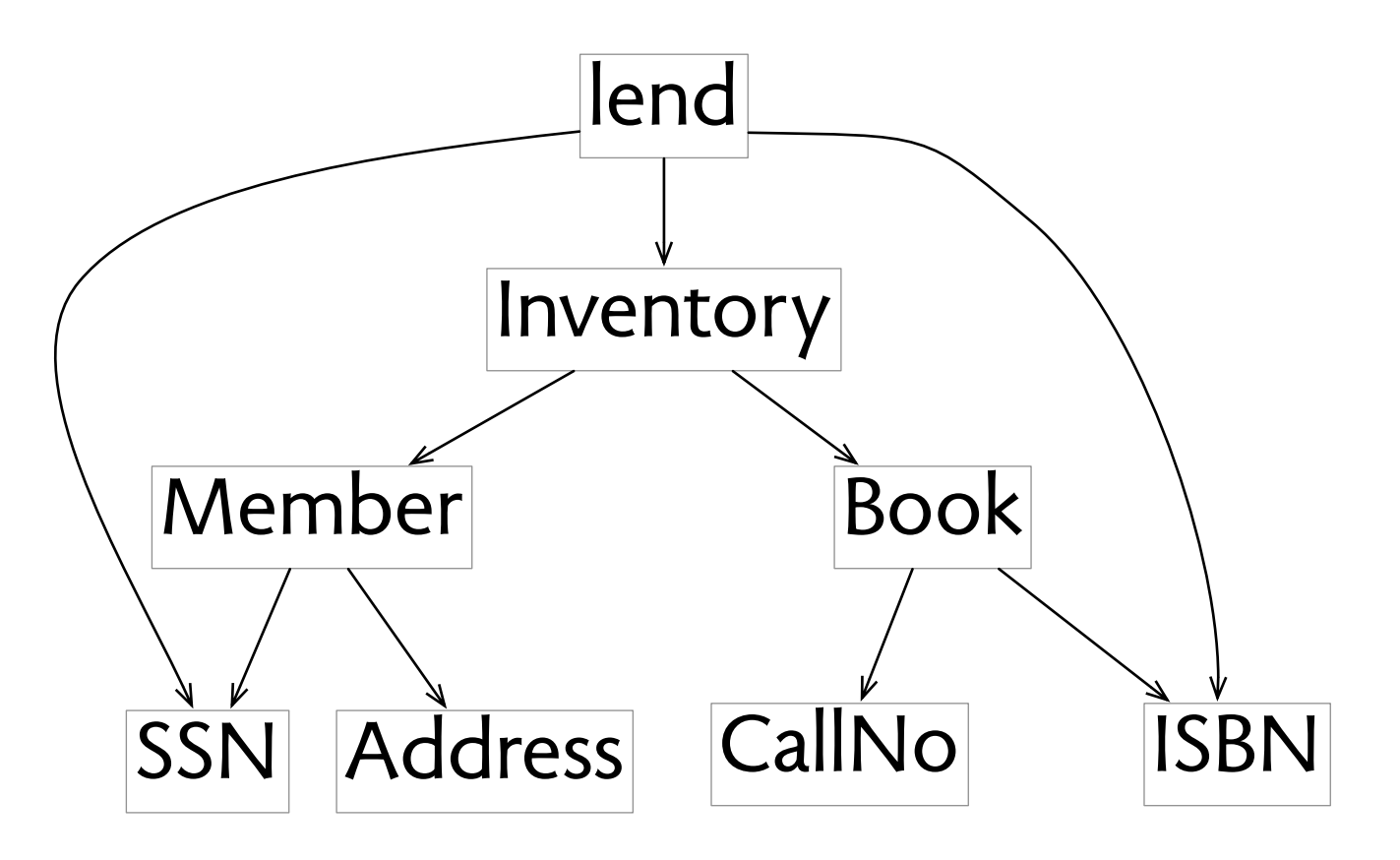

# **weak dependency**

C' *weakly depends on* C iff explanation of C' involves C but C' can exist without C

# **weak dependency**

C' *weakly depends on* C iff explanation of C' involves C but C' can exist without C

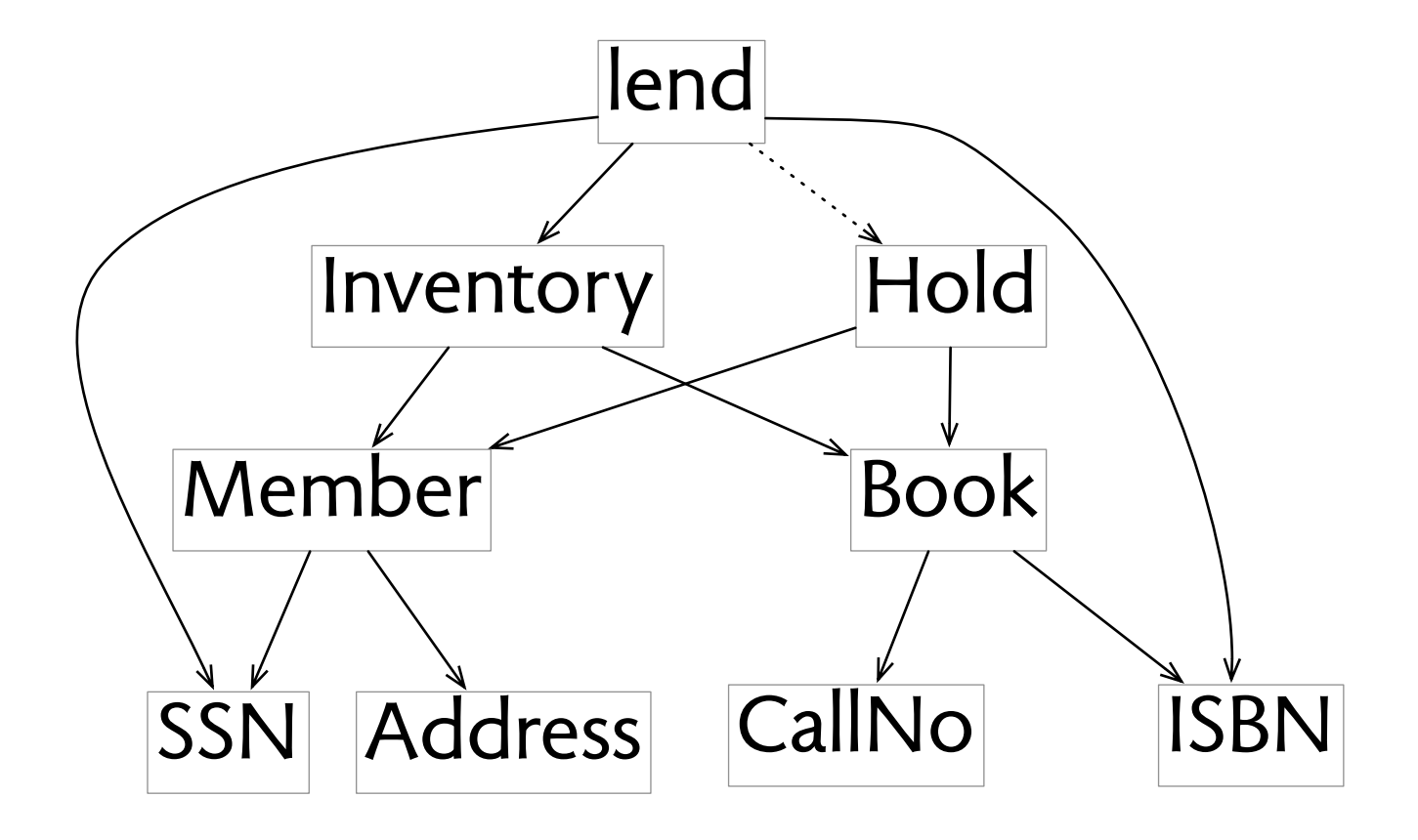

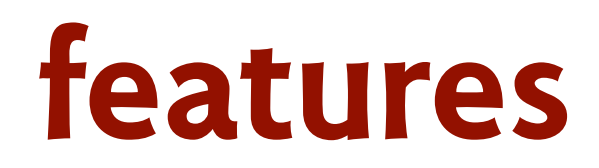

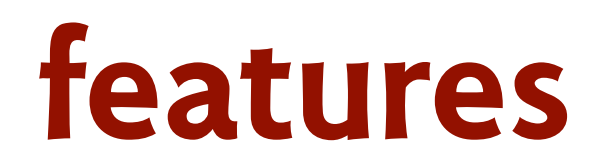

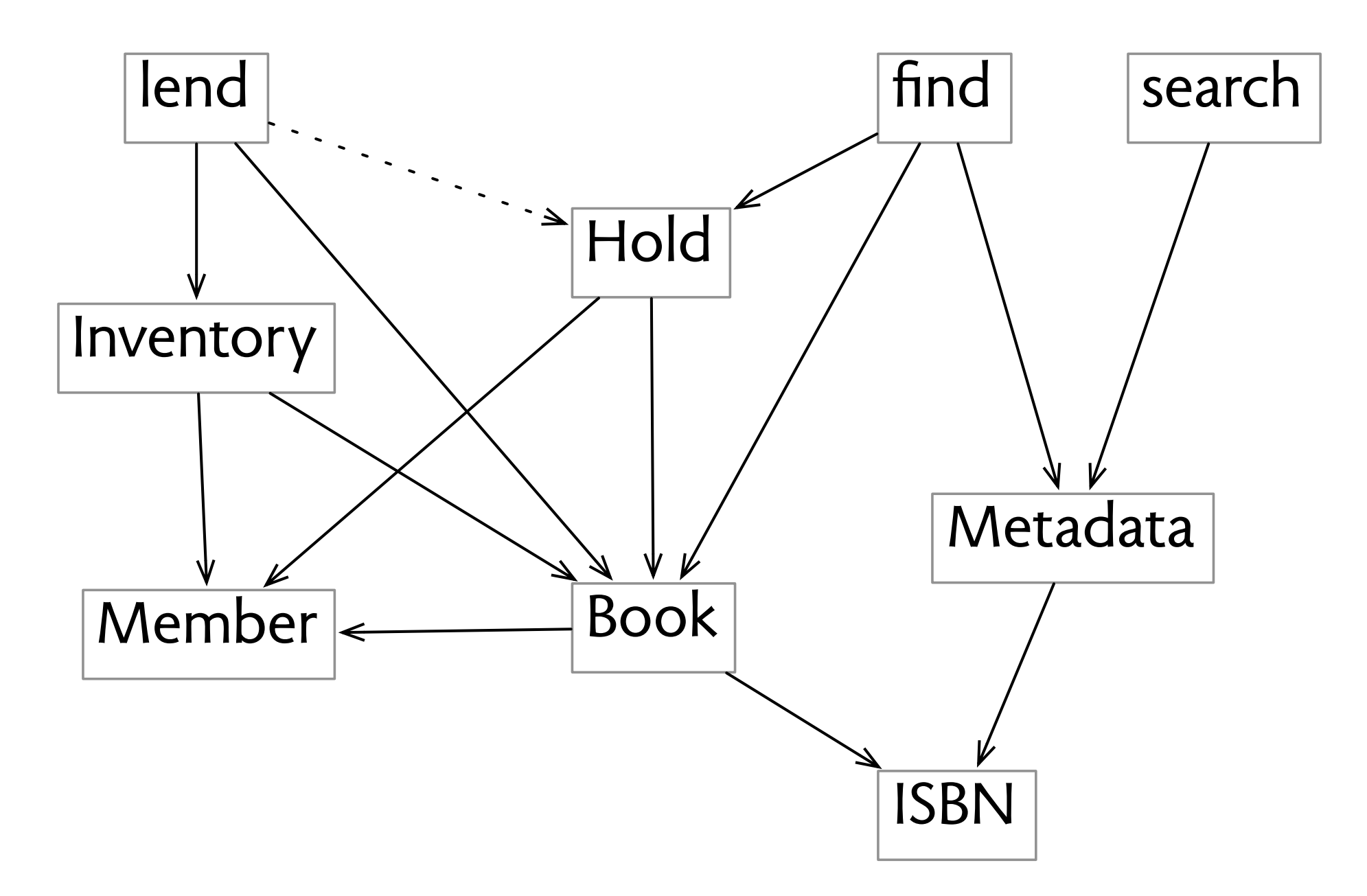

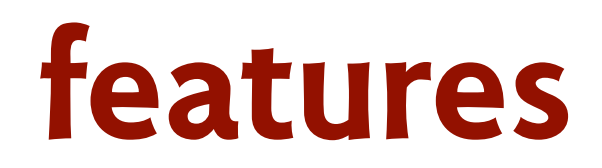

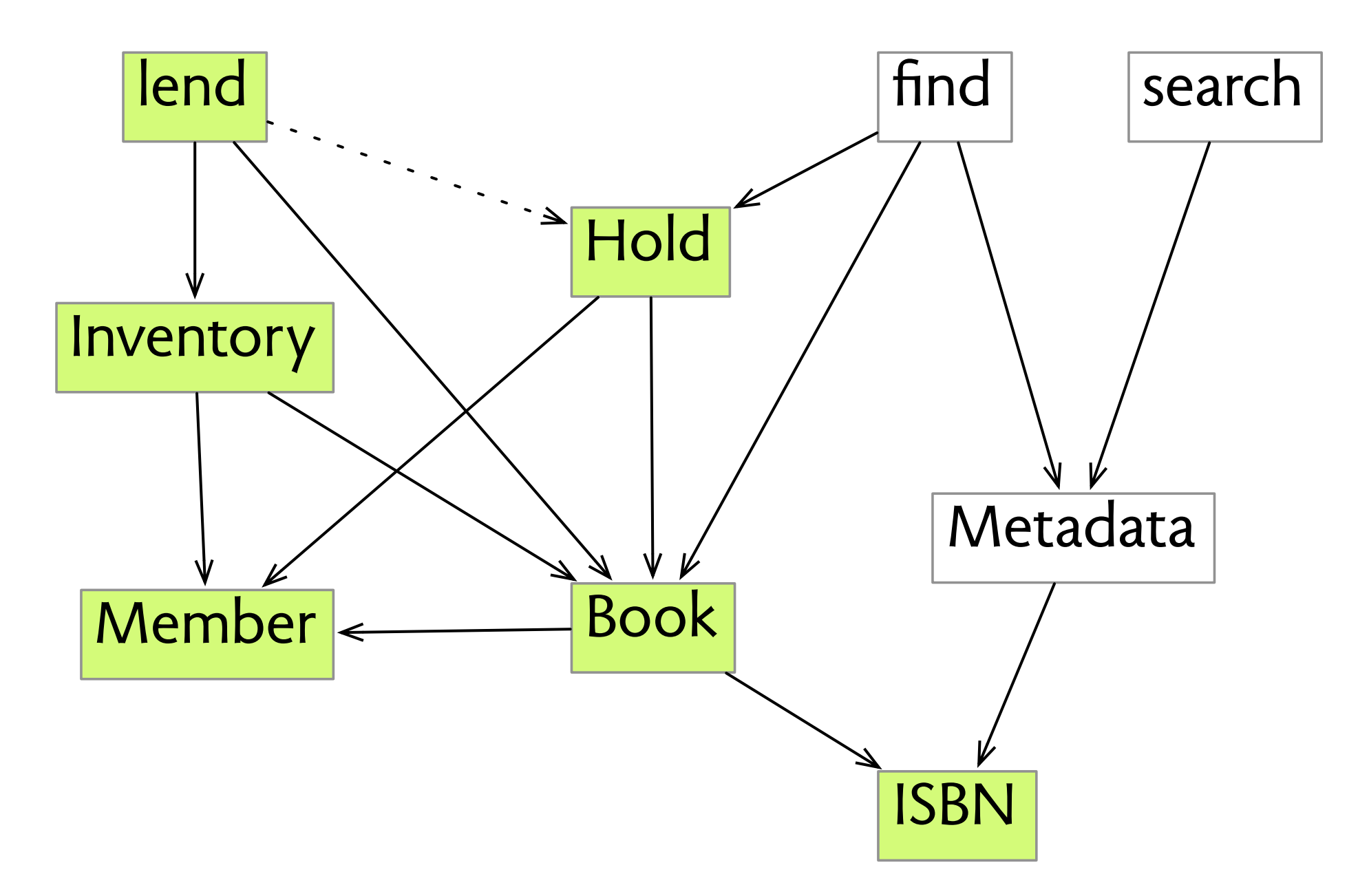

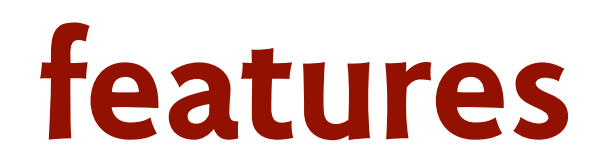

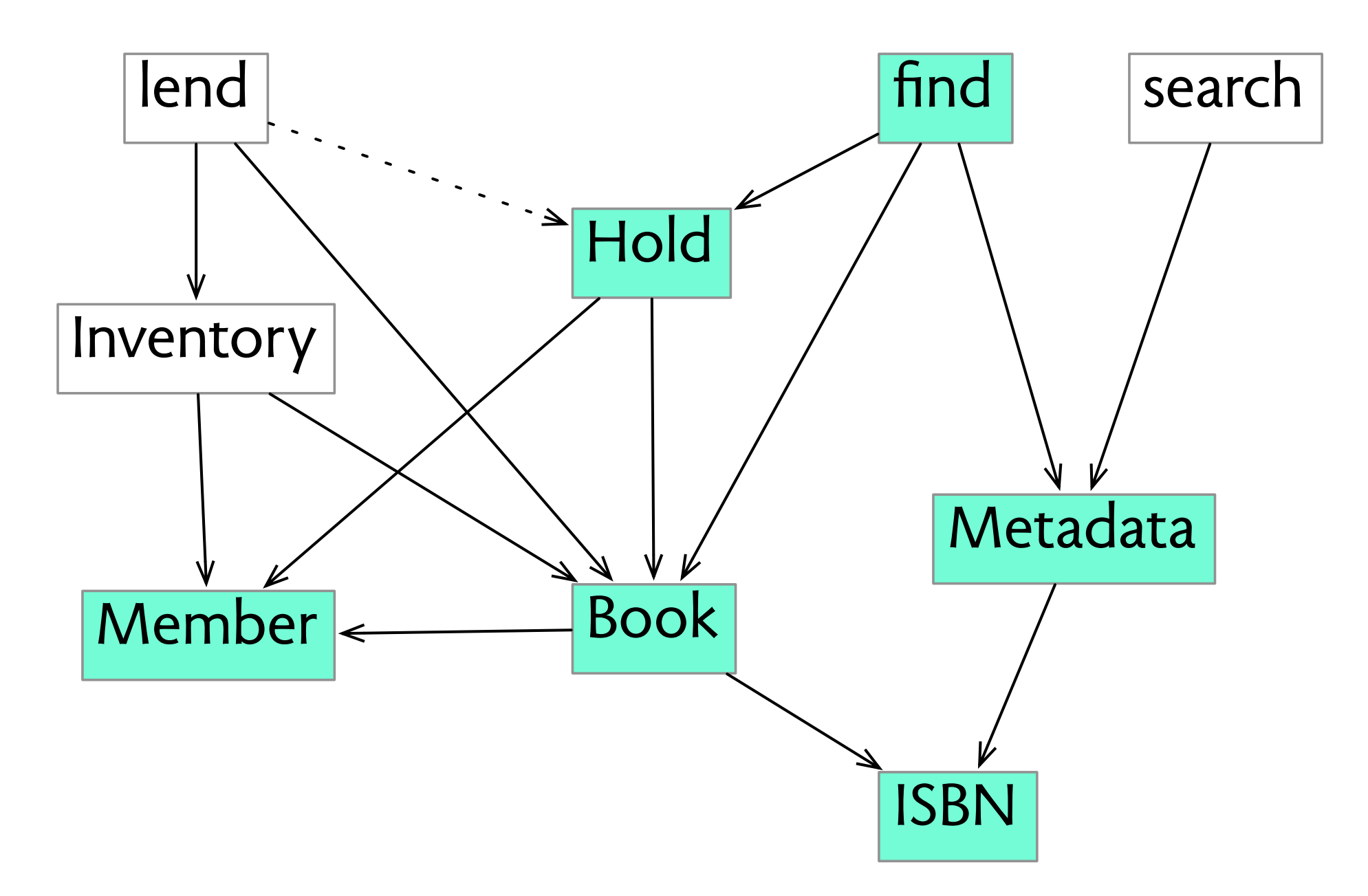

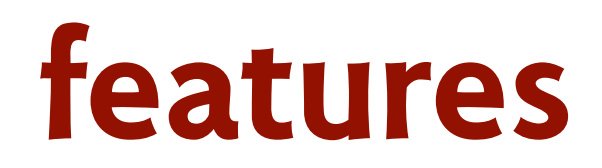

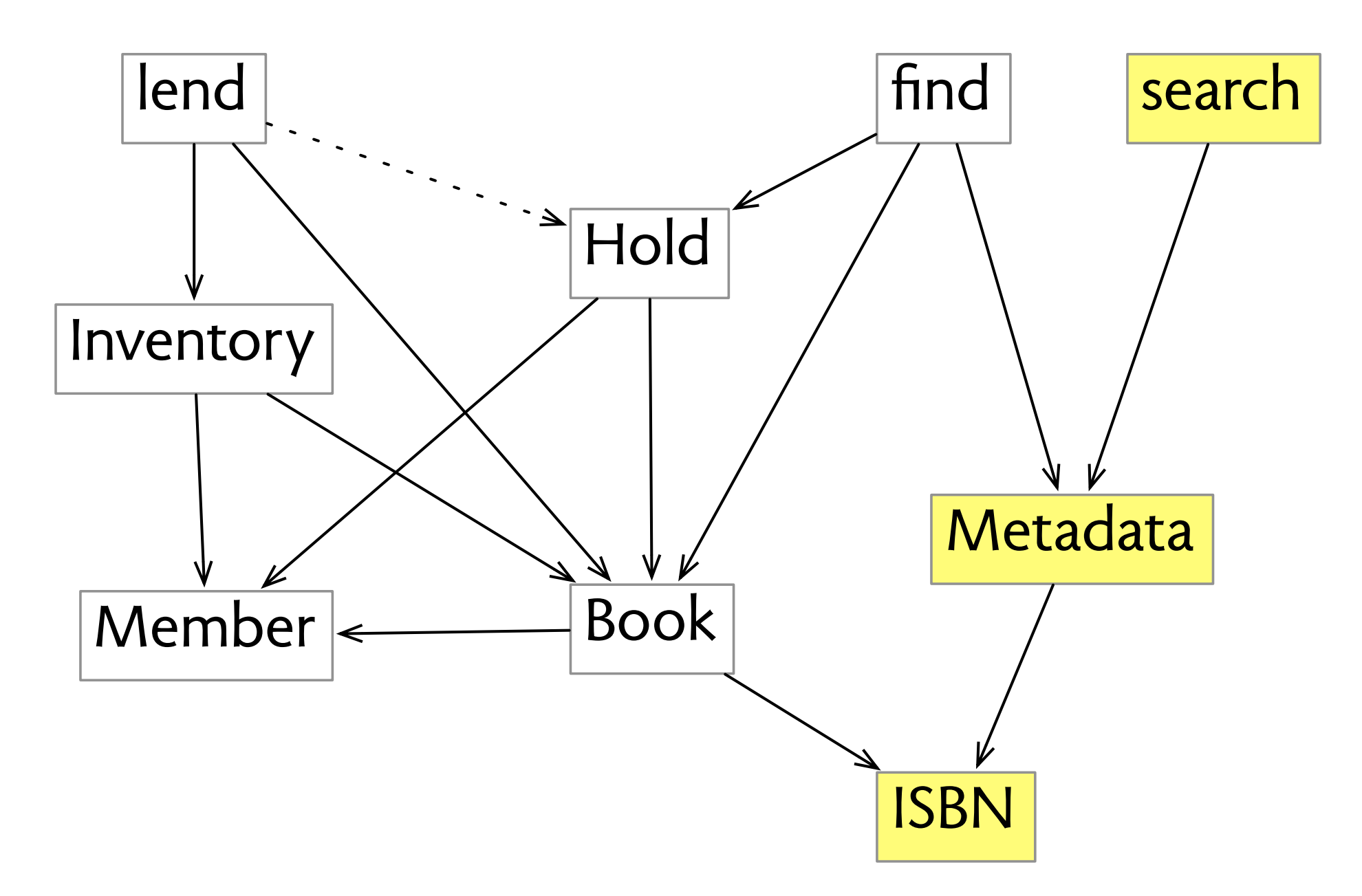

**domain concepts: exist in problem domain**

photo, movie, song

direct flight, code share

401k, CDO, commission

typeface, ligature

#### **domain concepts: exist in problem domain**

photo, movie, song

direct flight, code share

401k, CDO, commission

typeface, ligature

**analogic concepts: based on known notions**

blog post, email, tweet

desktop, folder, file

layer, mask, stacking

cart, order, item

**domain concepts: exist in problem domain**

photo, movie, song

direct flight, code share

401k, CDO, commission

typeface, ligature

**analogic concepts: based on known notions**

blog post, email, tweet

desktop, folder, file

layer, mask, stacking

cart, order, item

**synthetic concepts: invented for software**

relative reference

hypertext link

tag, keyword

select, cut buffer

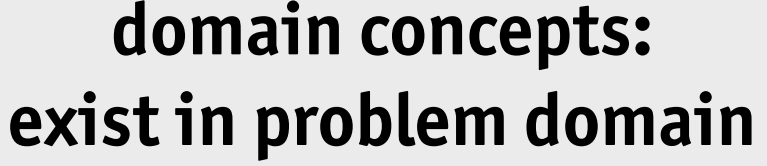

photo, movie, song

direct flight, code share

401k, CDO, commission

typeface, ligature

**analogic concepts: based on known notions**

blog post, email, tweet

desktop, folder, file

layer, mask, stacking

cart, order, item

**synthetic concepts: invented for software**

relative reference

hypertext link

tag, keyword

select, cut buffer

**confused concepts: a big problem! direct flights, CSS pixel dimensions**

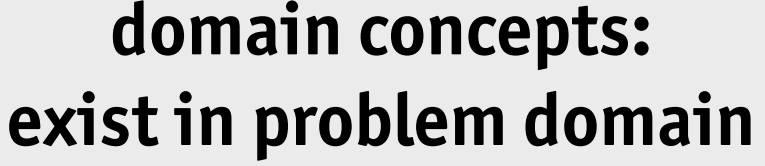

photo, movie, song

direct flight, code share

401k, CDO, commission

typeface, ligature

**analogic concepts: based on known notions**

blog post, email, tweet

desktop, folder, file

layer, mask, stacking

cart, order, item

**synthetic concepts: invented for software**

relative reference

hypertext link

tag, keyword

select, cut buffer

**confused concepts: a big problem! direct flights, CSS pixel dimensions**

**some concepts are key enablers relative references, paragraph styles**

# **design criteria**

#### **orthogonality**

- › concepts are independent
- › concepts are coupled in overlapping features
### **orthogonality**

- › concepts are independent
- › concepts are coupled in overlapping features

### **generality**

- › concepts are rich enough to support distinct features
- › extra concepts added instead of generalizing existing ones

### **orthogonality**

- › concepts are independent
- › concepts are coupled in overlapping features

### **generality**

- › concepts are rich enough to support distinct features
- › extra concepts added instead of generalizing existing ones

### **completeness**

- › enough concepts to support *existing* features
- › crucial concepts are missing, features don't fully work

### **orthogonality**

- › concepts are independent
- › concepts are coupled in overlapping features

### **generality**

- › concepts are rich enough to support distinct features
- › extra concepts added instead of generalizing existing ones

### **completeness**

- › enough concepts to support *existing* features
- › crucial concepts are missing, features don't fully work

### **consistency**

- › subconcepts are treated uniformly
- › subconcepts have unexpectedly different features

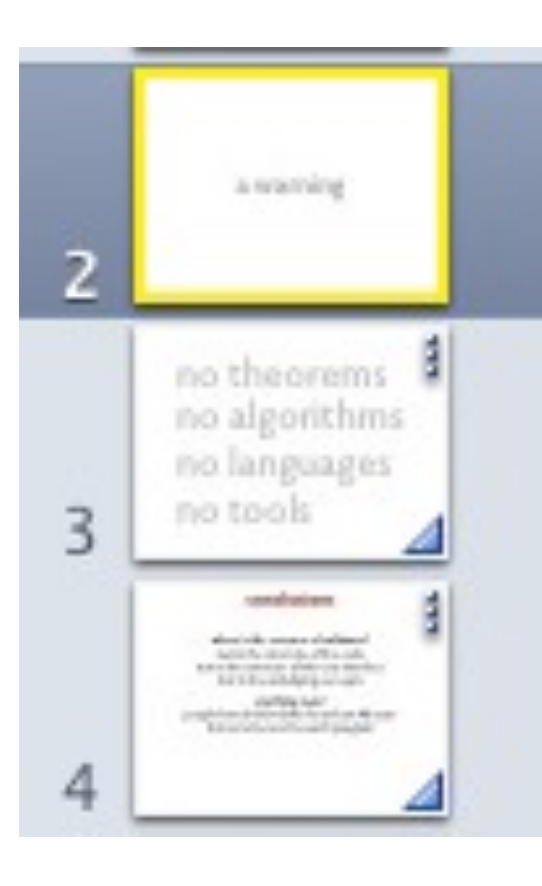

Ø

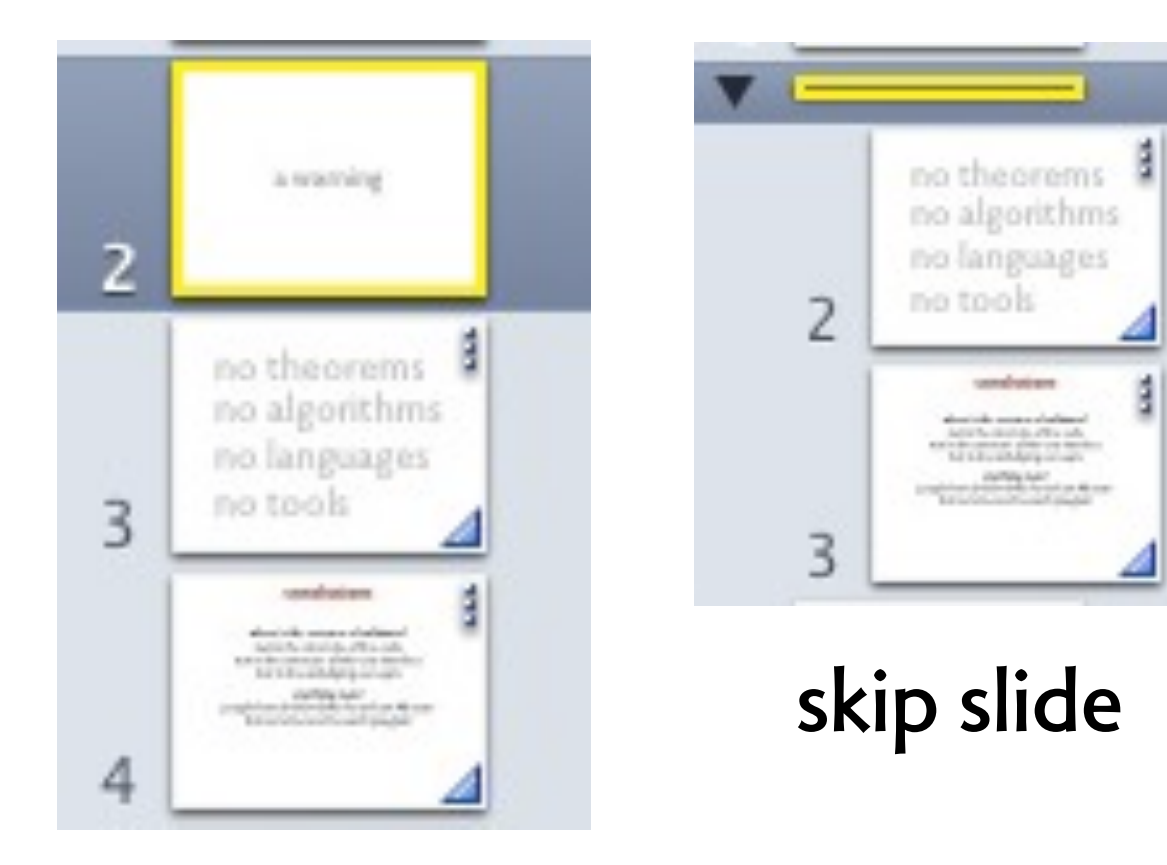

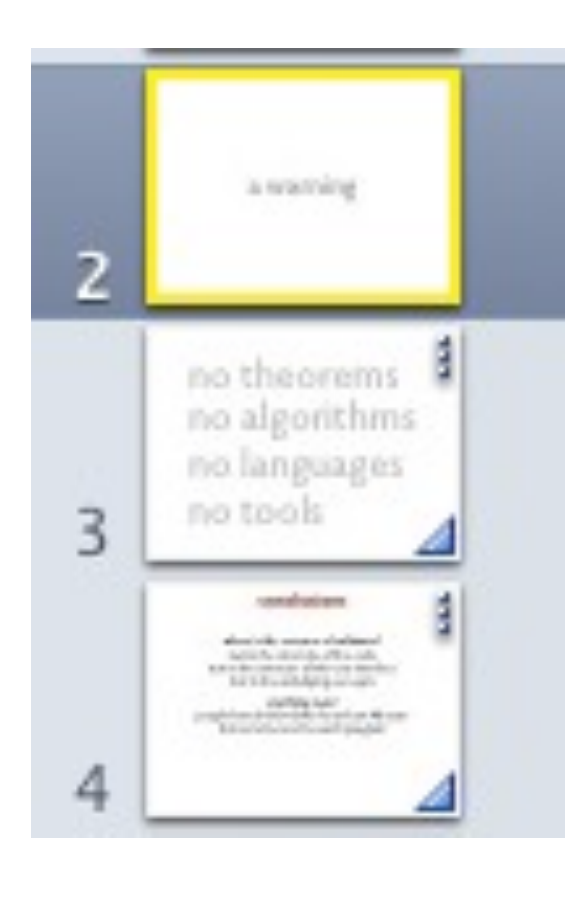

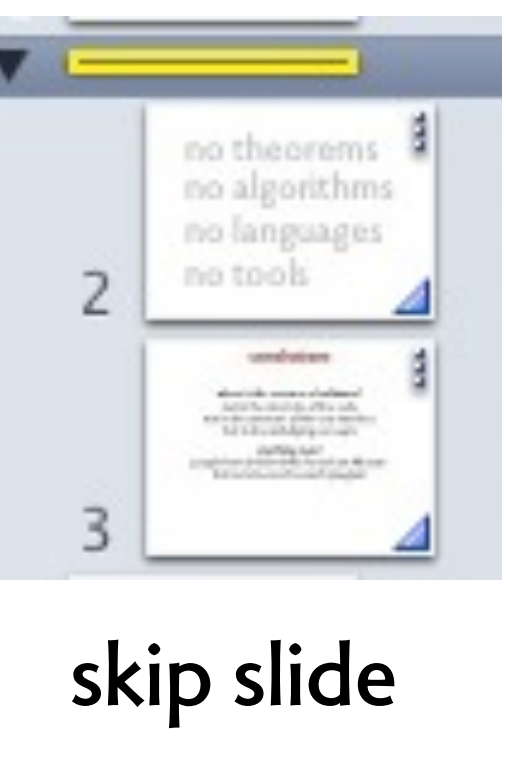

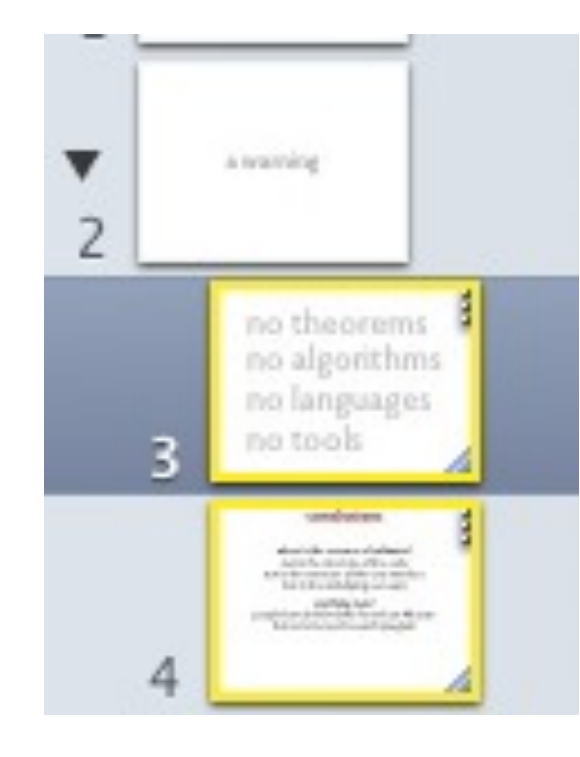

**make parent**

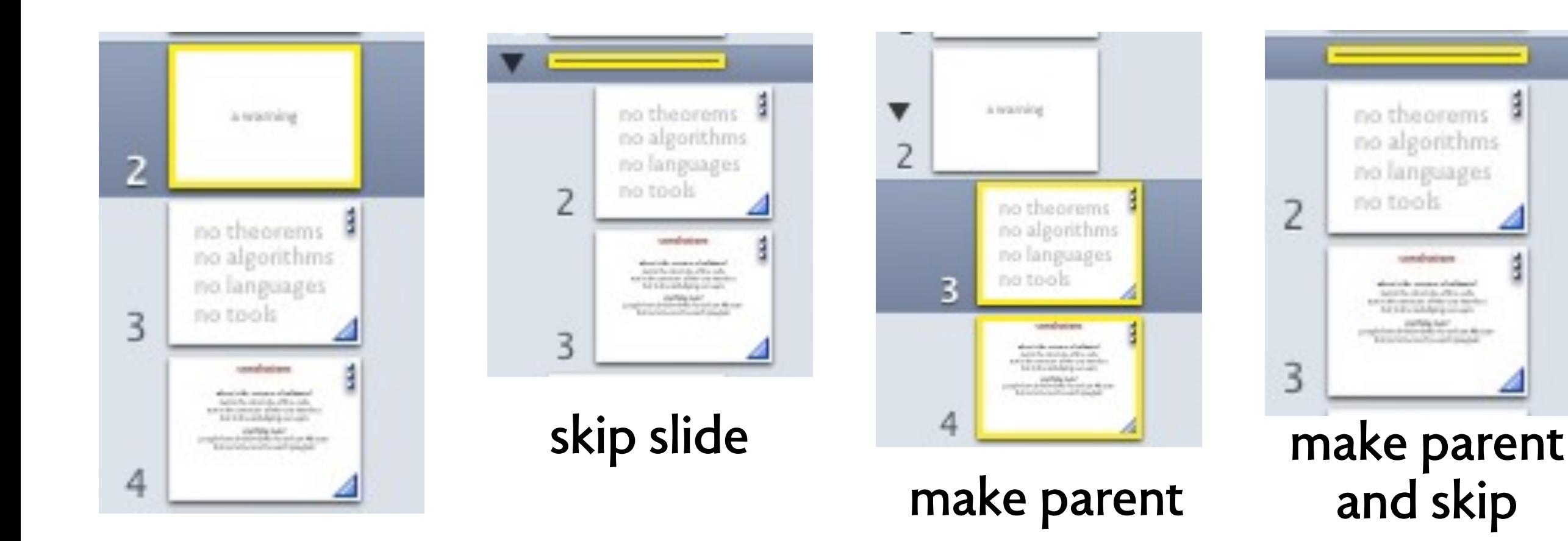

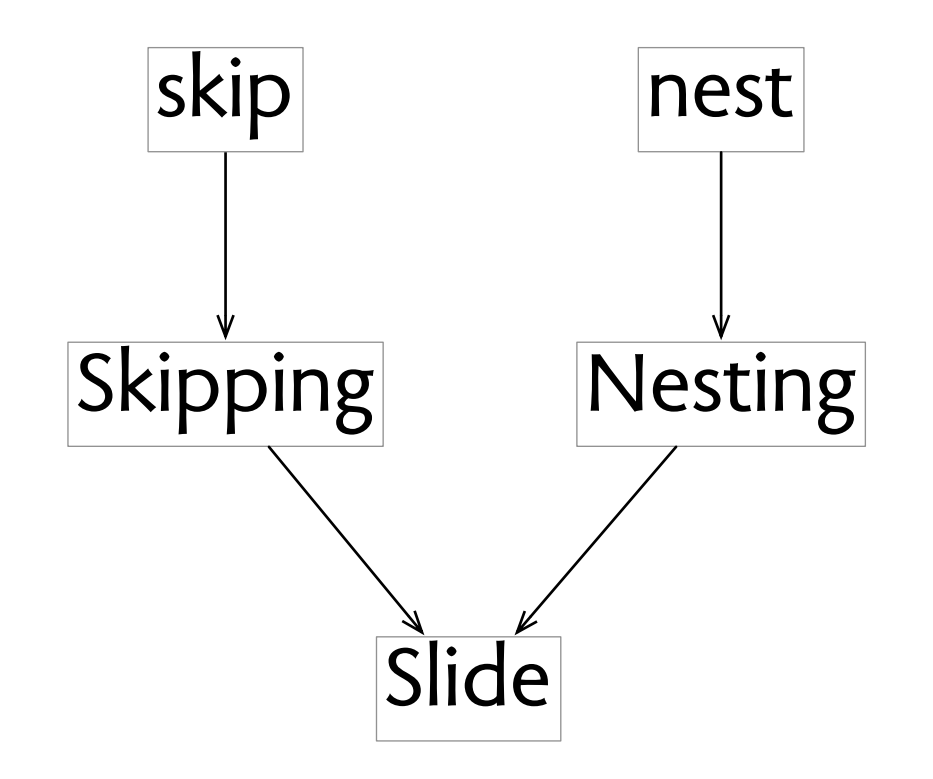

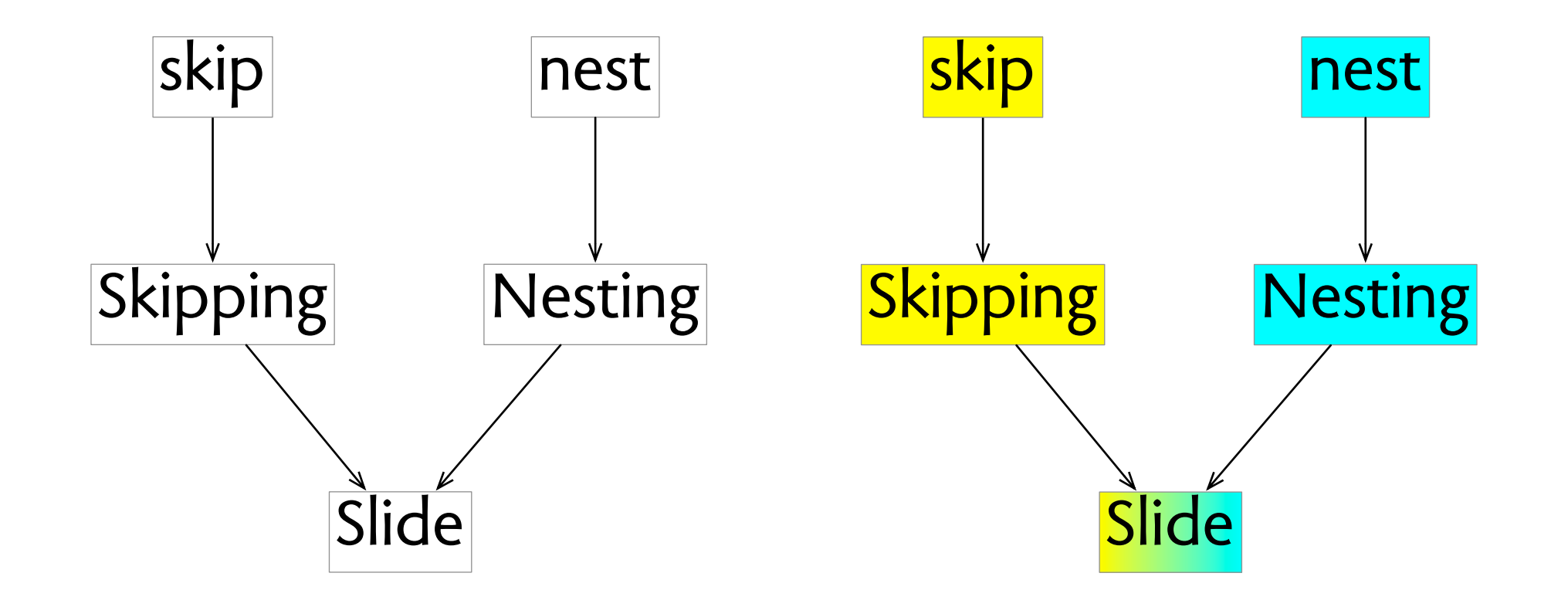

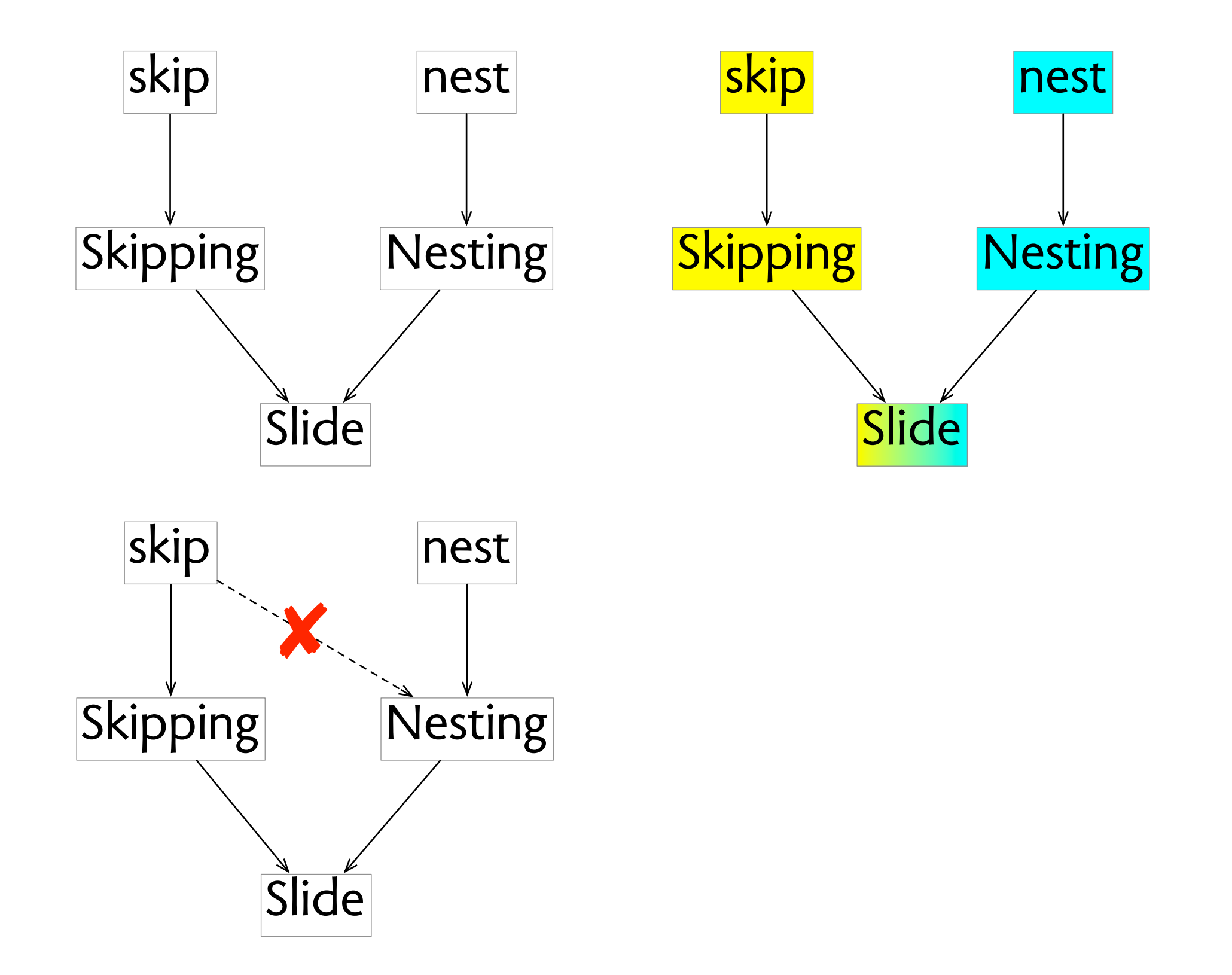

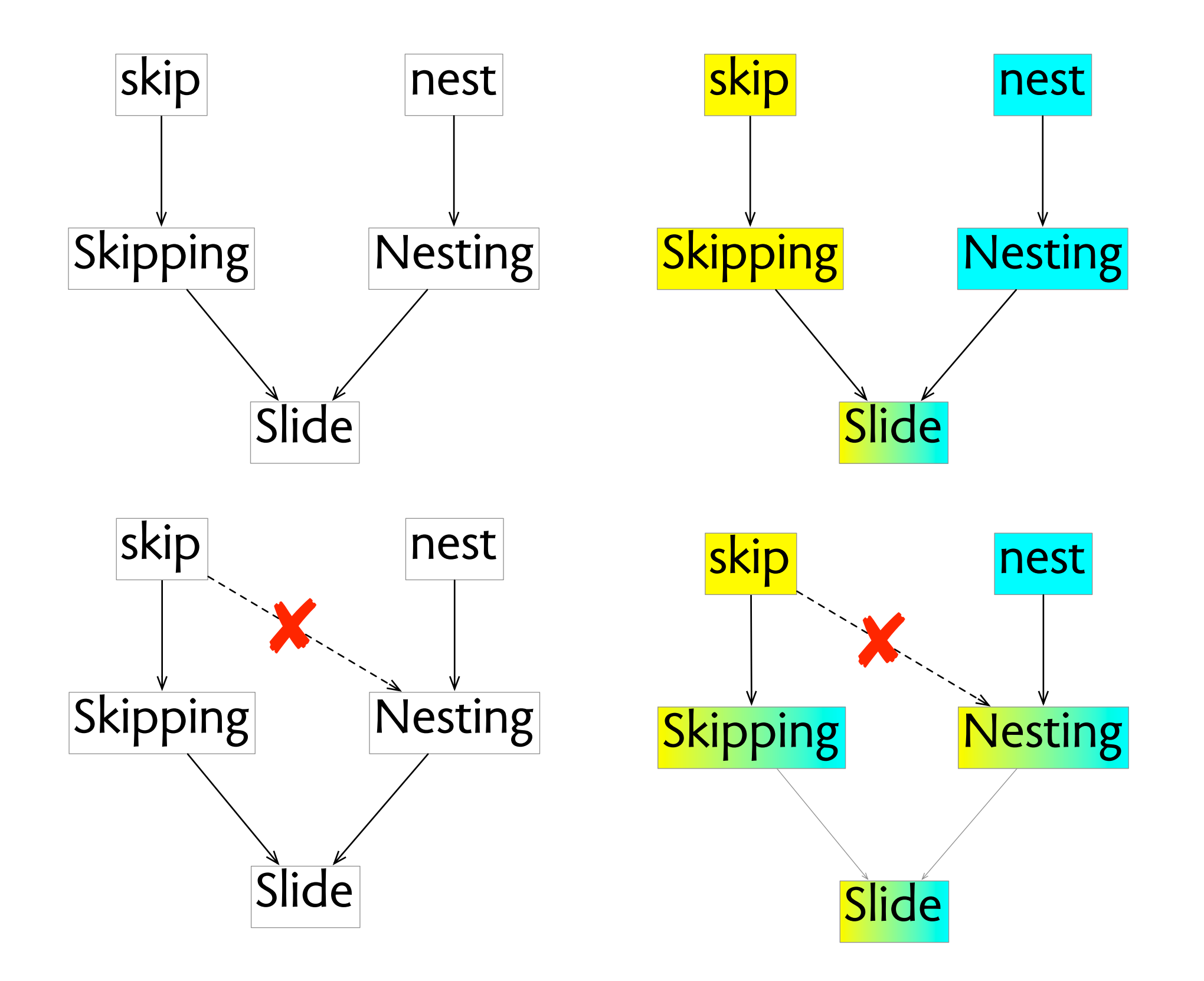

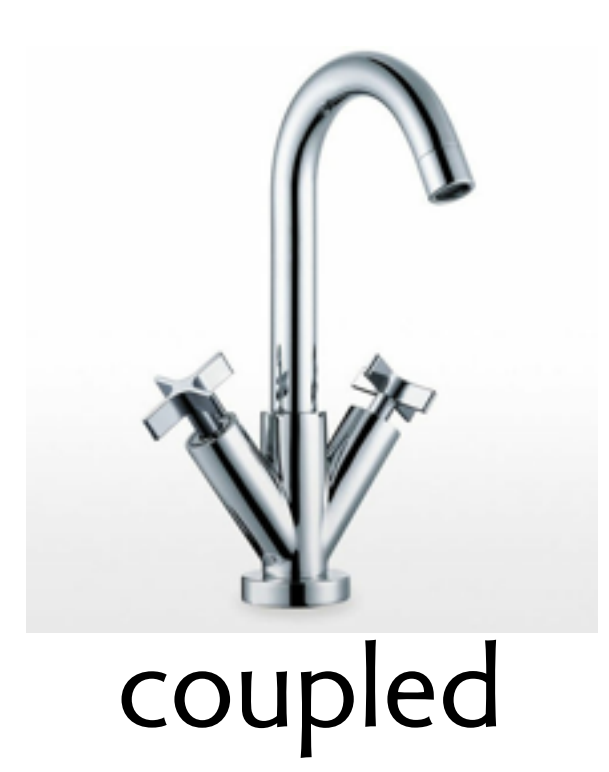

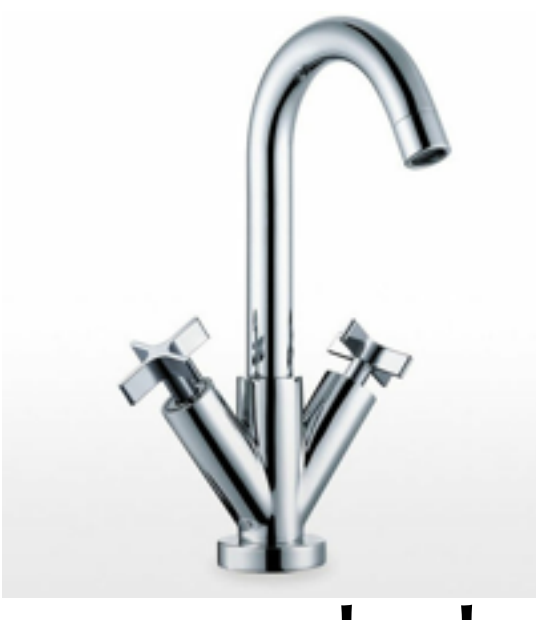

### coupled

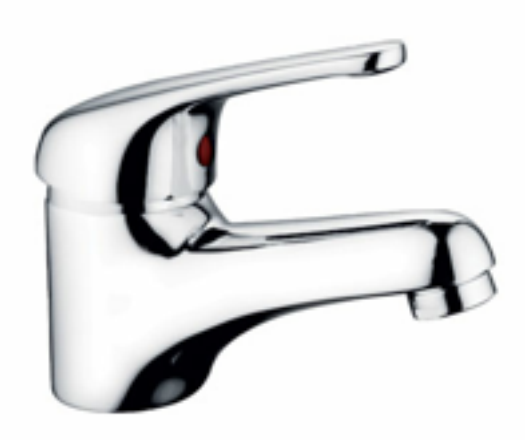

uncoupled

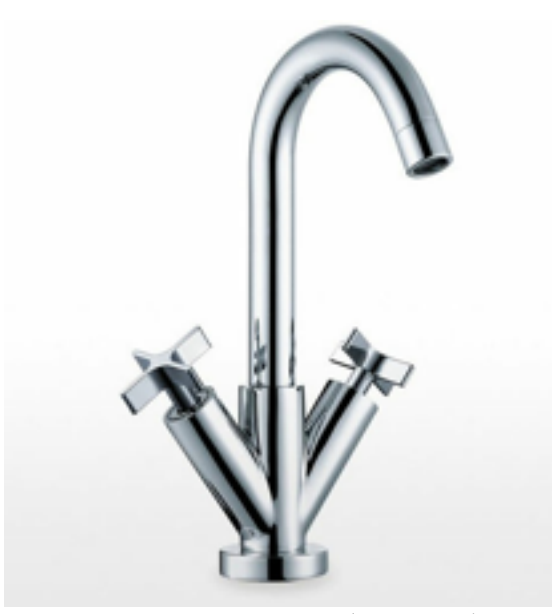

coupled

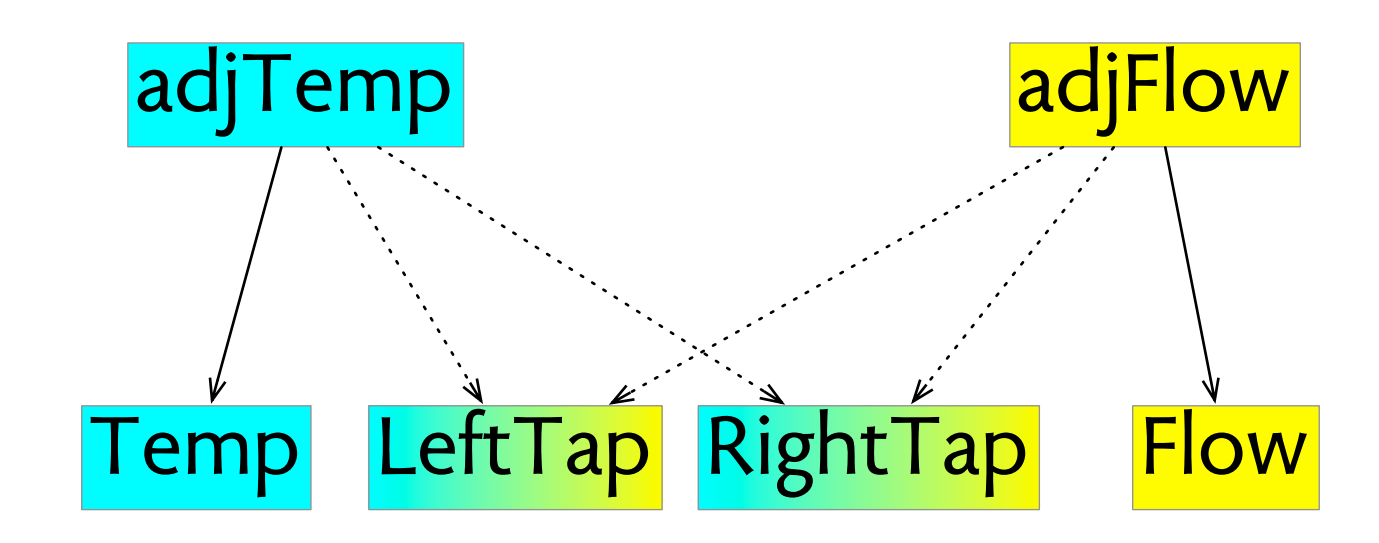

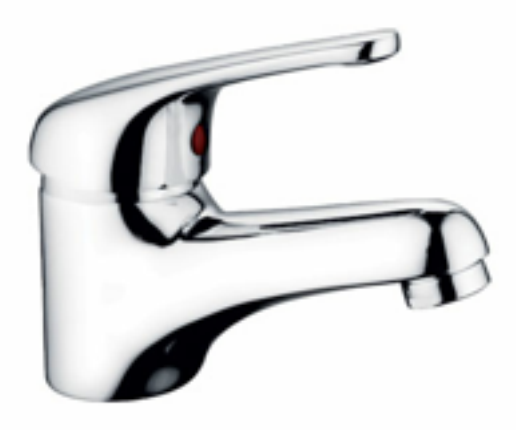

uncoupled

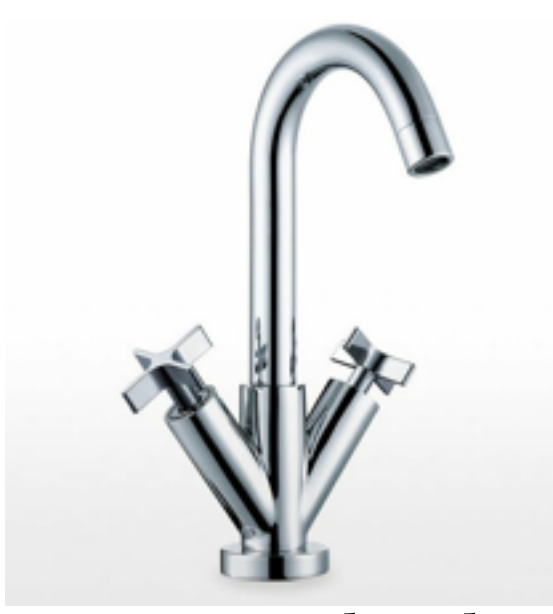

coupled

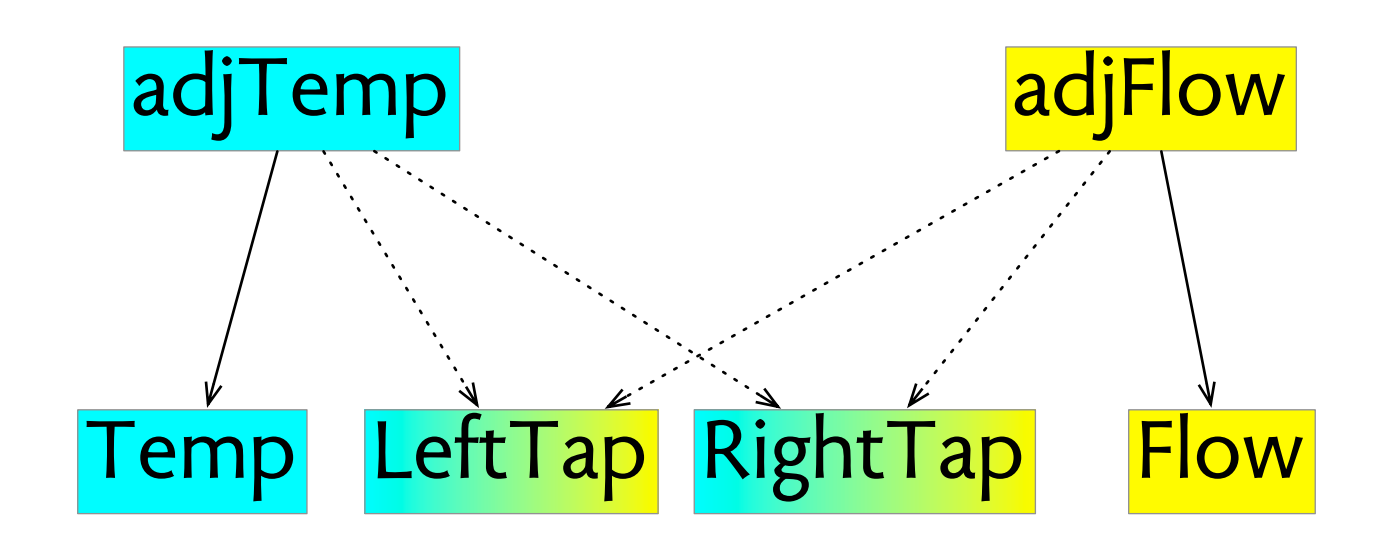

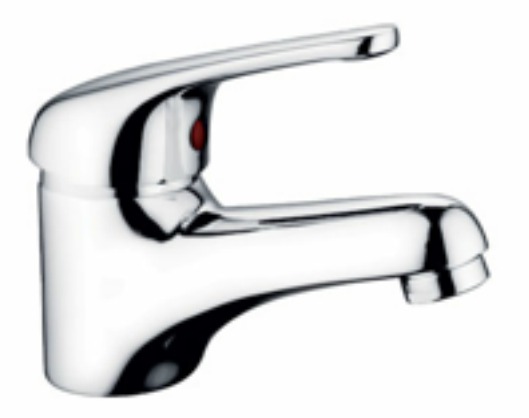

uncoupled

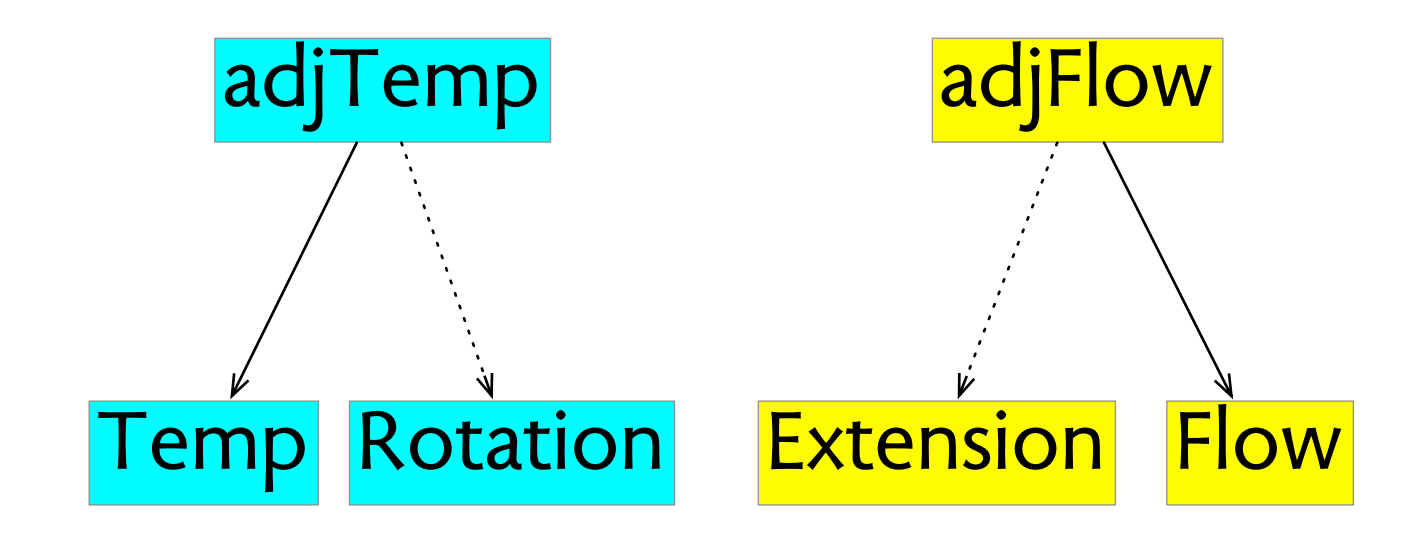

## orthogonality apple mail

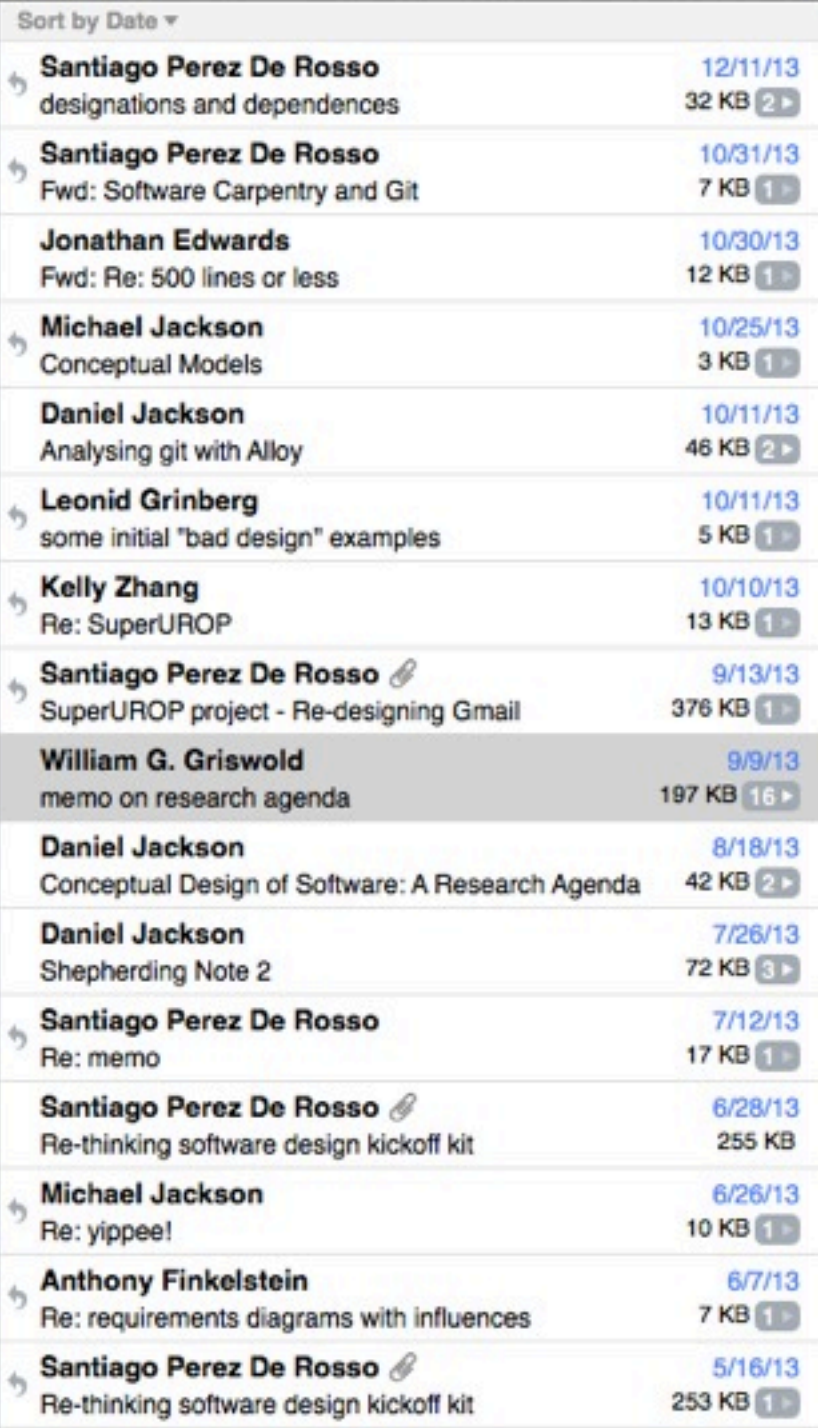

### Daniel

See More from William Griswold

### Daniel Jackson <dnj@mit.edu>

To: Shriram Krishnamurthi <sk@cs.brown.edu> **Hide Details** Cc: Kevin Sullivan <sullivan.kevinj@gmail.com>, William Griswold <wgg@cs.ucsd.edu> Sent - csail imap Re: memo on research agenda

September 1, 2013 5:38 PM

**Hide Details** 

Sent - csail imap

### Shriram.

That's very good. But it strikes me more as a good definition of what makes a good model. So is a design with CI one that has a model with these properties?

--Daniel

See More from Shriram Krishnamurthi

### Daniel Jackson <dnj@mit.edu>

September 1, 2013 5:36 PM To: Kevin Sullivan <sullivan.kevinj@gmail.com> Cc: Shriram Krishnamurthi <sk@cs.brown.edu>, William Griswold <wgg@cs.ucsd.edu> Re: memo on research agenda

### Kevin,

Thanks for the link. A thought provoking article. I agree that the biology-homeopathy equation is strange; it's also odd that he acts surprised that the view that a program is a mathematical construct isn't more widely accepted. It seems to me that the question of whether software should be treated as an engineered system (like an automobile, the comparison he starts by rejecting) or as a mathematical construct should be answered operationally rather than ontologically. He almost recognizes this by arguing that the mathematical viewpoint should lead to more predictable and reliable software. Be he seems to willfully ignore the evidence in favor of thinking of software in broader design and engineering terms. It's all very well to say that software doesn't need to be maintained like a car does, but in practice it does, and the reason seems less important than the fact that it is so.

selecting a message outside the conversation causes all messages in the conversation to be selected

## **orthogonality apple mail**

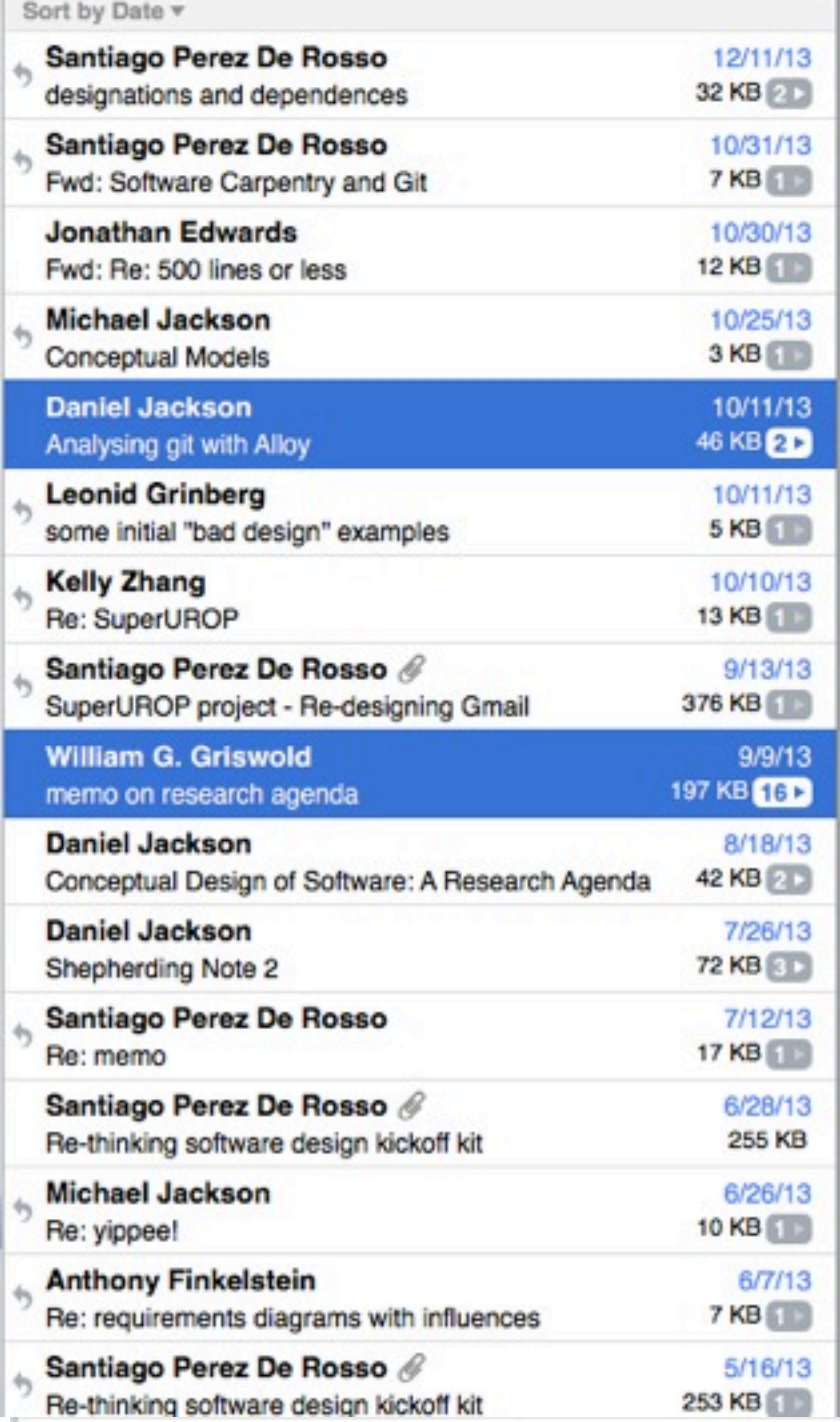

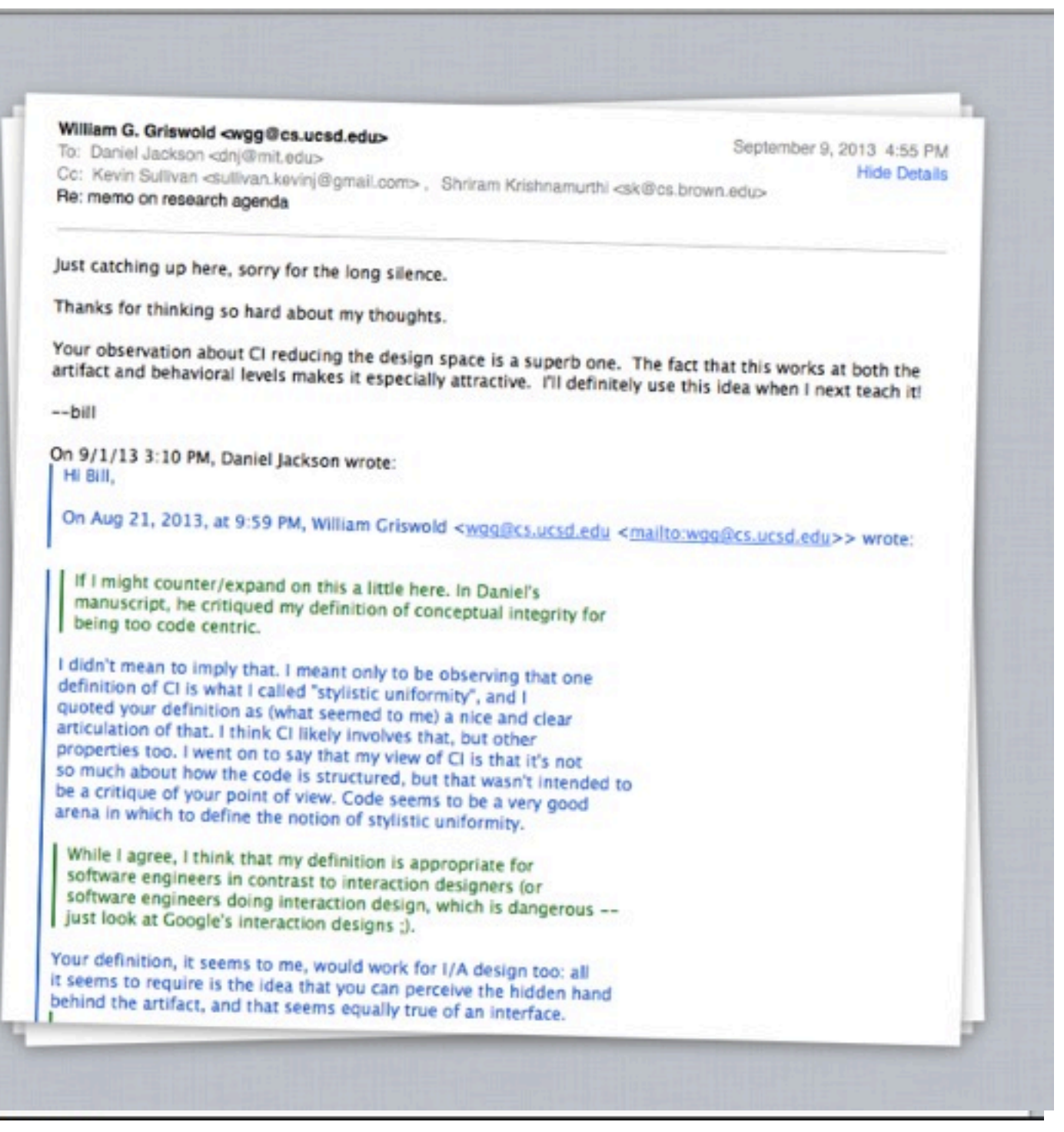

**selecting a message outside the conversation causes all messages in the conversation to be selected**

### **orthogonality apple mail**

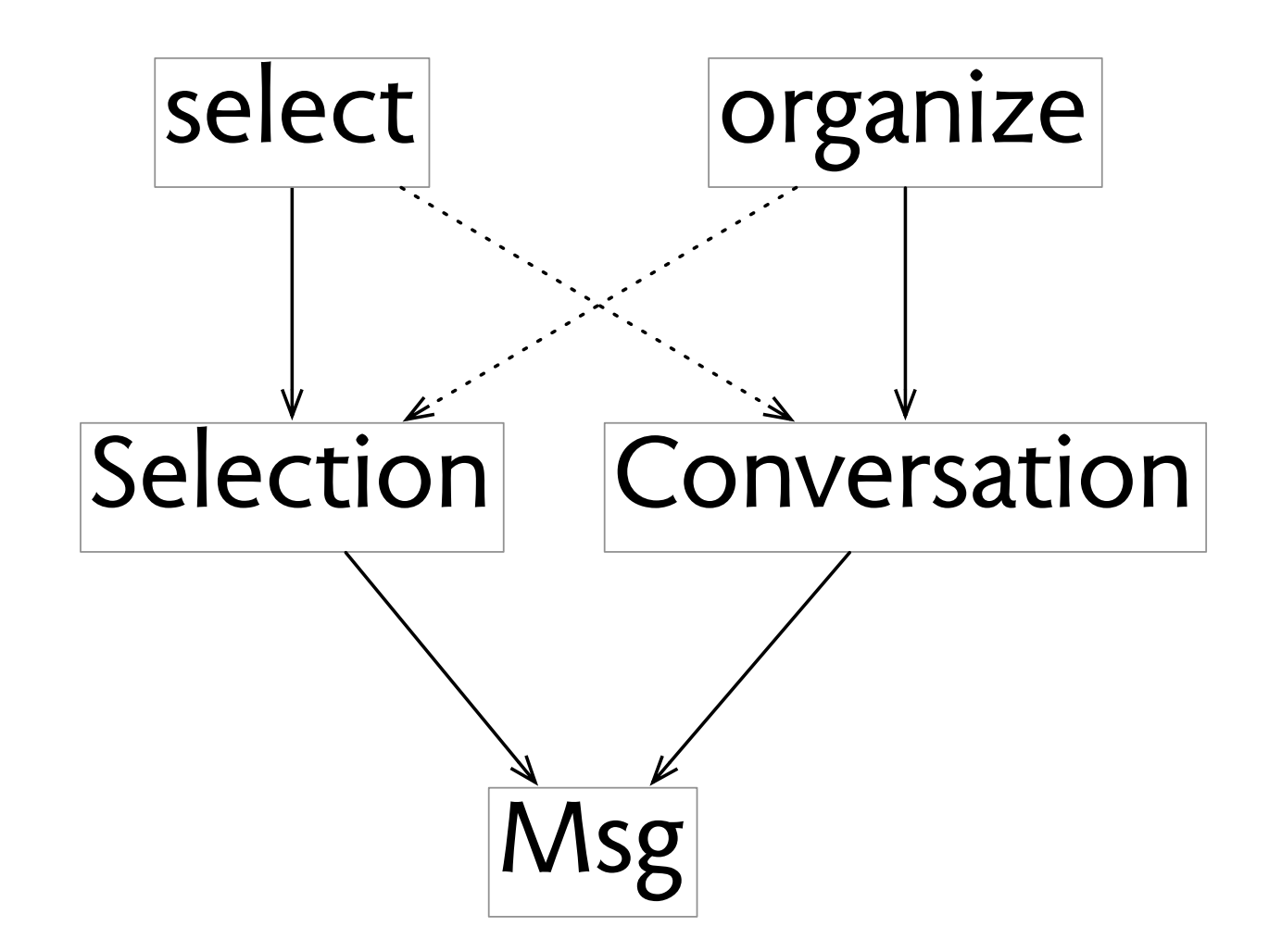

- 
- 
- 
- 
- 
- 
- 

Headers Preview Response Cookies Timing

```
Request URL: https://www.google.com/search?q=tel+aviv+university&
 e&espv=210&es_sm=91&ie=UTF-8
 Request Method: GET
 Status Code: 200 OK
Request Headers (11)
▼ Query String Parameters
                                        view URL encoded
                          view source
  q: tel aviv university
  oq: tel aviv
  aqs: chrome.0.69i59j69i57j0l4.1428j0j9
  sourceid: chrome
  espv: 210
                   HTTP GET: no form dataes_sm: 91
  ie: UTF-8
```
Headers Preview Response Cookies Timing

```
Request URL: https://www.google.com/search?q=tel+aviv+university&
 e&espv=210&es_sm=91&ie=UTF-8
 Request Method: GET
 Status Code: 200 OK
\triangleright Request Headers (11)
                                          view URL encoded
▼ Query String Parameters
                            view source
  q: tel aviv university
  og: tel aviv
  ags: chrome.0.69i59j69i57j0l4.1428j0j9
  sourceid: chrome
  espv: 210
                    HTTP GET: no form data
  es_sm: 91
  ie: UTF-8
```
Headers Preview Response Cookies Timing

```
Request URL: http://www.amazon.com/gp/product/handle-buy-box/ref=dp_start-bbf_1_glanc-
 Request Method: POST
 Status Code: ● 200 OK
Request Headers (12)
▼ Form Data
              view source
                            view URL encoded
  session-id: 175-2138999-3784551
  ASIN: 3540713158
  offerListingID: %2BeQPWvC7r5UAJdGNCtKpwEZqrLqaz%2BFTyE4UDj3iSbP58ZtTf23TbtUTbtpjQb3z4v
  x4%3D
  isMerchantExclusive: 0
  merchantID: ATVPDKIKX0DER
  isAddon: 0
  nodelD: 283155
  sellingCustomerID: A2R2RITDJNW1Q6
  qid: 1387076683
  sr: 8-1storeID: books
  tagActionCode: 283155
                               HTTP POST: form dataviewID: glance
  rsid: 175-2138999-3784551
```
- 
- 
- 
- 
- 
- 
- 

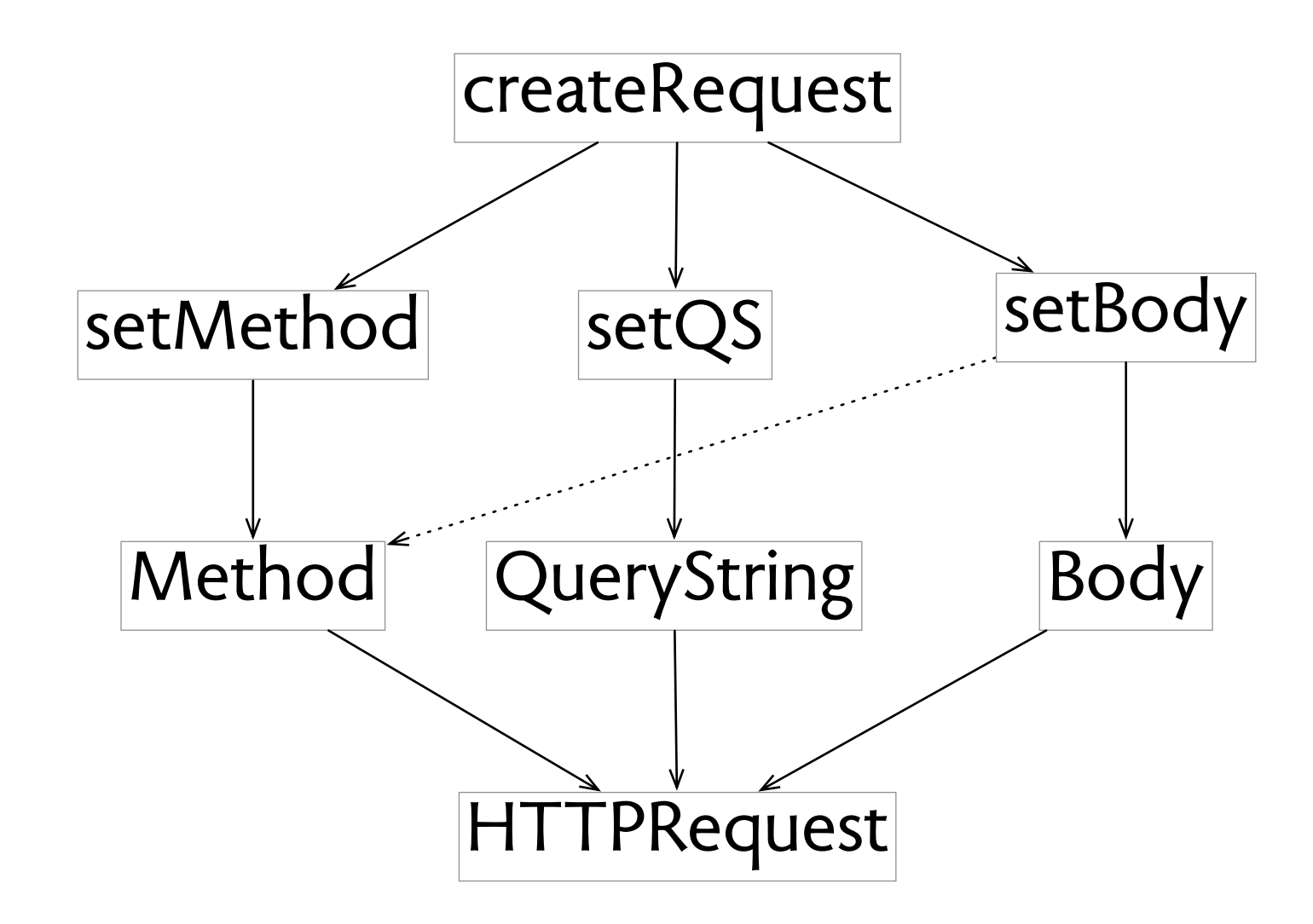

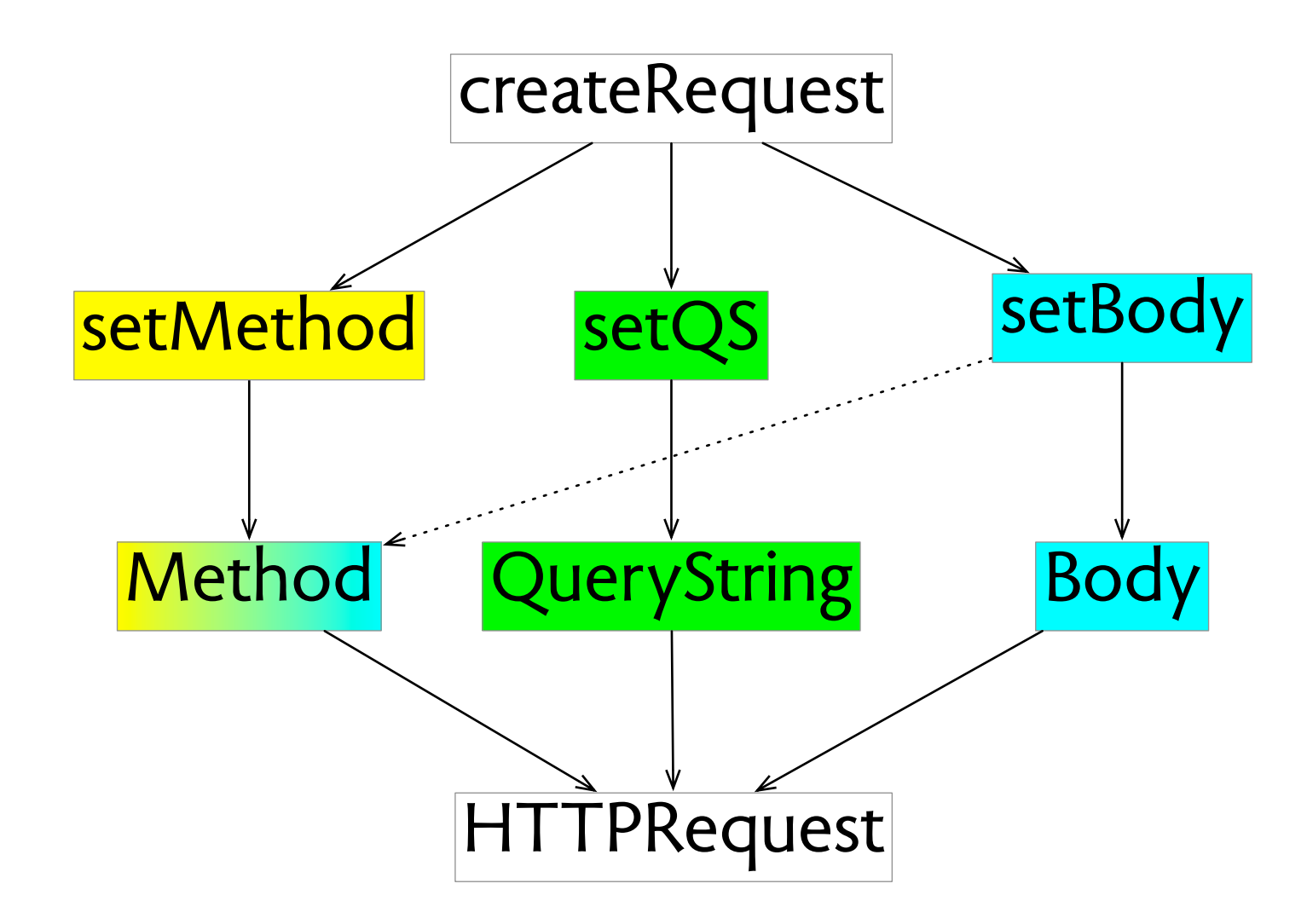

## orthogonality cropping in Ps and Lr

## **orthogonality cropping in Ps and Lr**

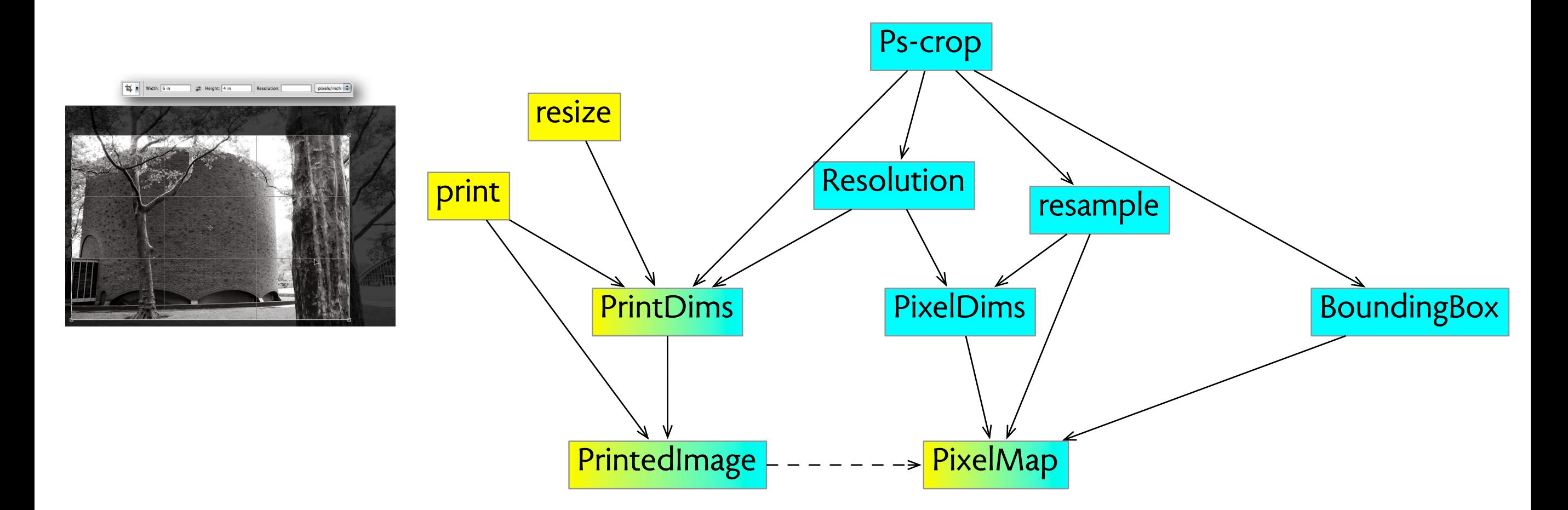

# **orthogonality cropping in Ps and Lr**

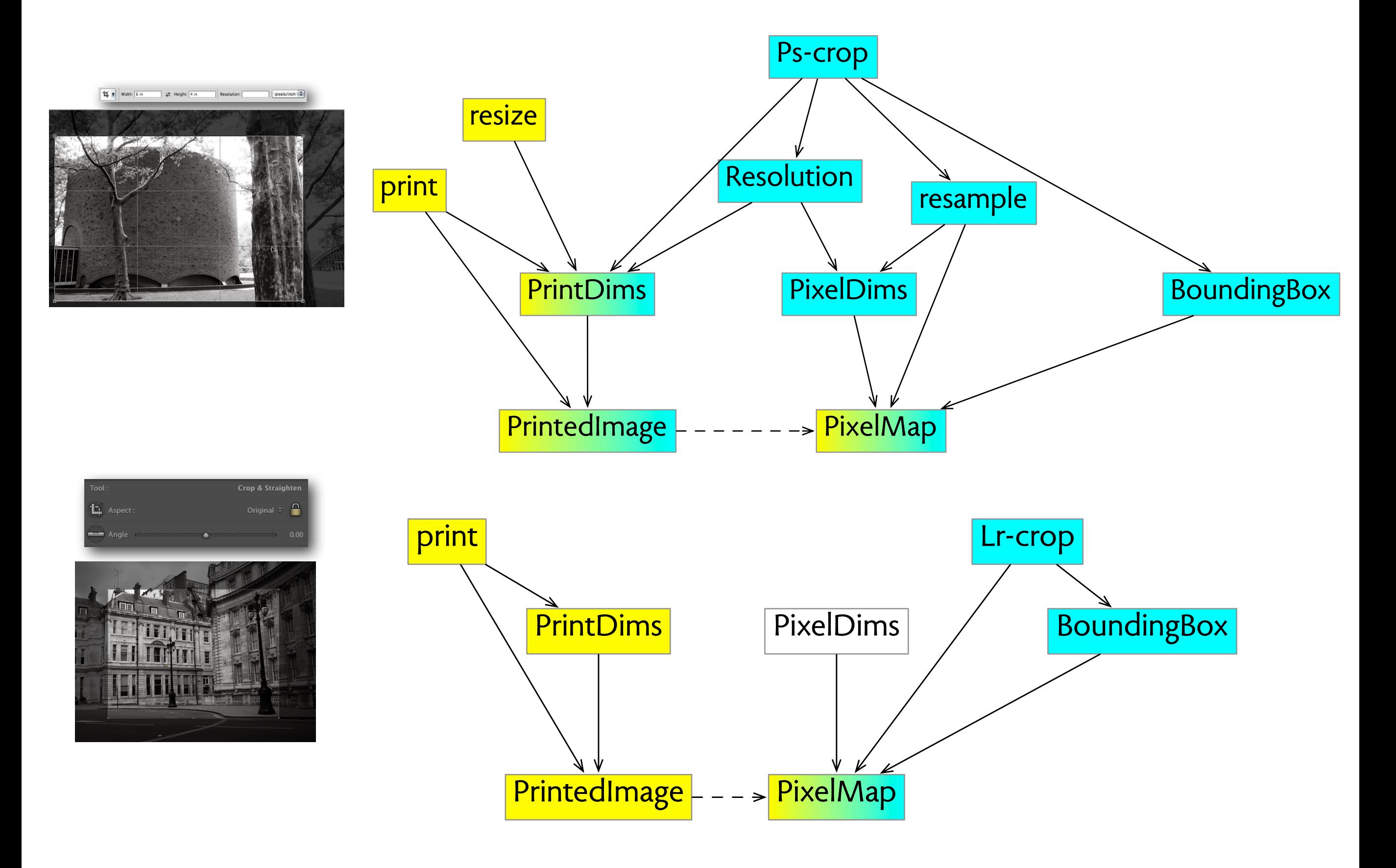

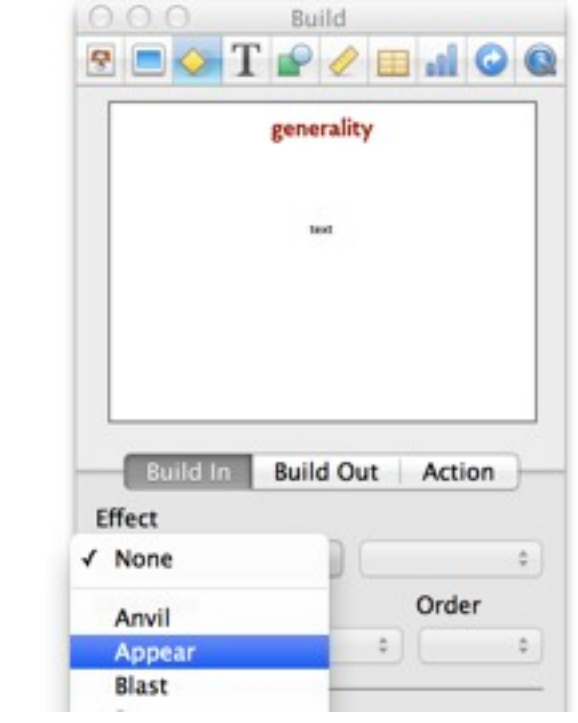

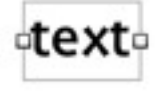

 $\triangleleft$ 

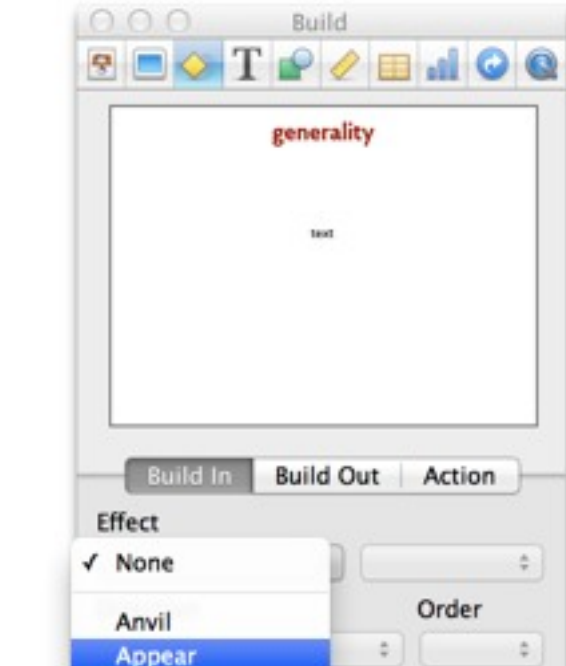

Blast

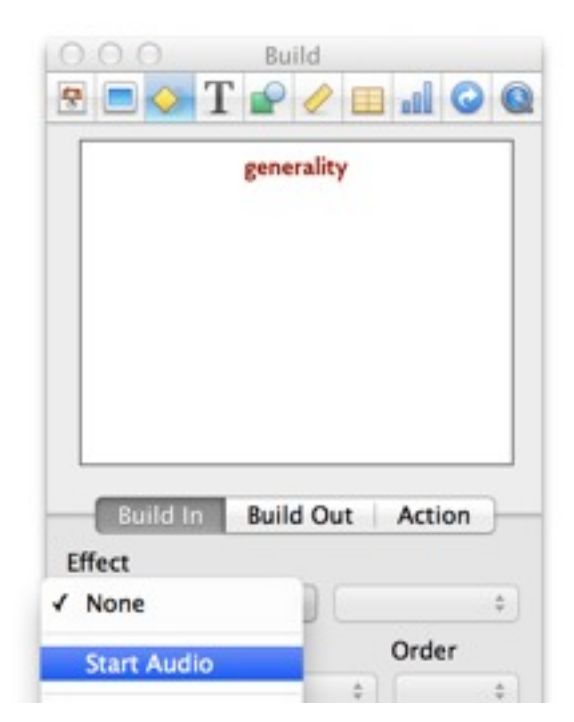

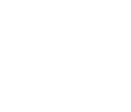

otexto

 $\triangleleft$ 

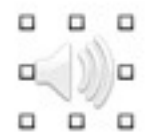

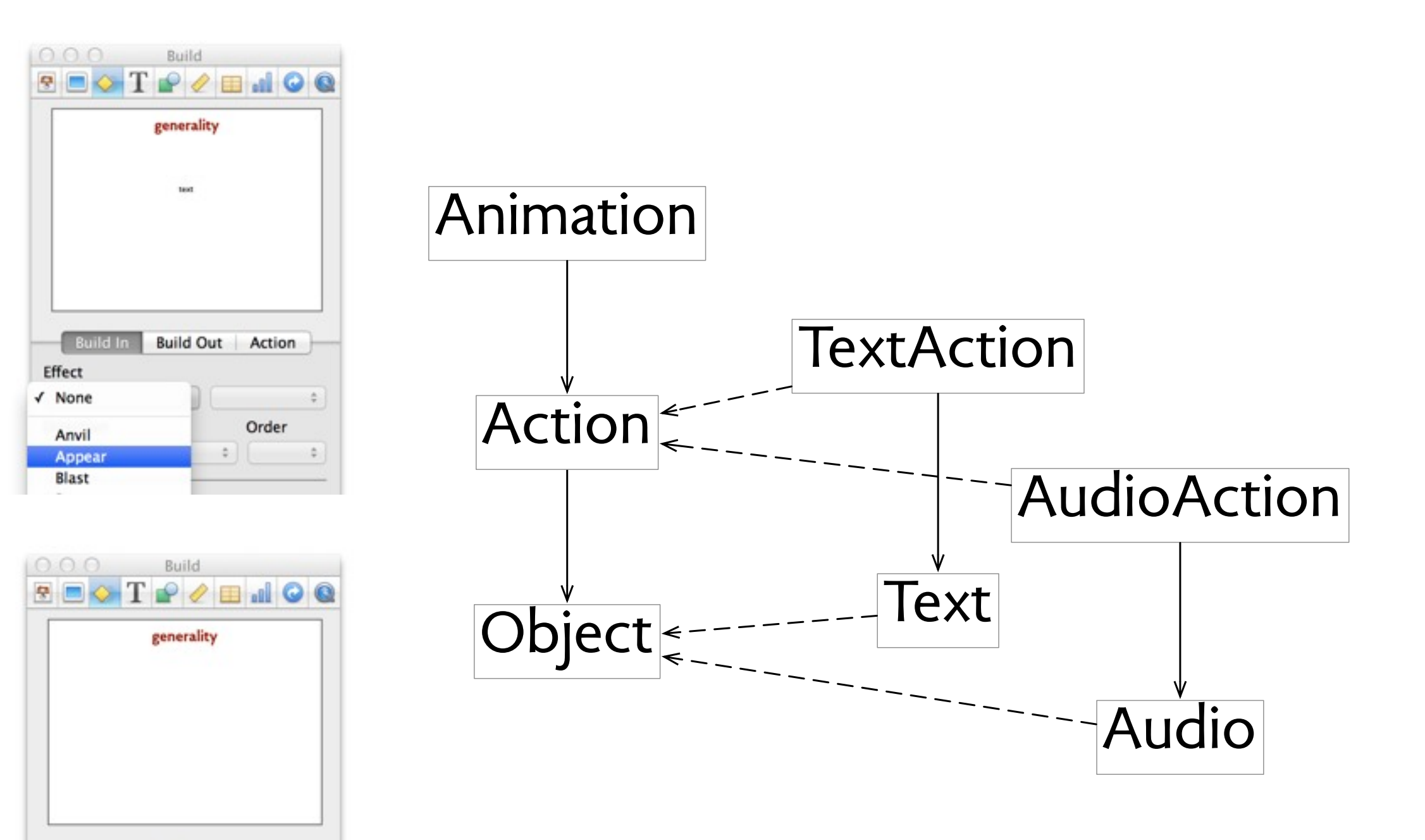

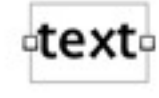

 $\triangleleft$ 

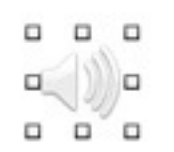

**Build In** 

**Start Audio** 

Effect

 $\sqrt{}$  None

**Build Out** Action

 $\frac{1}{2}$ 

 $\frac{1}{\pi}$ 

Order

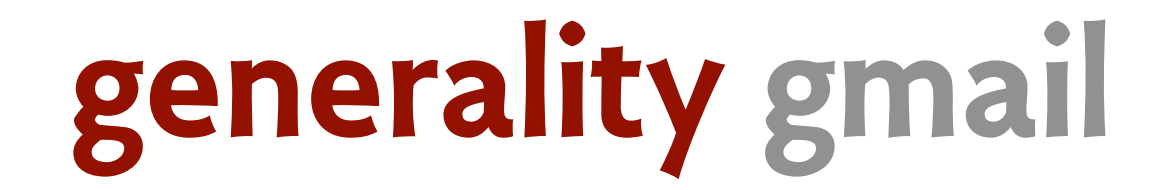

## **generality gmail**

### Home > Quick Tech Tip: Disabling Gmail's Category Tabs Quick Tech Tip: Disabling Gmail's Category Tabs

Mon, 07/29/2013 - 12:17 | Chuck Gray in LibraryPoint Blog Tech Tutorials Teen Blog Tech Answers Science and Technology Self-Help and Instructional

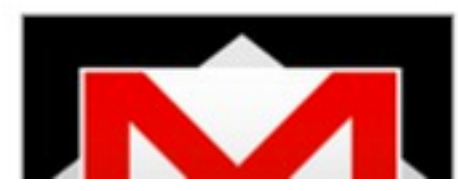

Are you a Gmail user? Did you wake up a week or two ago to find that your new messages were now being automatically organized by Gmail into tabs of different, pre-determined categories? And, did you think, like me, that they were really ugly, stupid, and unnecessary? Here's a quick tip on how to rid yourself of them!
# generality gmail

#### Home > Quick Tech Tip: Disabling Gmail's Category Tabs Quick Tech Tip: Disabling Gmail's Category Tabs

Mon, 07/29/2013 - 12:17 | Chuck Gray in Library Point Blog Tech Tutorials Teen Blog Tech Answers Science and Technology Self-Help and Instructional

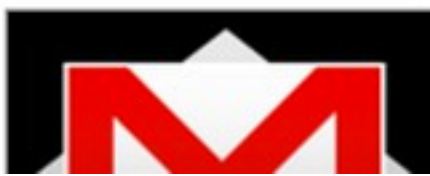

Are you a Gmail user? Did you wake up a week or two ago to find that your new messages were now being automatically organized by Gmail into tabs of different, pre-determined categories? And, did you think, like me, that they were really ugly, stupid, and unnecessary? Here's a quick tip on how to rid yourself of them!

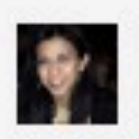

MELANIE PINOLA on LIFEHACKER - GMAIL - 6/07/13 8:00am

204.173 ( 181

#### **Everything You Need to Know About Gmail's New, Super-Confusing Layout**

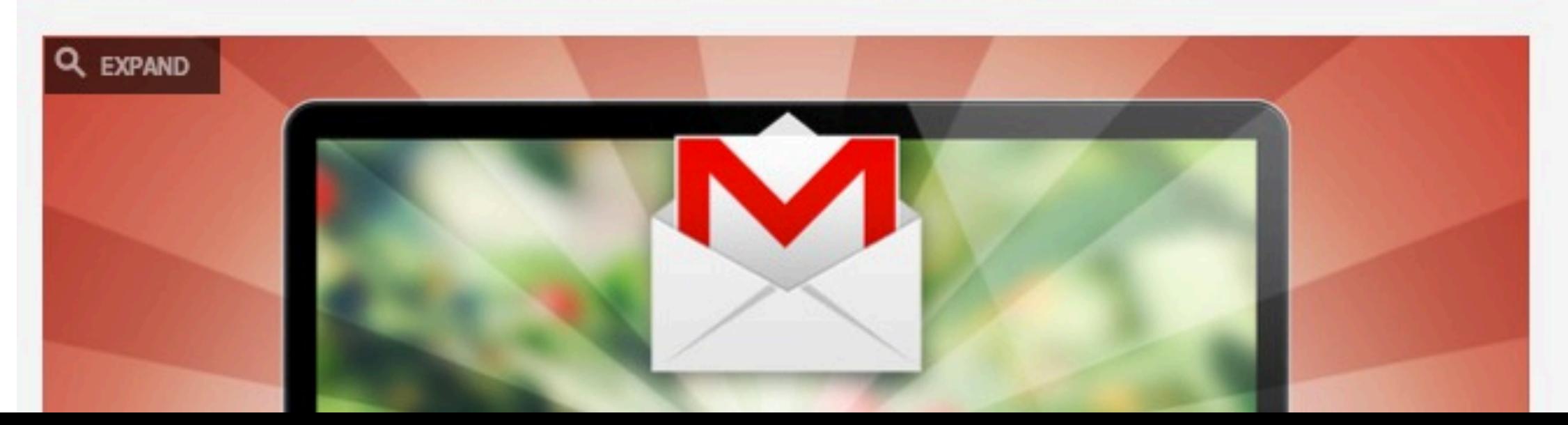

# **generality gmail**

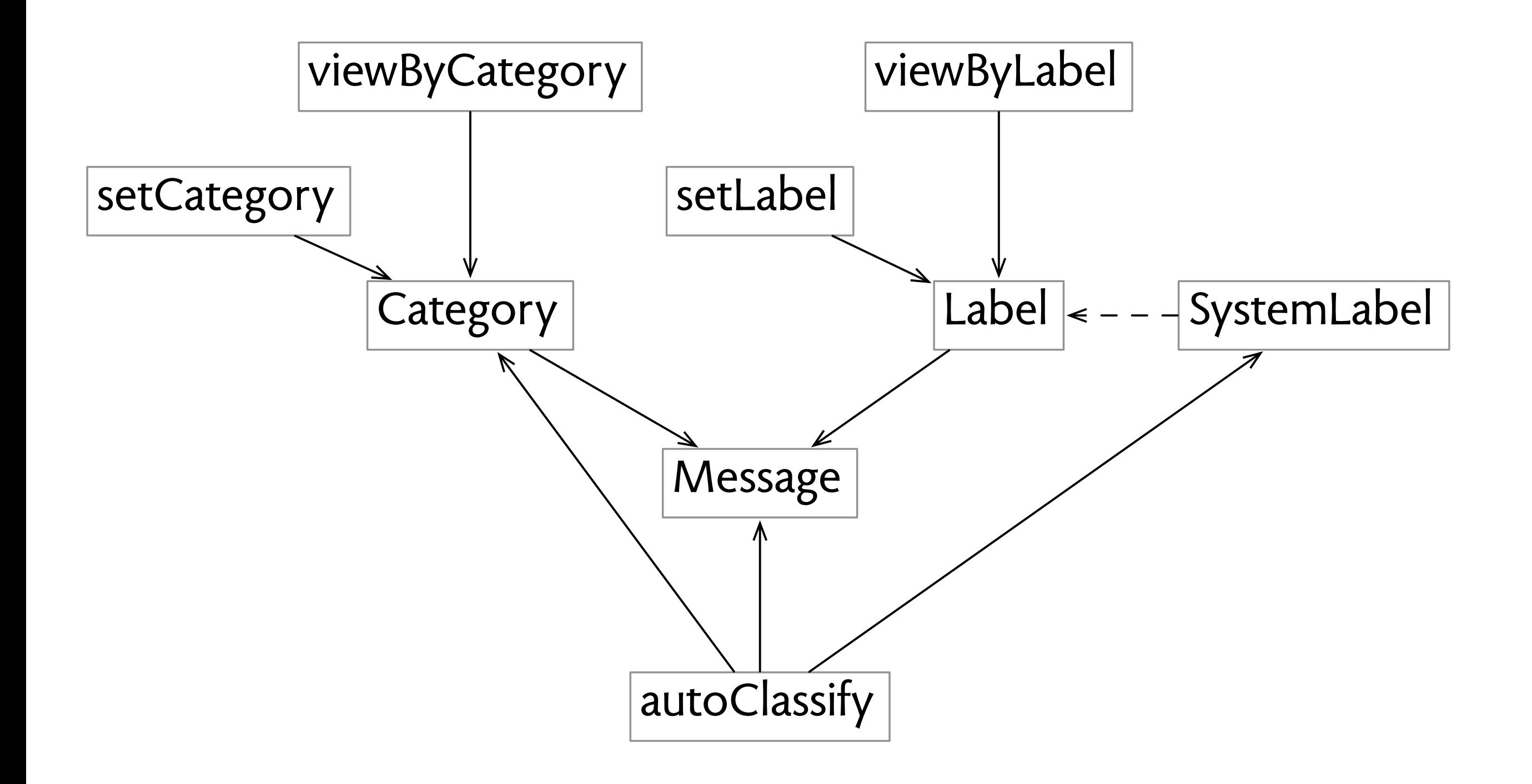

# **generality apple mail**

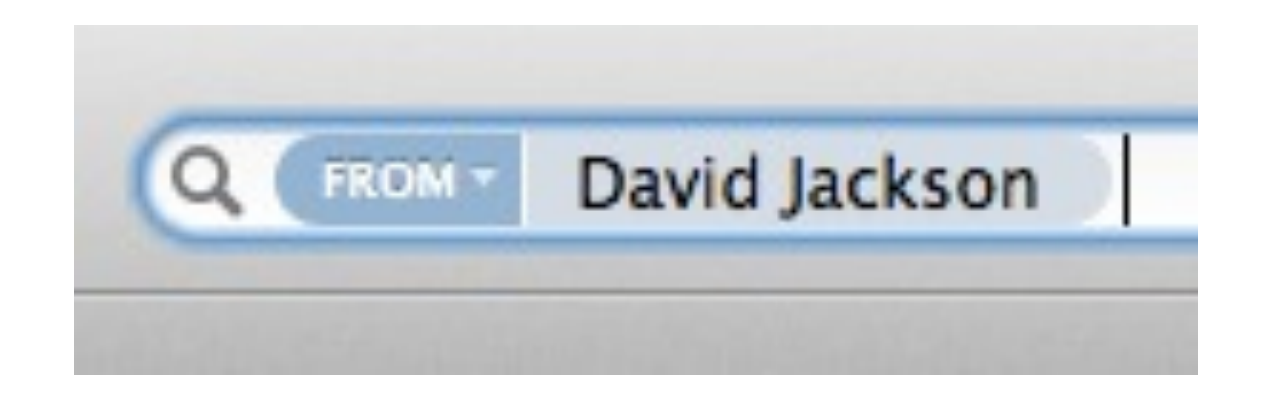

# **generality apple mail**

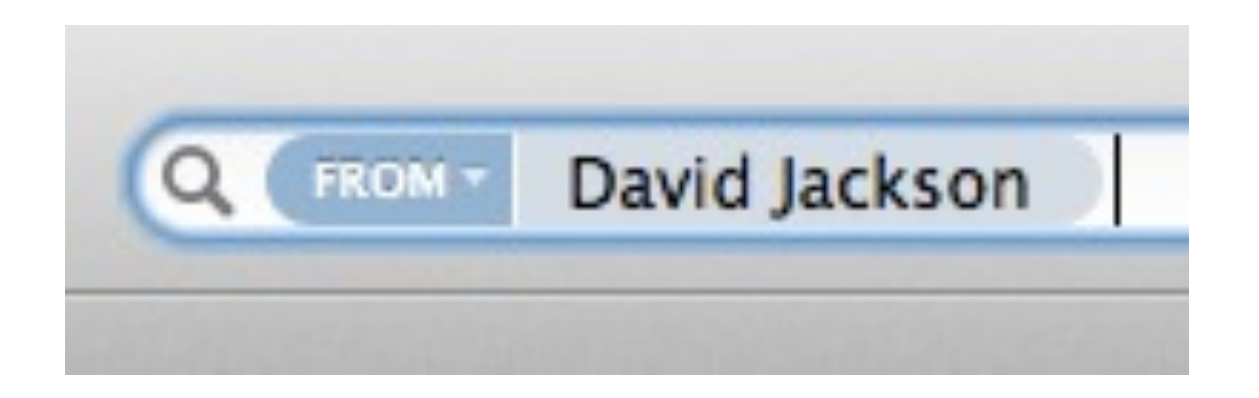

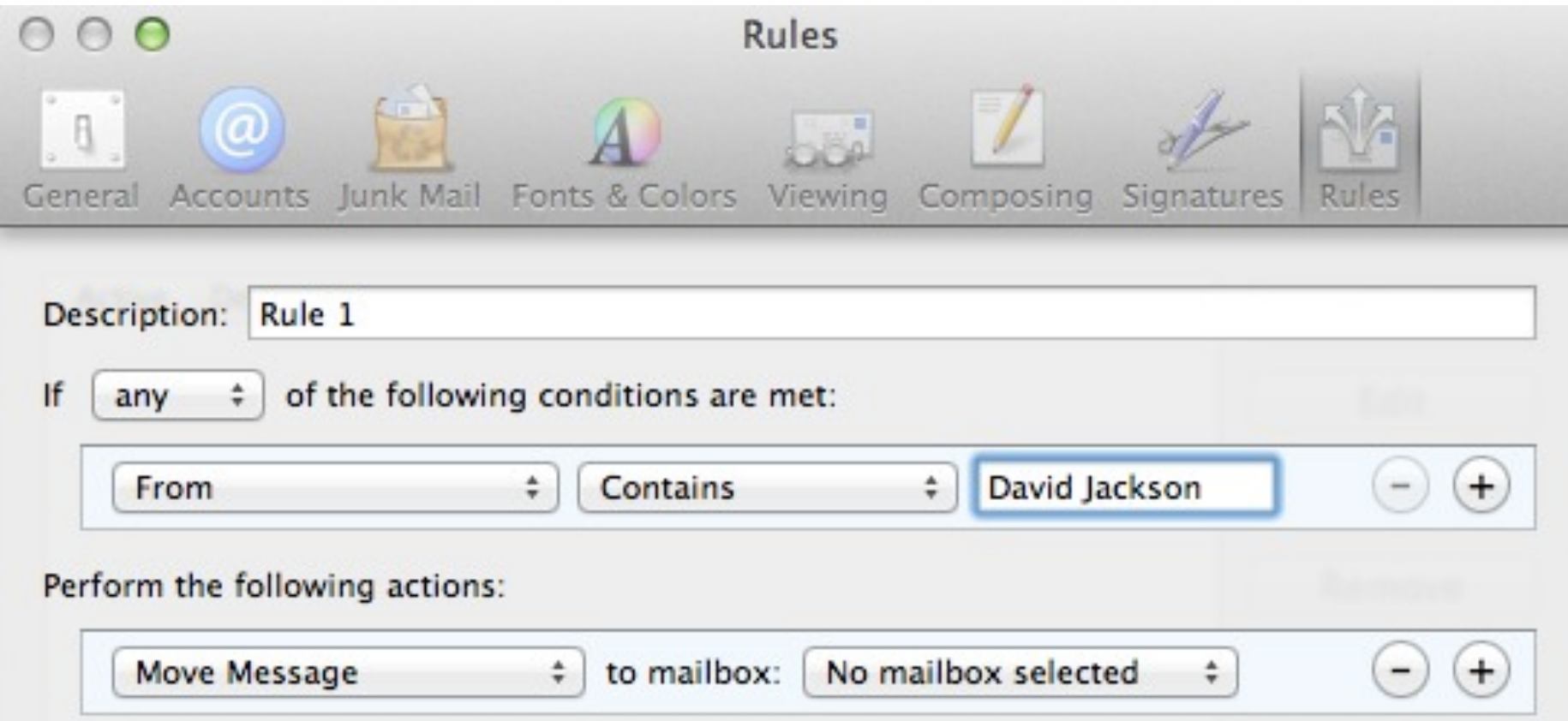

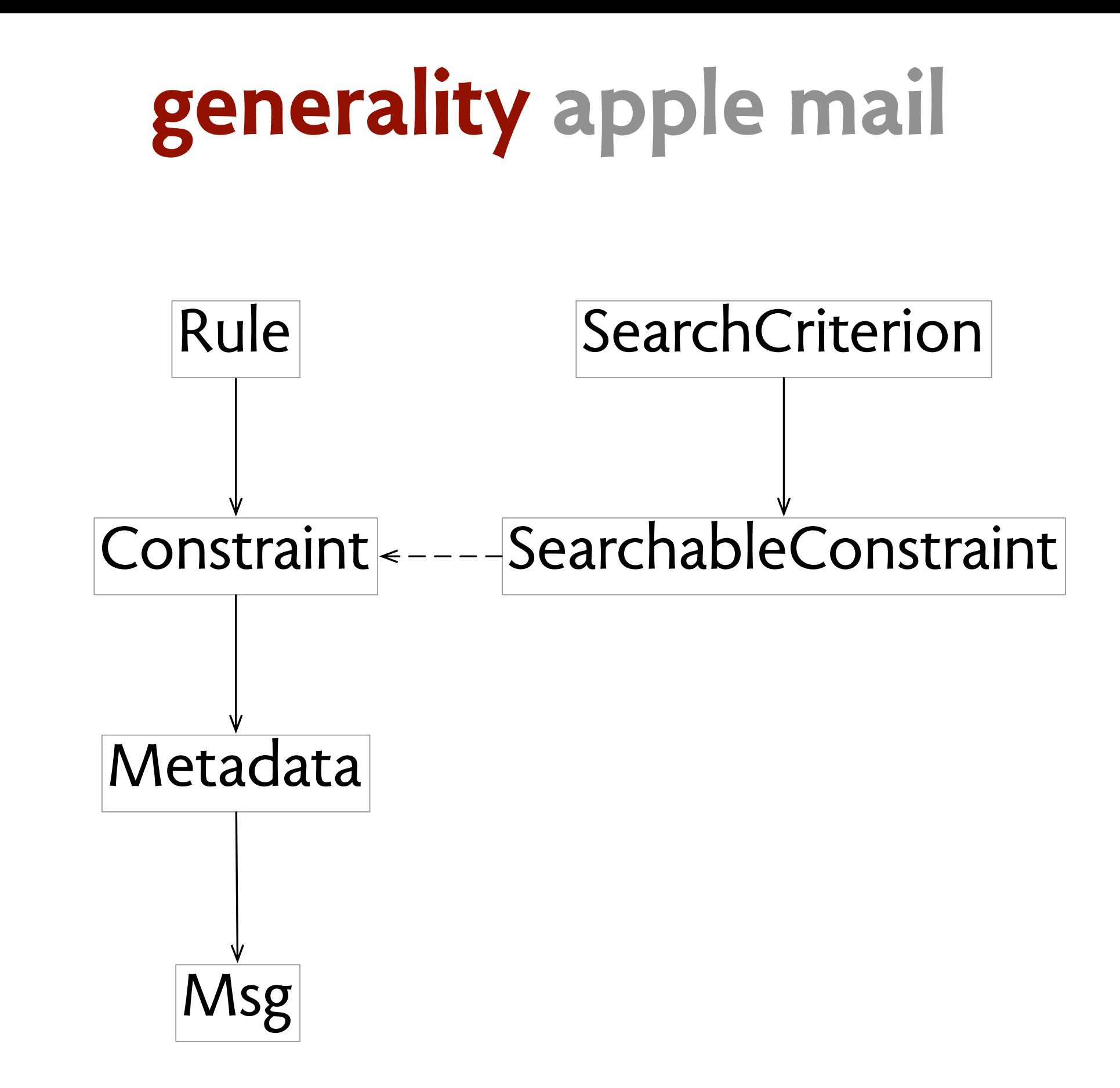

#### **JavaScript holes** undefined, null and ReferenceError

#### **JavaScript holes** undefined, null and ReferenceError

**Java** primitive & boxed types

#### **JavaScript holes** undefined, null and ReferenceError

**Java** primitive & boxed types

**Ruby closures** lambda, proc and block

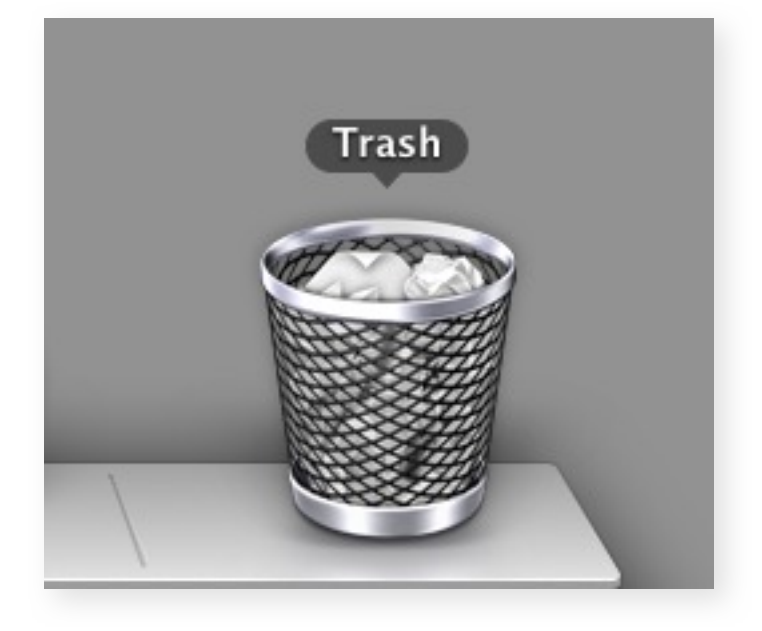

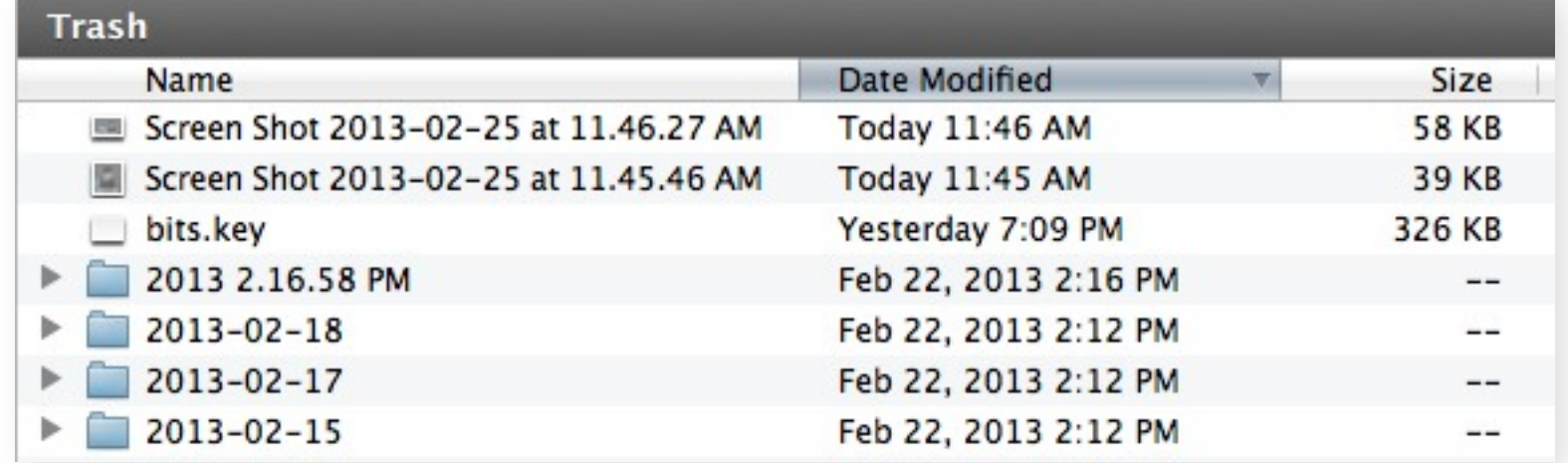

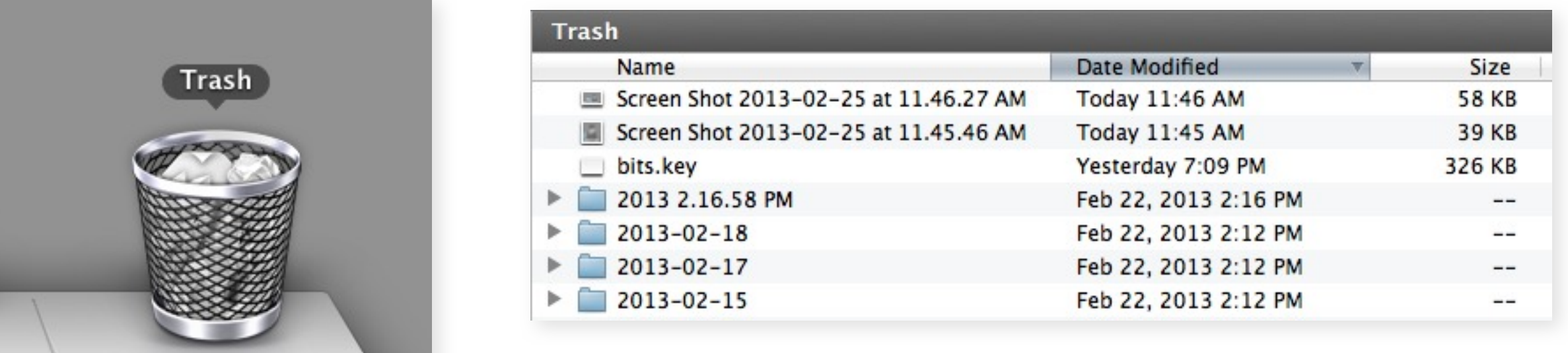

**trash is just like any other folder...**

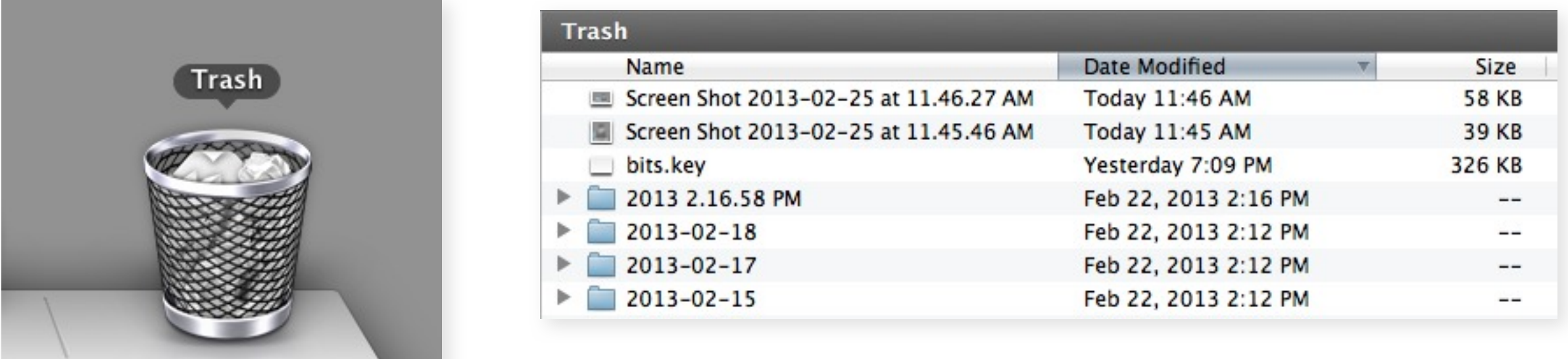

**trash is just like any other folder...**

**if you delete an old file by mistake, how do you find it?**

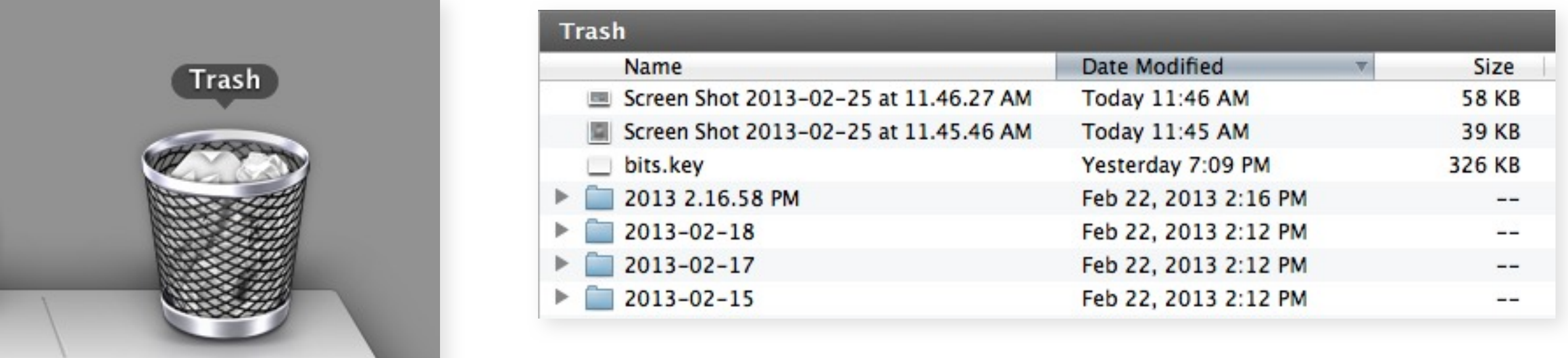

**trash is just like any other folder...**

**if you delete an old file by mistake, how do you find it?**

**can't search by deletion date**

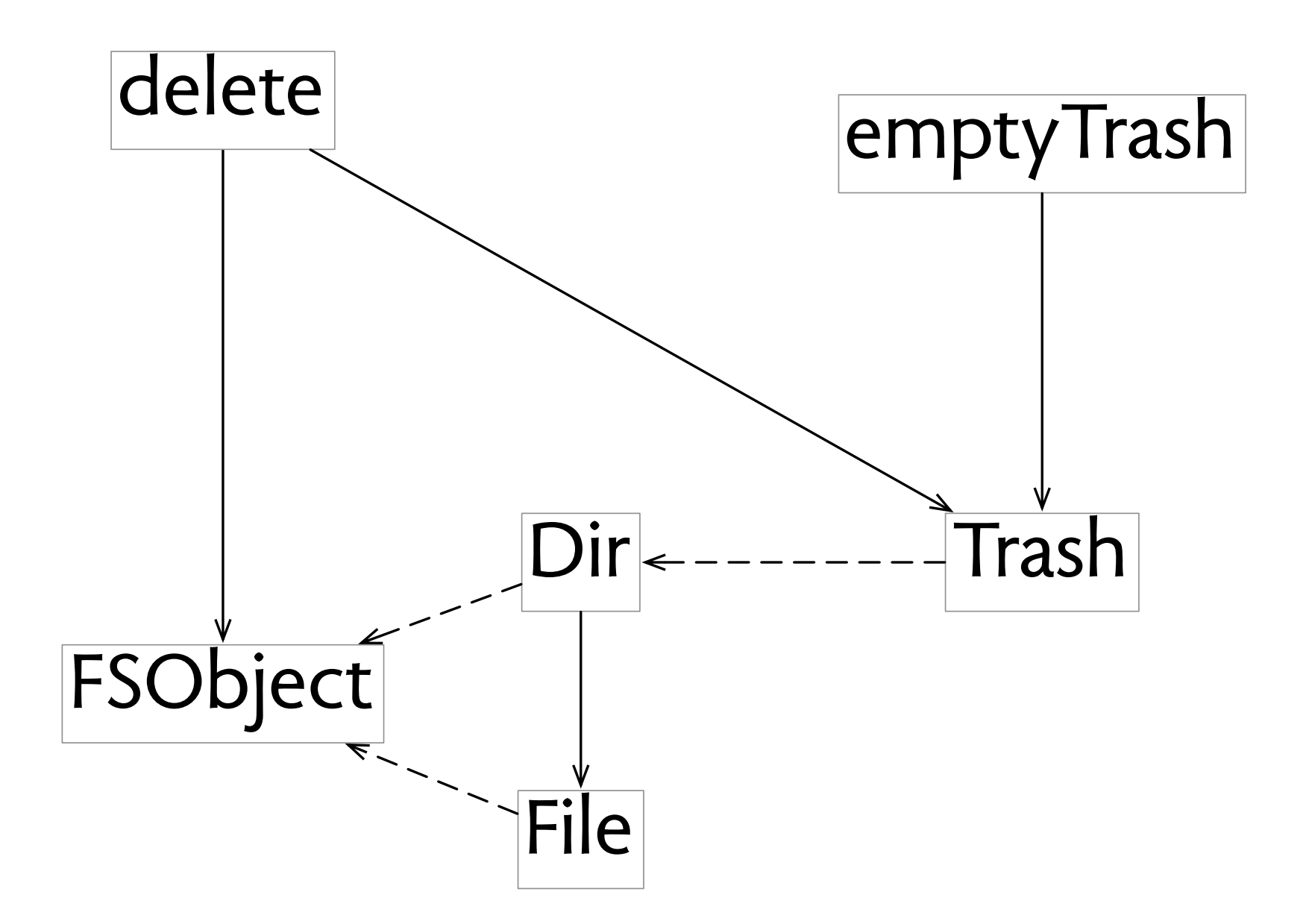

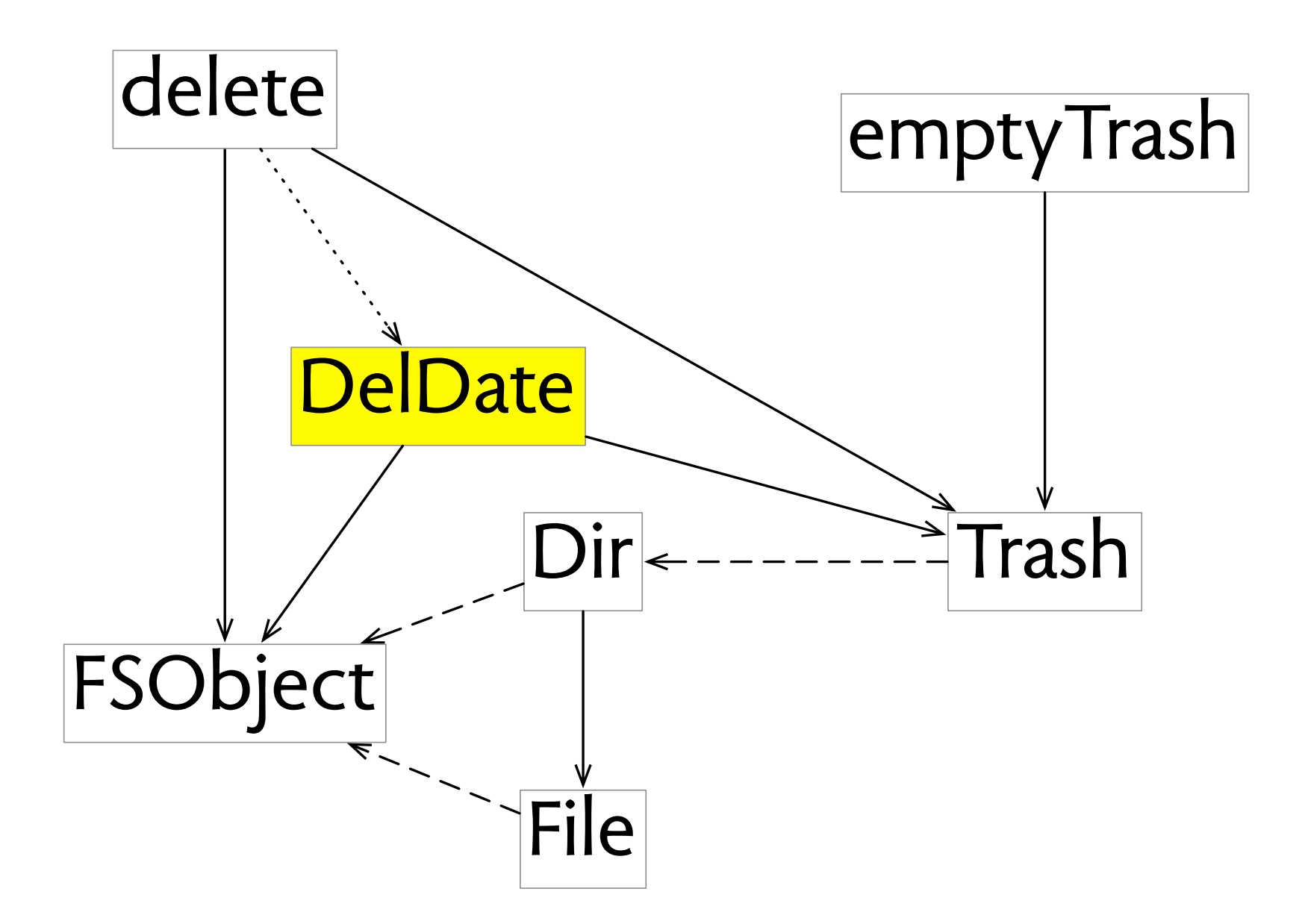

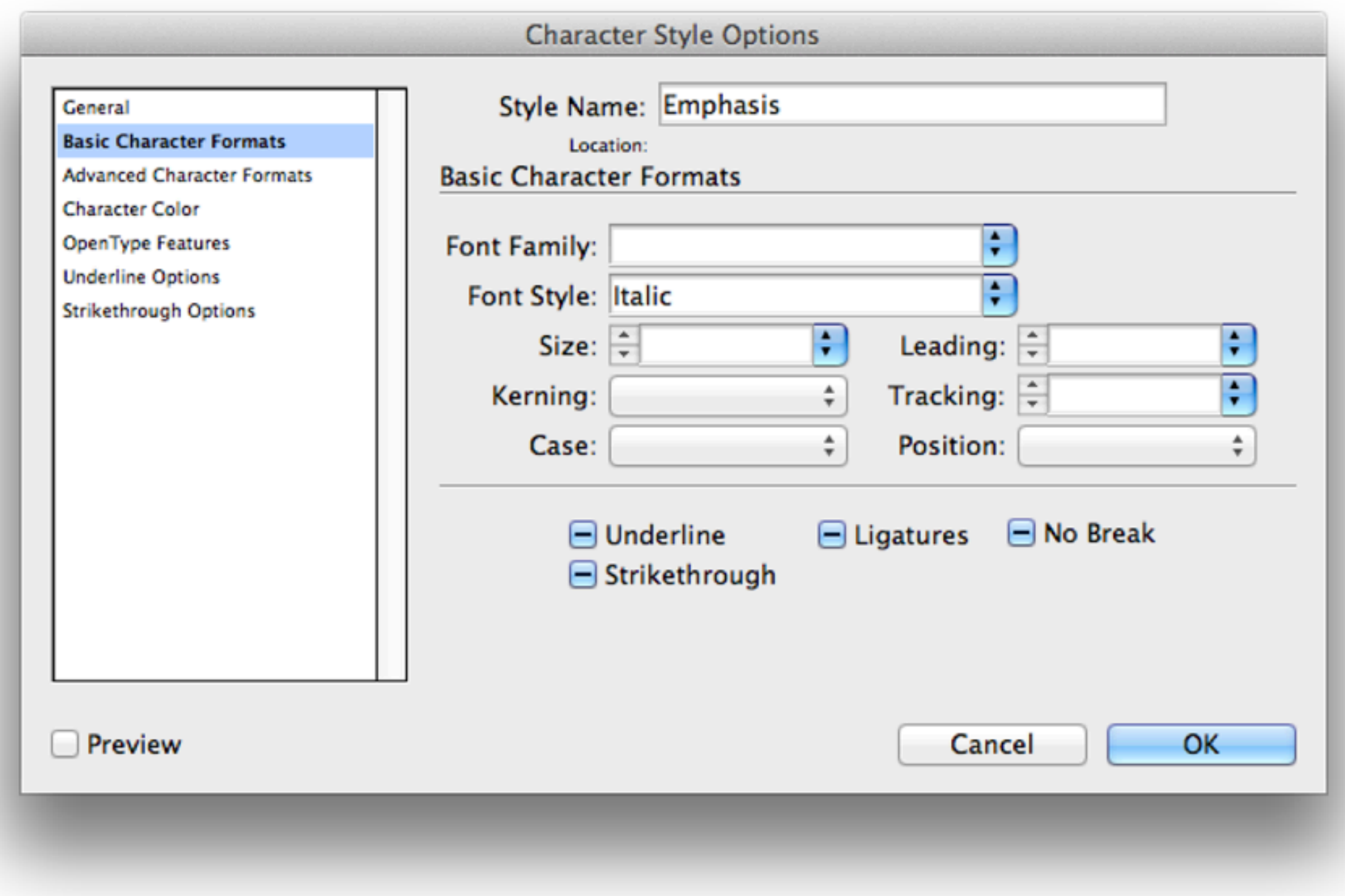

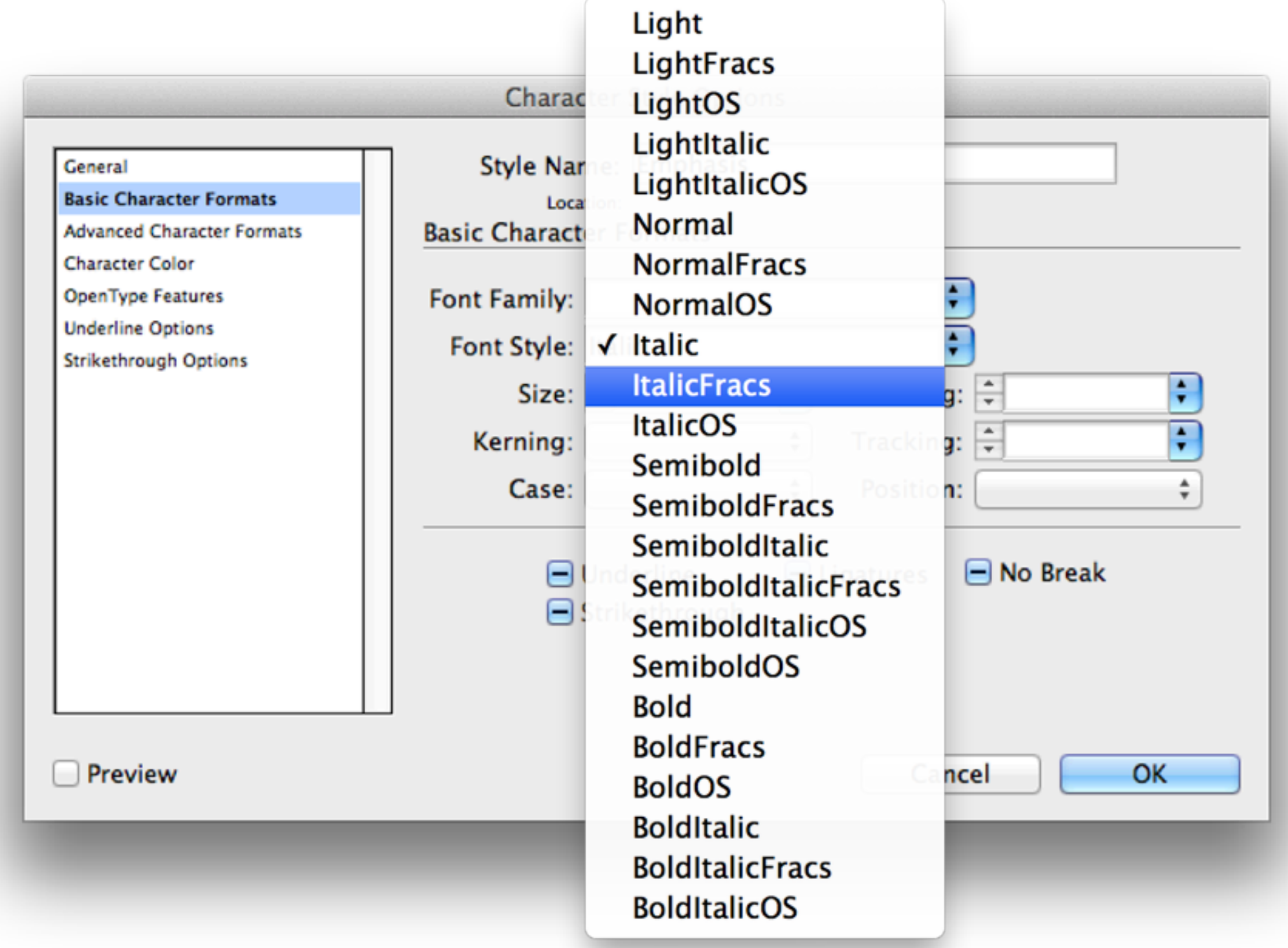

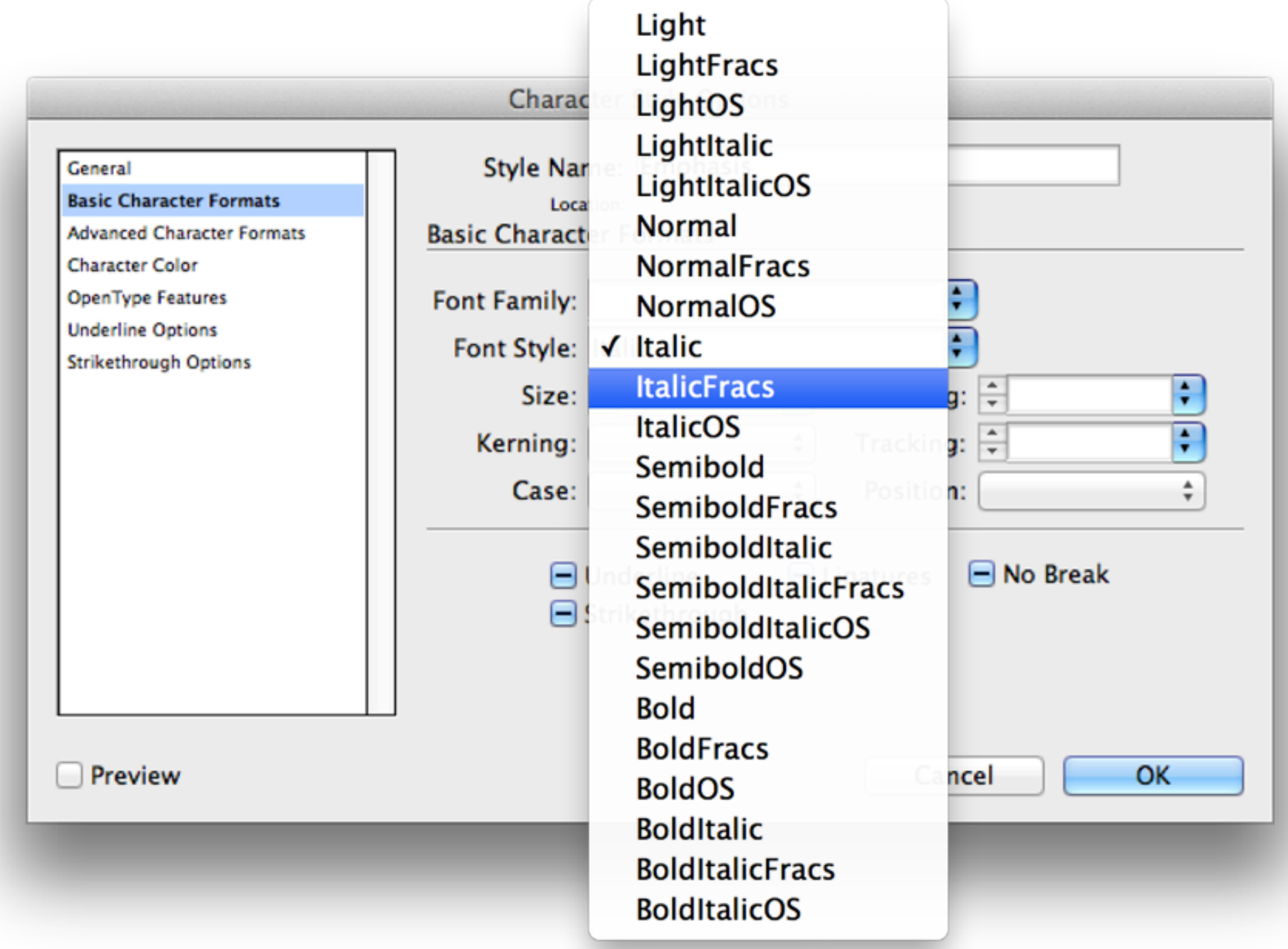

**so character style can only italicize some typefaces**

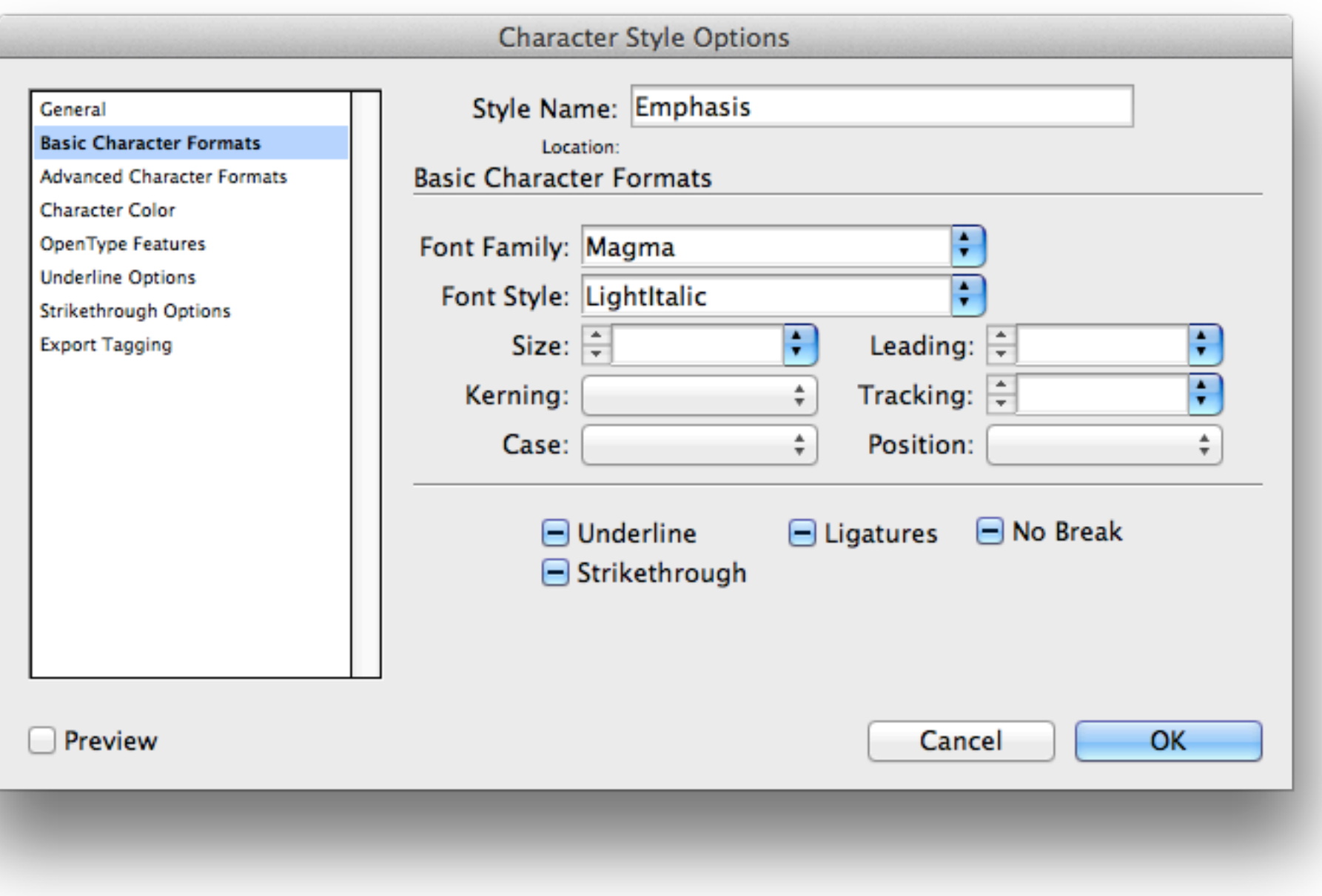

# adobe indesign:<br>face & style

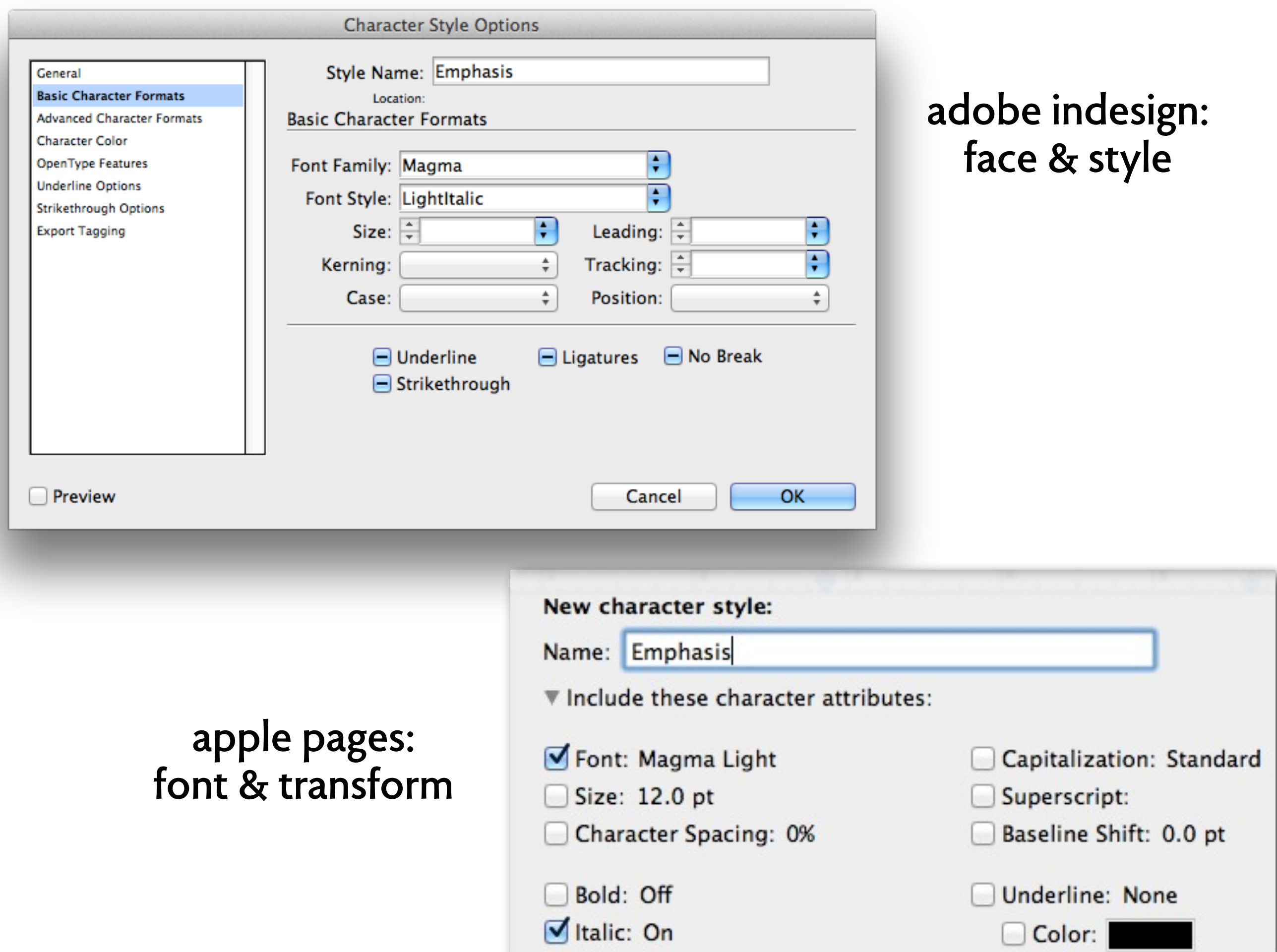

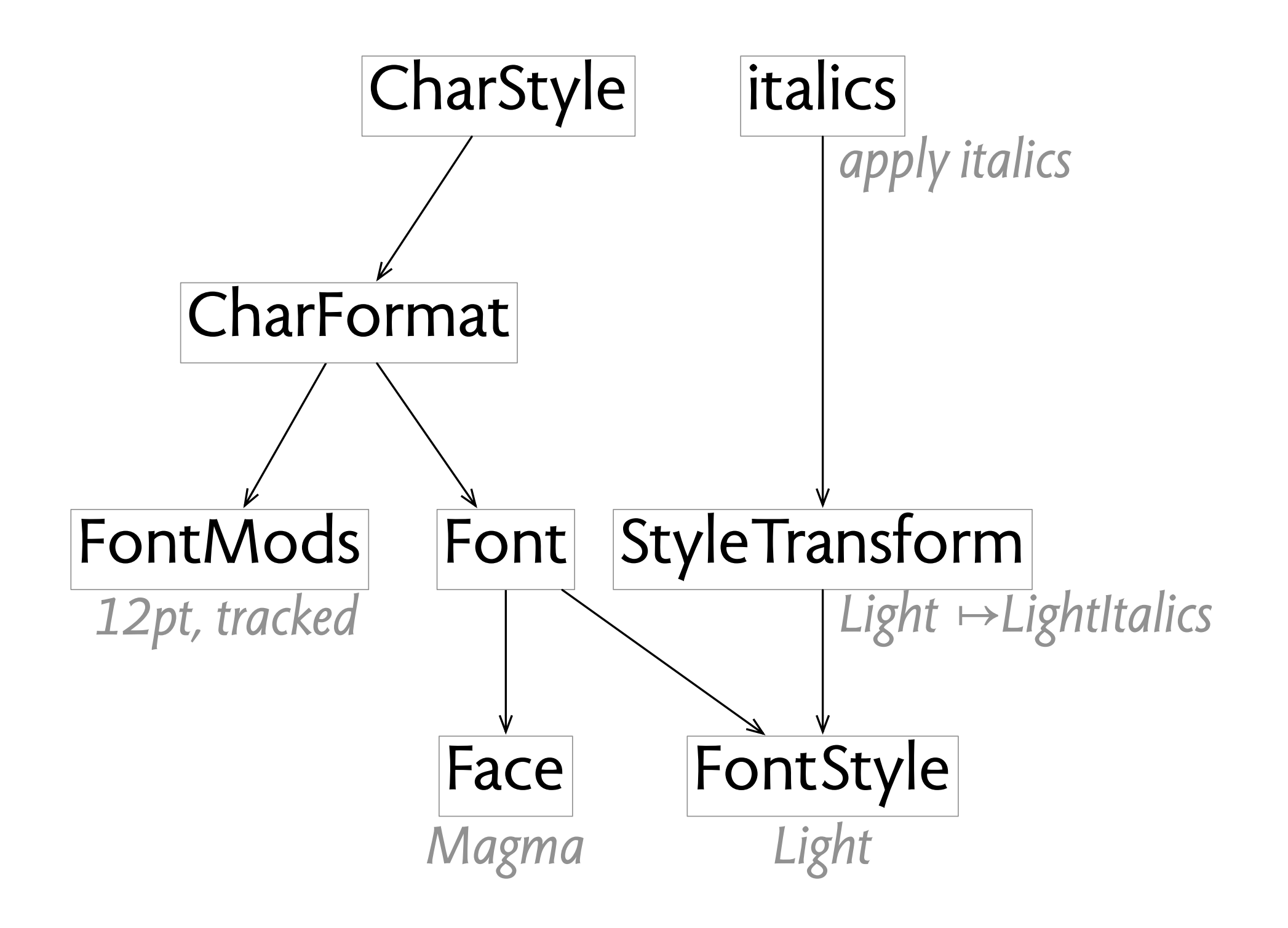

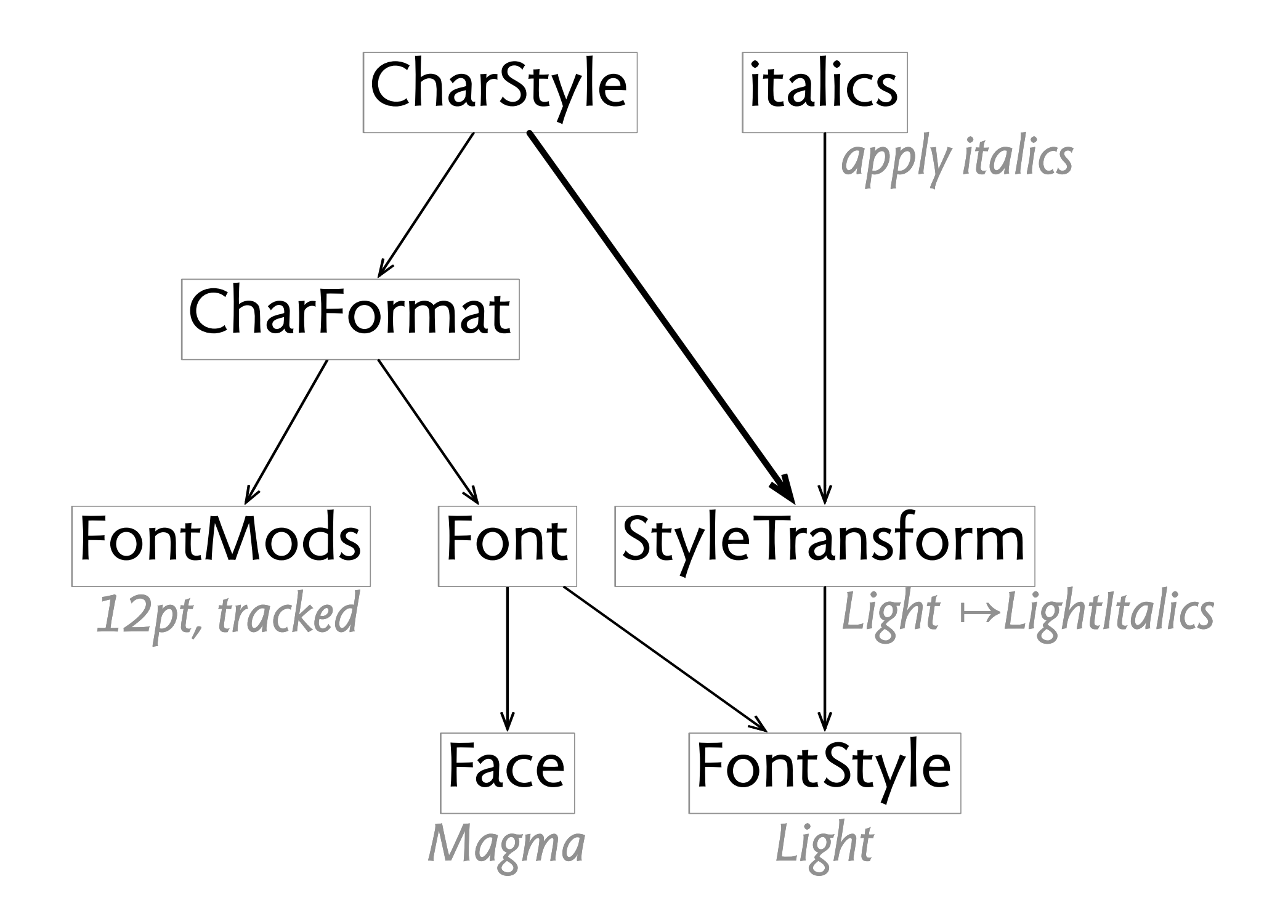

#### **completeness (a note)**

**completeness means** existing features must have enough concepts

#### **completeness does not mean** enough concepts for additional features

#### **examples** Git has no concept of directory Keynote and Powerpoint have no styles

#### The Washington Post

Back to previous page

**Private consultants** warned of risks before HealthCare.gov's Oct. 1 launch

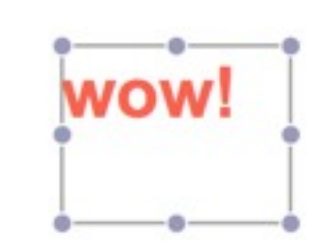

#### The Washington Post

Back to previous page

**Private consultants** warned of risks before HealthCare.gov's Oct. 1 launch

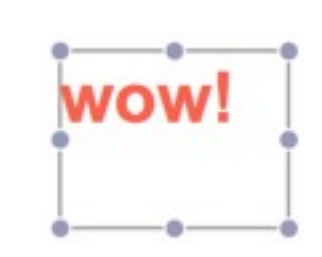

**By Juliet Eilperin and Sandhya Somashekhar, Published: November 18** 

#### The Washington Post

**Back to previous page** 

**Private consultants** warned of risks before **HealthCare.gov's Oct. 1** launch

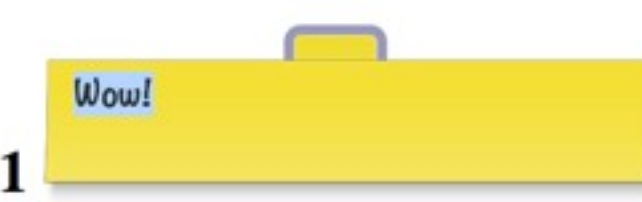

#### The Washington Post Back to previous page **Private consultants** warned of risks before wow! **HealthCare.gov's Oct. 1** launch

**By Juliet Eilperin and Sandhya** Somashekhar, Published: November 18

#### The Washington Post

**Back to previous page** 

**Private consultants** warned of risks before HealthCare.gov's Oct. 1 launch

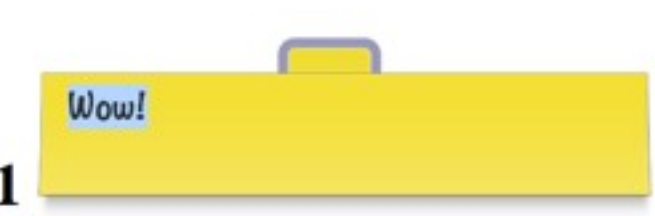

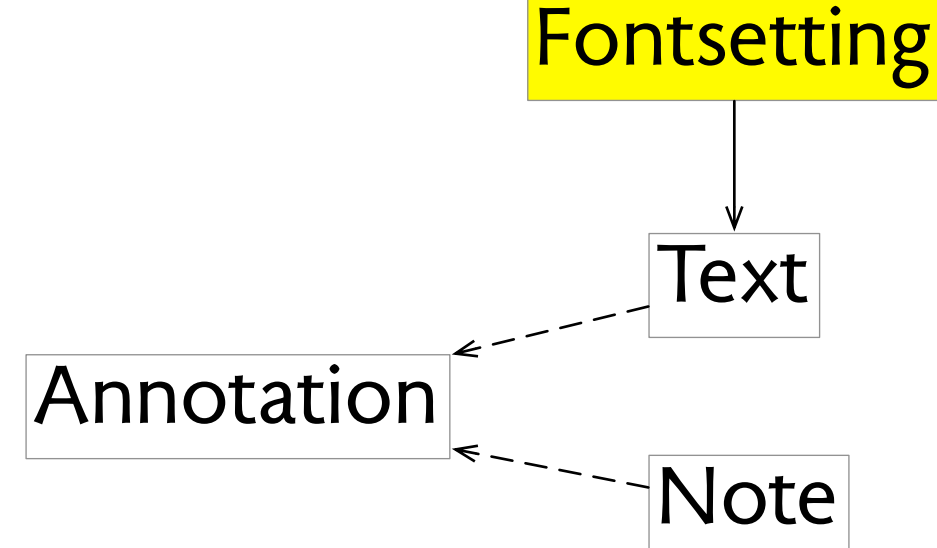

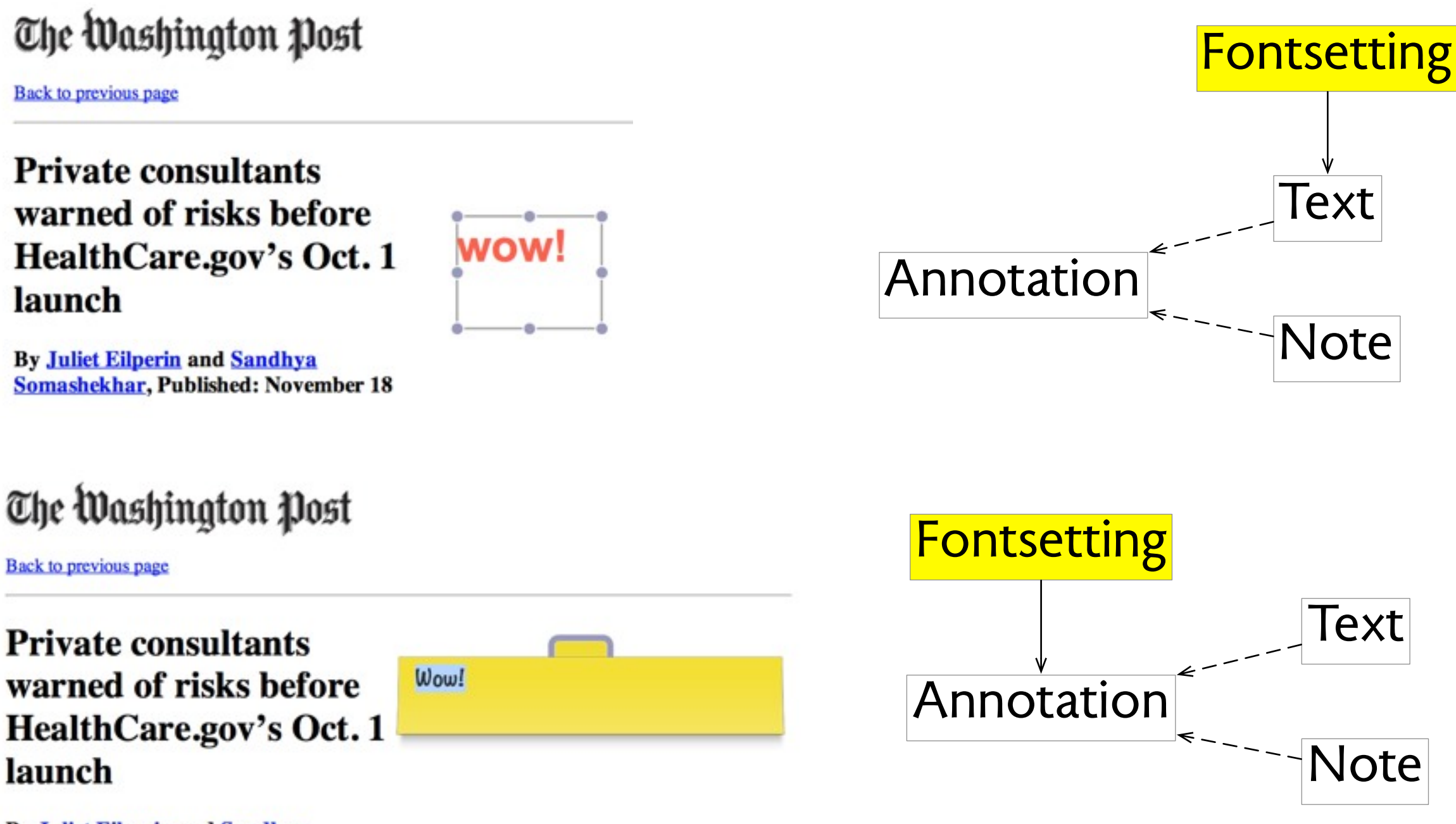

# consistency fuji x100s

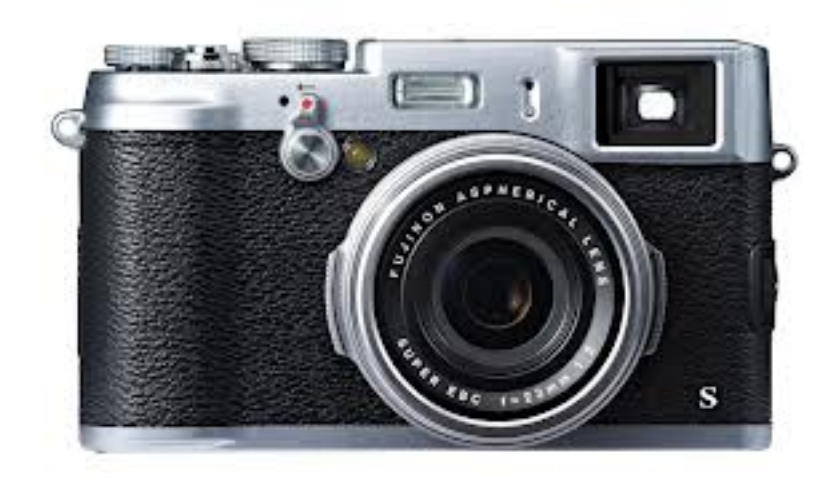

2 Highlight a custom settings bank and press MENU/OK to select. Adjust the following as desired and press **DISP/BACK** when adjustments are complete: **[80 ISO, BEE DYNAMIC RANGE, CD FILM SIMULATION, MED WHITE BALANCE, SO COLOR, SO SHARPNESS, BE HIGHLIGHT TONE, BE SHADOW TONE, BE NOISE REDUCTION, and E RESET.** 

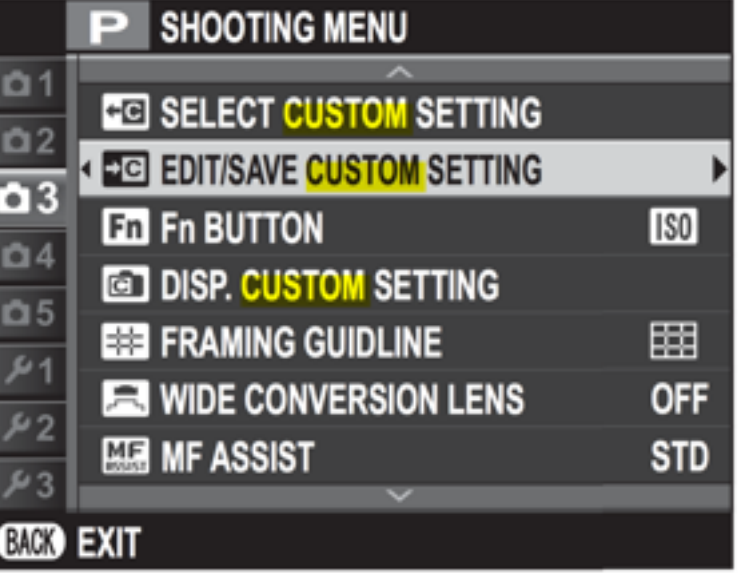

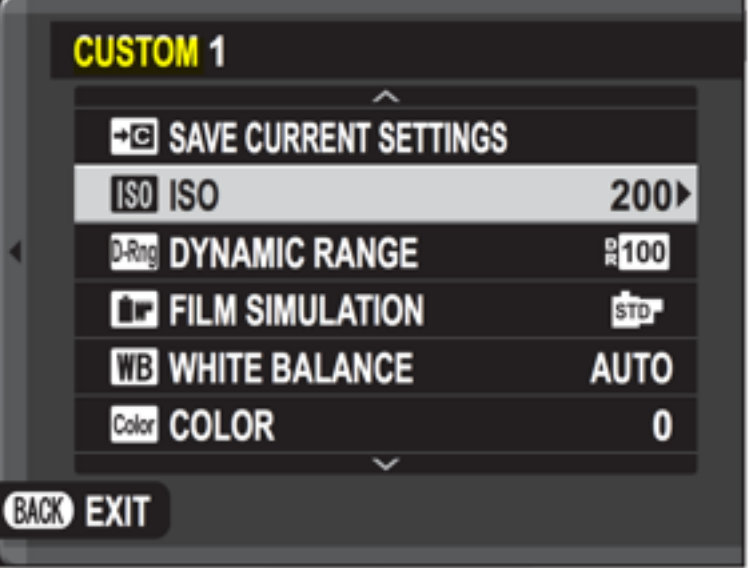

# consistency fuji x100s

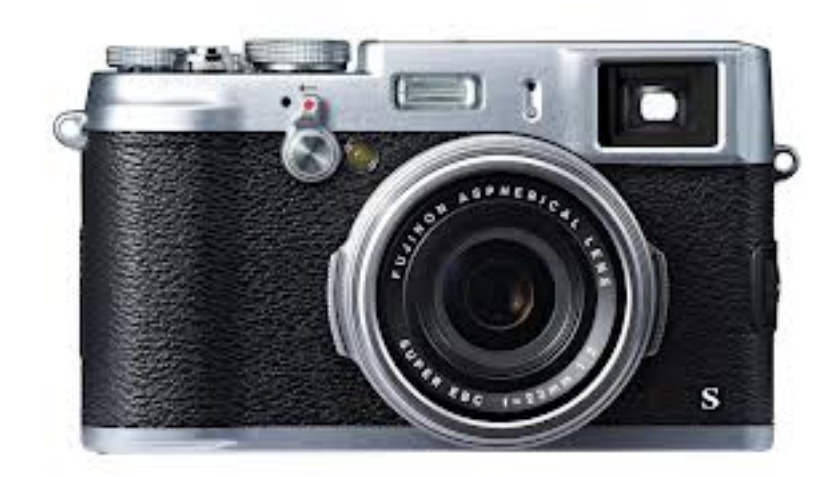

2 Highlight a custom settings bank and press MENU/OK to select. Adjust the following as desired and press **DISP/BACK** when adjustments are complete: **[80 ISO, Bag DYNAMIC RANGE, [72 FILM SIMULATION, MEDI WHITE BALANCE, @MI COLOR, @MI SHARPNESS, BE HIGHLIGHT** TONE, B SHADOW TONE, B NOISE REDUCTION, and B RESET.

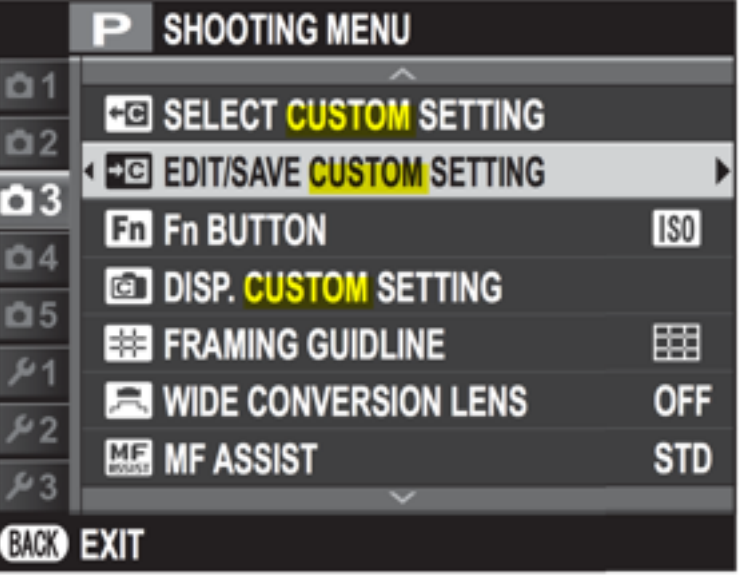

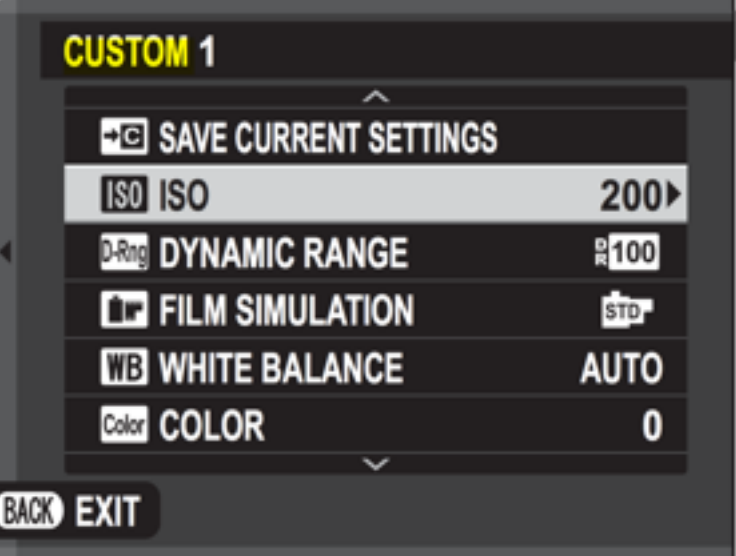

77

1.) The X100's Custom Settings memories are useless. Unlike Canon's brilliant C1. C2 and C3 Total Recall modes, the X100's EDIT/SAVE CUSTOM SETTINGS function only stores and recalls a few of the image parameters like sharpness and white balance, but not Auto ISO, image size, AF mode, flash or anything else. For these to be useful, they need to save everything, as Canon does. Even the LCD brightness needs to be saved and recalled, for instance, on my Canons, I use different presets for shooting outdoors or indoors.

#### **consistency fuji x100s**

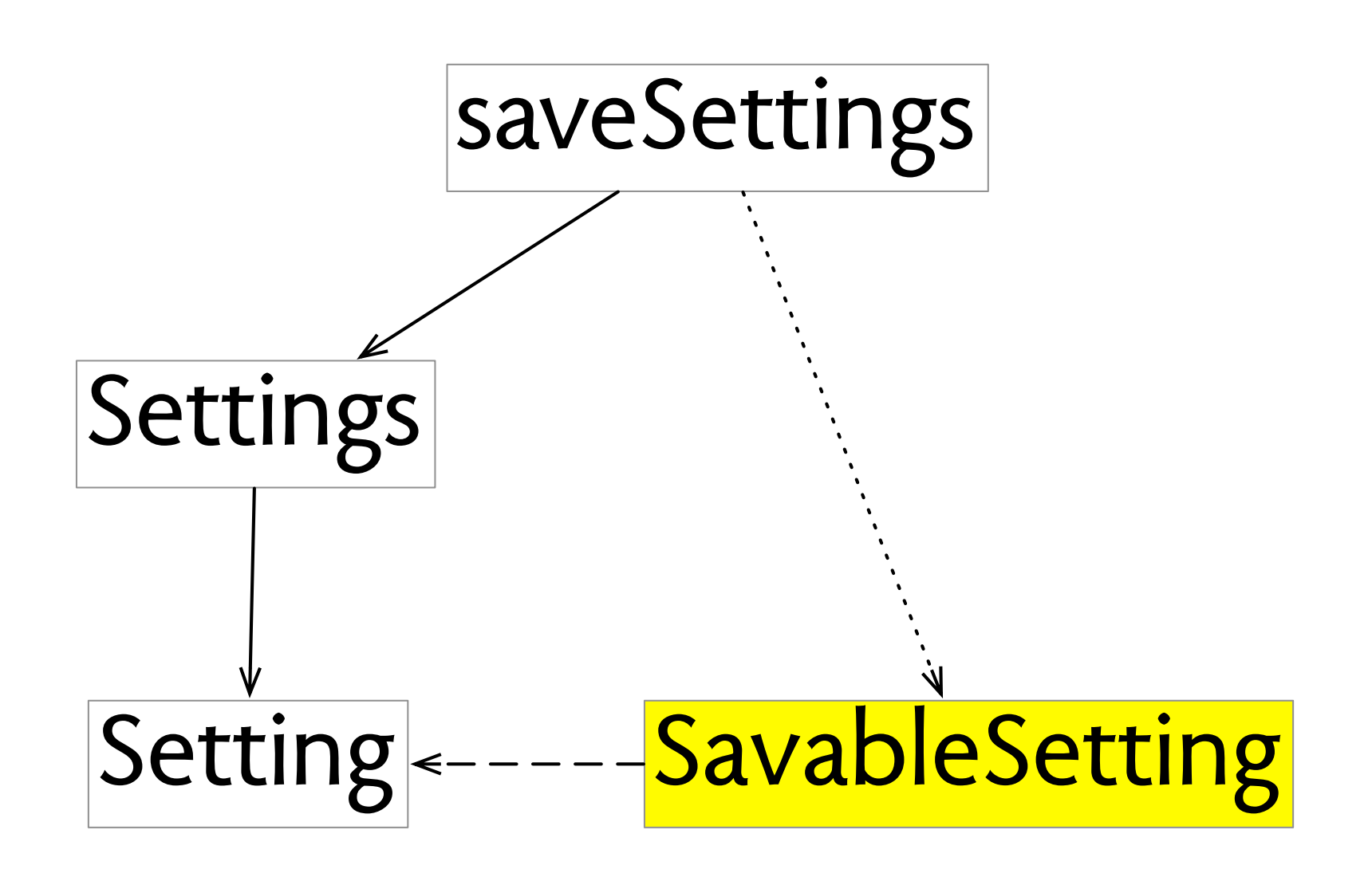

### completeness fuji x100s

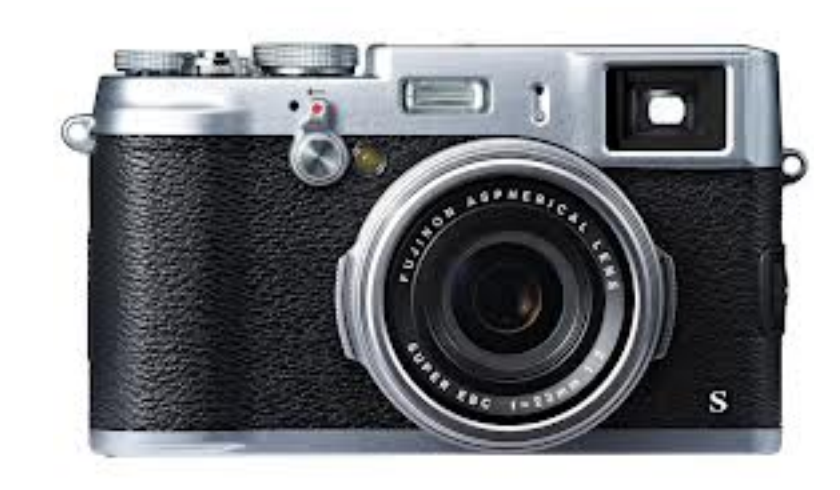

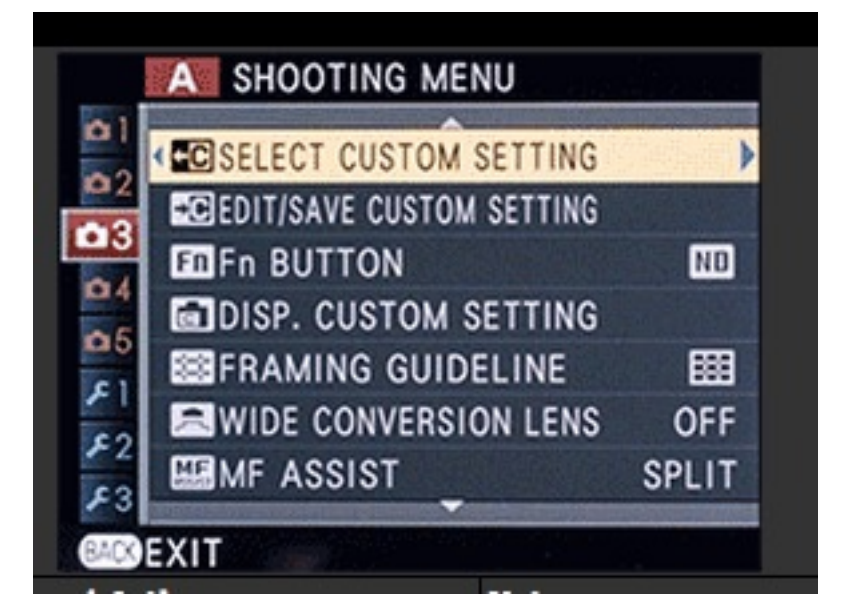

#### The Fn Button

The role played by the  $Fn$  button can be selected using the  $En$   $Fn$ **BUTTON** option in the shooting menu ( $\mathbb{E}$  74). The options available include multiple exposure ( 957), depth-of-field preview ( 938), sensitivity (1944), the self-timer (19453), image size (1946), image quality (19 73), dynamic range (19 73), film simulation (19 55),

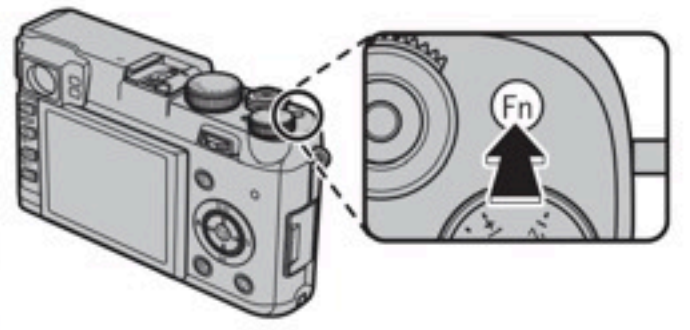

ND filter (1965), AF mode (19 77), custom settings (19 70), movie recording (19 32), advanced filter (108). (108). (108). (108). (108). (108). (108).

The En Fn BUTTON menu can also be displayed by pressing and holding the Fn button.

# completeness fuji x100s

### **completeness fuji x100s**

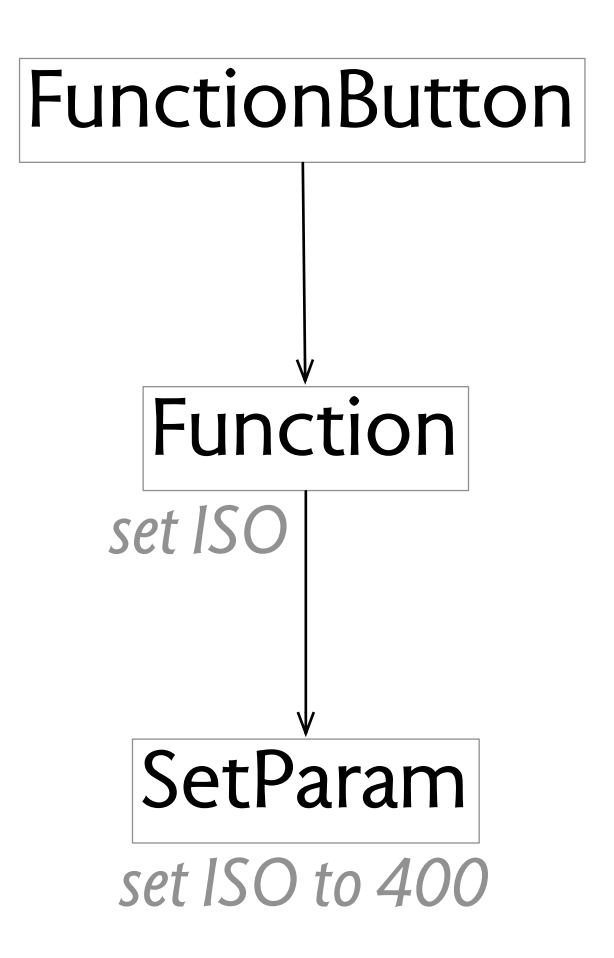
### **completeness fuji x100s**

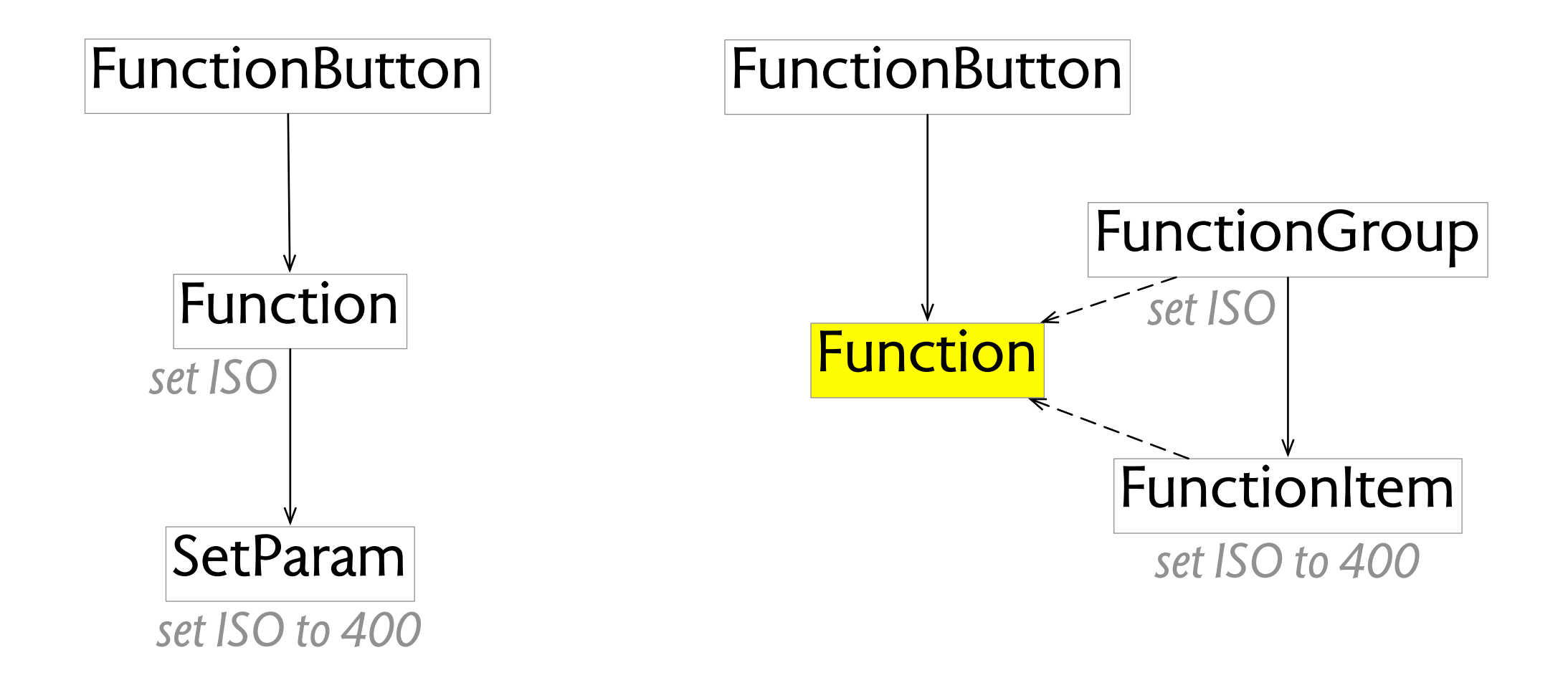

# analyzing git with Santiago Perez De Rosso

### git, distributed version control

O git -- fast-version-control

Q Search entire site...

Git is a free and open source distributed version control system designed to handle everything from small to very large projects with speed and efficiency.

Git is easy to learn and has a tiny footprint with lightning fast performance. It outclasses SCM tools like Subversion, CVS, Perforce, and ClearCase with features like cheap local branching, convenient staging areas, and multiple workflows.

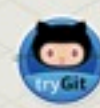

Learn Git in your browser for free with Try Git.

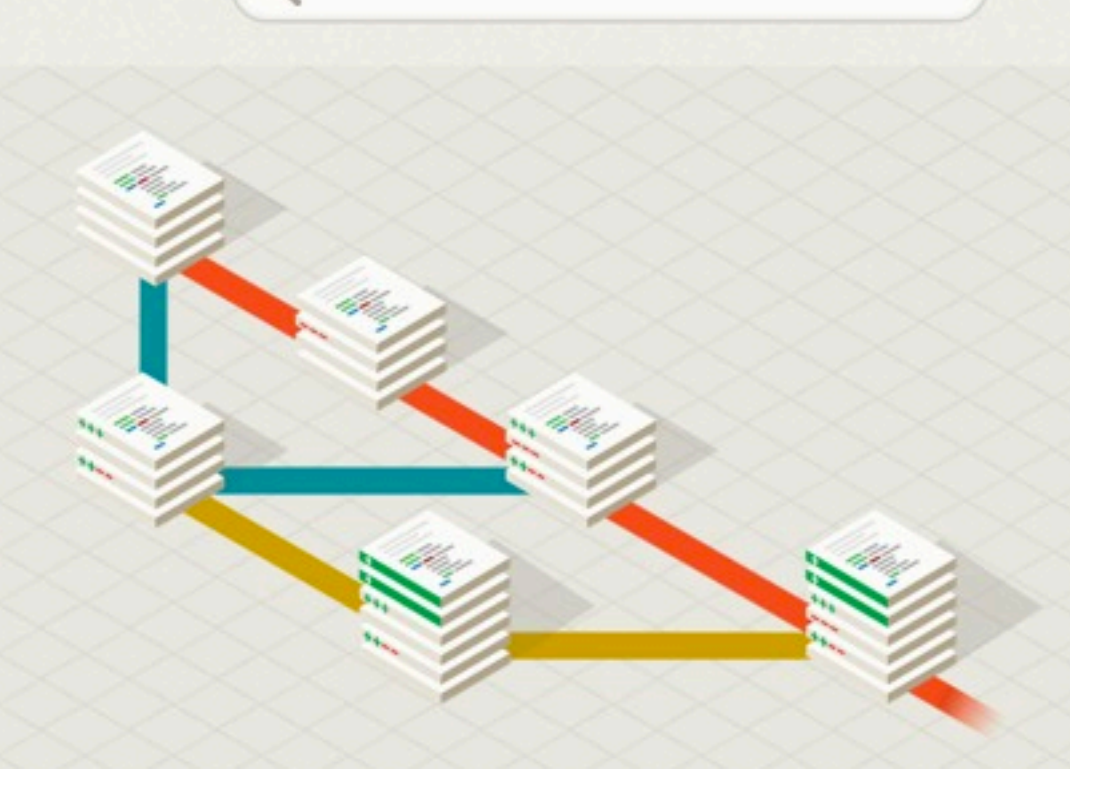

## **git, distributed version control**

Git is a free and open source distributed version control system designed to handle everything from small to very large projects with speed and efficiency.

git --fast-version-control

Git is easy to learn and has a tiny footprint with lightning fast performance. It outclasses SCM tools like Subversion, CVS, Perforce, and ClearCase with features like cheap local branching, convenient staging areas, and multiple workflows.

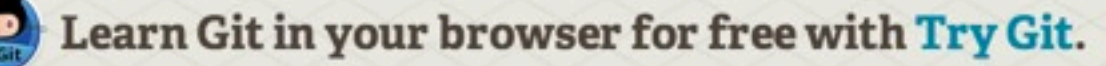

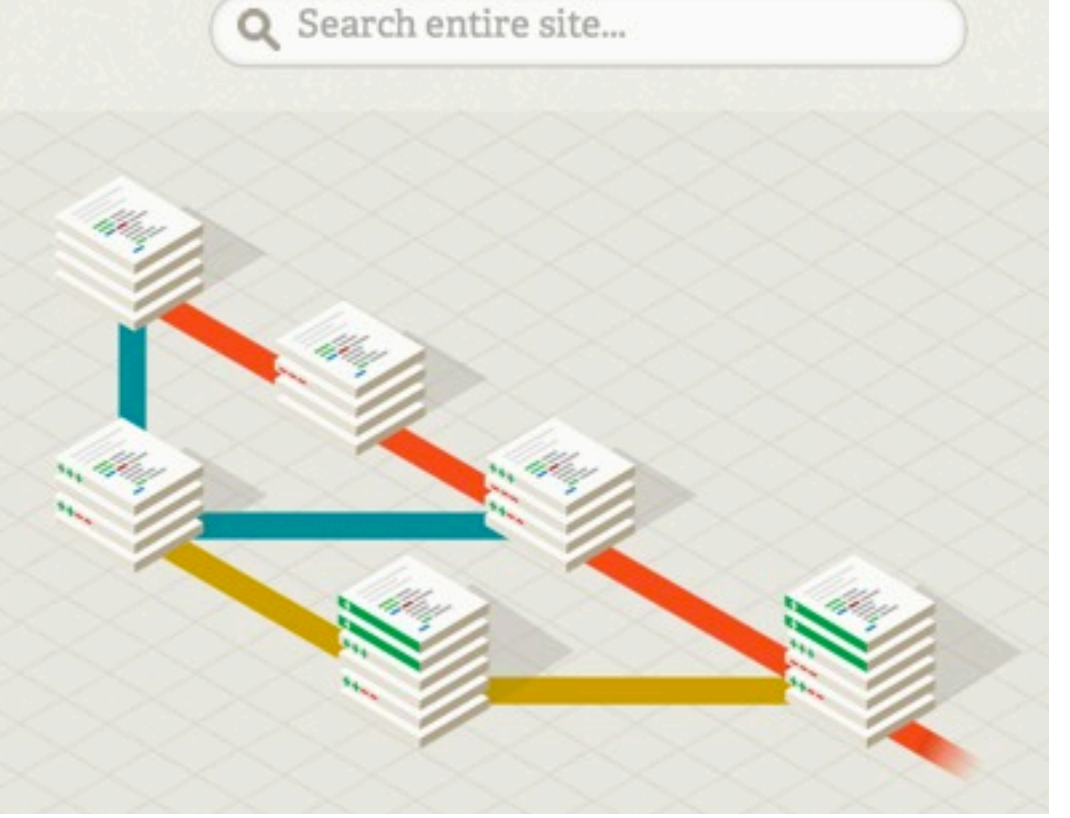

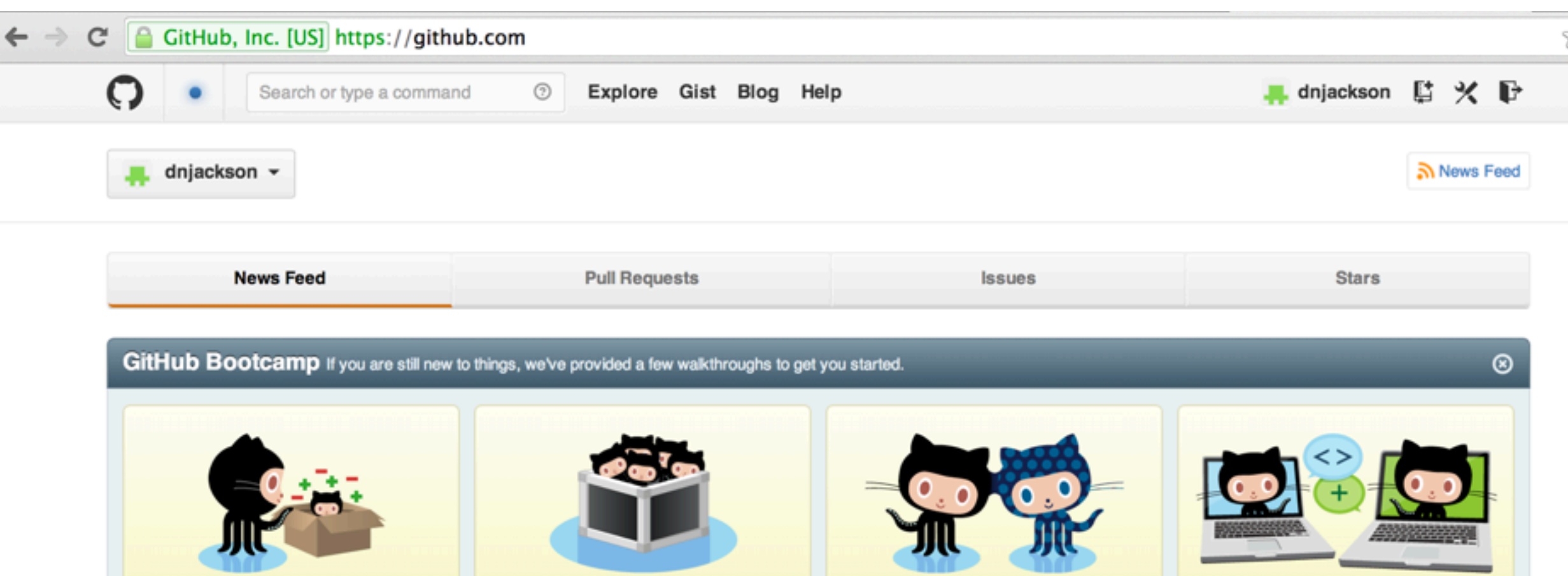

#### 2.2.2 Tracking New Files

In order to begin tracking a new file, you use the command git add. To begin tracking the README file, you can run this:

```
$ git add README
```
If you run your status command again, you can see that your README file is now tracked and staged:

```
$ git status
# On branch master
# Changes to be committed:
   (use "git reset HEAD <file>..." to unstage)
### new file: README
#
```
#### 2.2.2 Tracking New Files

In order to begin tracking a new file, you use the command git add. To begin tracking the README file, you can run this:

```
$ git add README
```
If you run your status command again, you can see that your README file is now tracked and staged:

```
$ git status
# On branch master
# Changes to be committed:
    (use "git reset HEAD <file>..." to unstage)
### new file:
             README
#
```
#### 2.2.2 Tracking New Files

In order to begin tracking a new file, you use the command git add. To begin tracking the README file, you can run this:

```
$ git add README
```
If you run your status command again, you can see that your README file is now tracked and staged:

```
$ git status
# On branch master
 Changes to be committed:
#(use "git reset HEAD <file>..." to unstage)
### new file:
             README
#
```
**but if file is committed, reset will NOT untrack it**

#### 2.2.2 Tracking New Files

In order to begin tracking a new file, you use the command git add. To begin tracking the README file, you can run this:

```
$ git add README
```
If you run your status command again, you can see that your README file is now tracked and staged:

```
$ git status
# On branch master
 Changes to be committed:
#(use "git reset HEAD <file>..." to unstage)
### new file:
             README
#
```
**but if file is committed, reset will NOT untrack it**

**to untrack in that case, update-index to make it "assumed unchanged"**

#### 2.2.2 Tracking New Files

In order to begin tracking a new file, you use the command git add. To begin tracking the README file, you can run this:

```
$ git add README
```
If you run your status command again, you can see that your README file is now tracked and staged:

```
$ git status
# On branch master
 Changes to be committed:
#(use "git reset HEAD <file>..." to unstage)
### new file:
             README
#
```
**but if file is committed, reset will NOT untrack it**

**to untrack in that case, update-index to make it "assumed unchanged"**

**after that, reset will TRACK the file**

### **untracking in git**

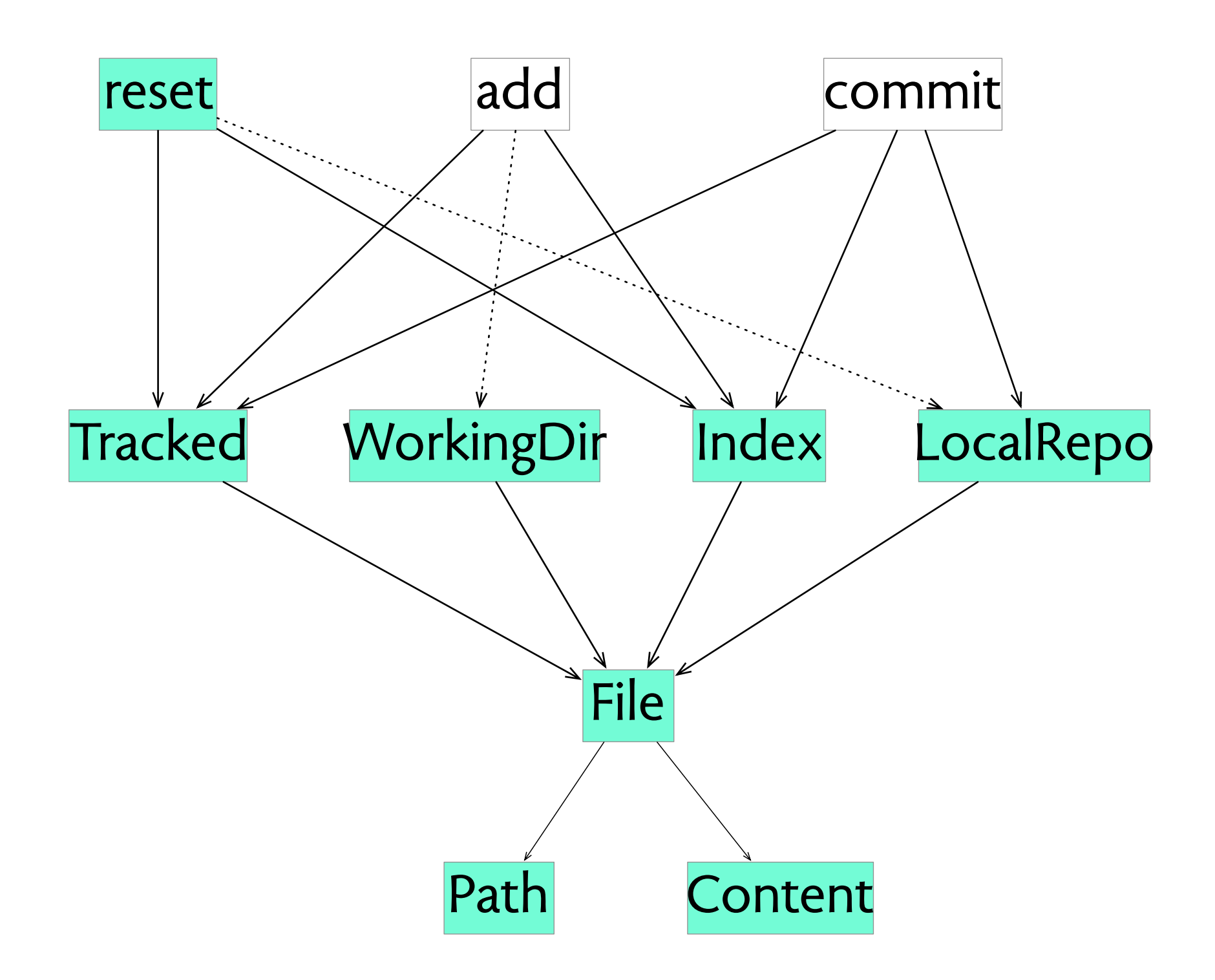

# gitless: our reworking of git

about & download

documentation

 $community$ code

#### **Gitless:** a version control system

#### **About Gitless**

Gitless is an experimental version control system built on top of Git. We are exploring what conceptual integrity means with the goal of building a rigorous foundation for concept design. We encourage you to try out the current version of Gitless and send feedback. Keep in mind that Gitless might change in nonretrocompatible ways (so don't script around it just yet) as we seek to answer the fundamental question that drives this software project: if we were to challenge the very core concepts in version control systems, what would version control look like?

In its current state, Gitless is a distributed version control system that supports all of the most commonly used Git features. We are missing some things like submodules and cherry-picking but these are coming soon (maybe; only if we don't find a superior, more robust way of achieving the same goal). Either way, since Gitless is implemented on top of Git (could be considered what Git pros call a 'porcelain' of Git) you can always fallback to the 'git' command to finish a task.

#### Install

You need to have Python 2.7 and Git 1.7.12+. The easiest way to install Gitless is through the Python Package Index (pip):

pip install gitless

For more detailed instructions see the **README** file.

### **untracking in gitless**

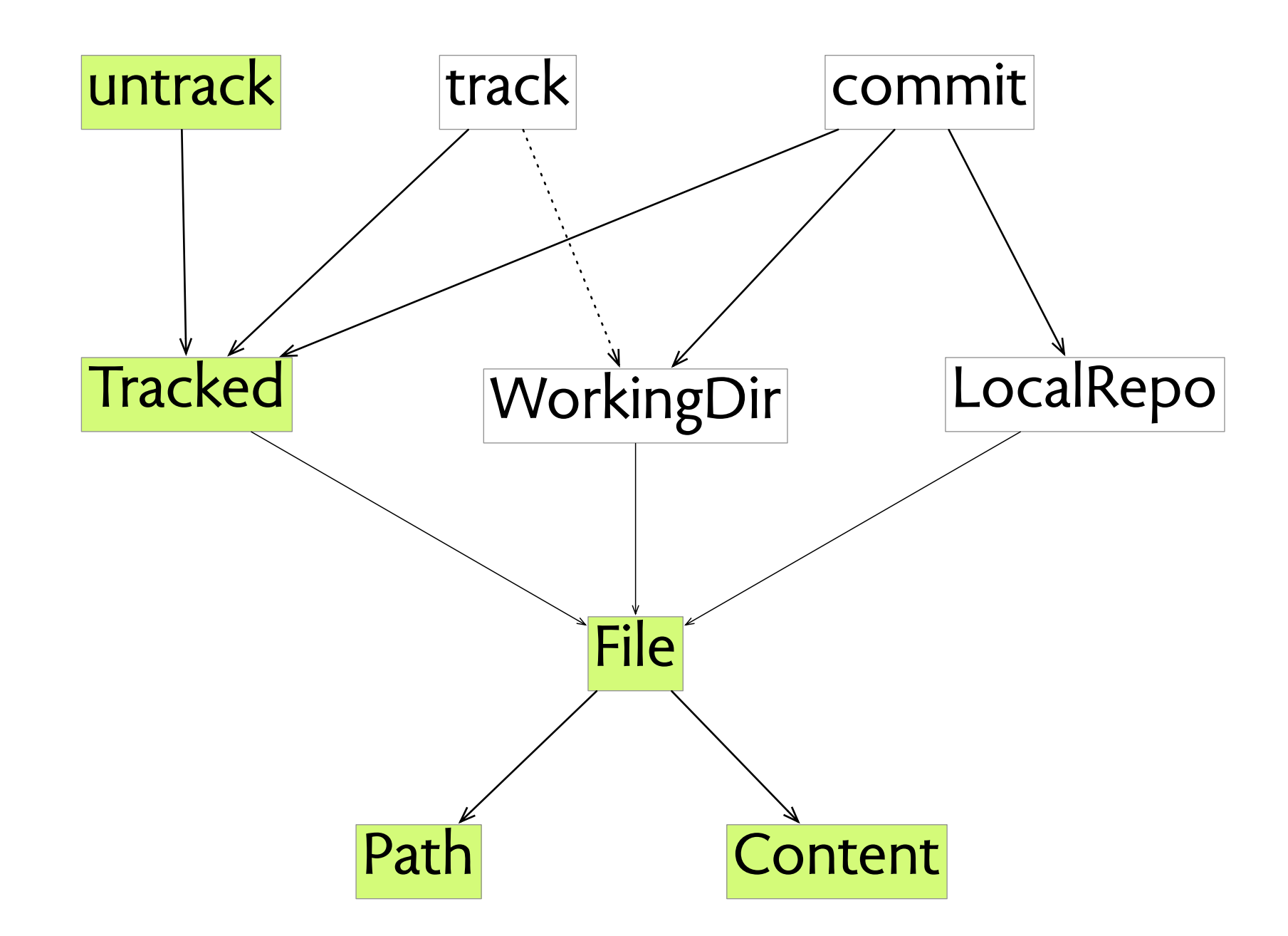

# **postscript: acrobat**

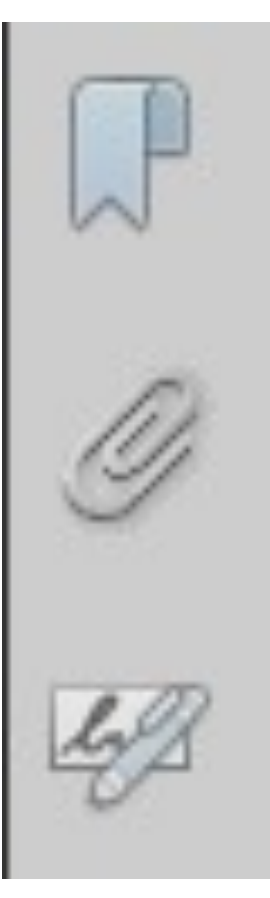

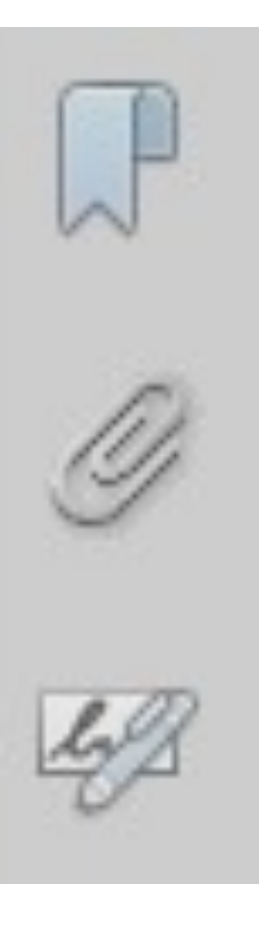

#### **Certify**

H

With Visible Signature

Without Visible Signature

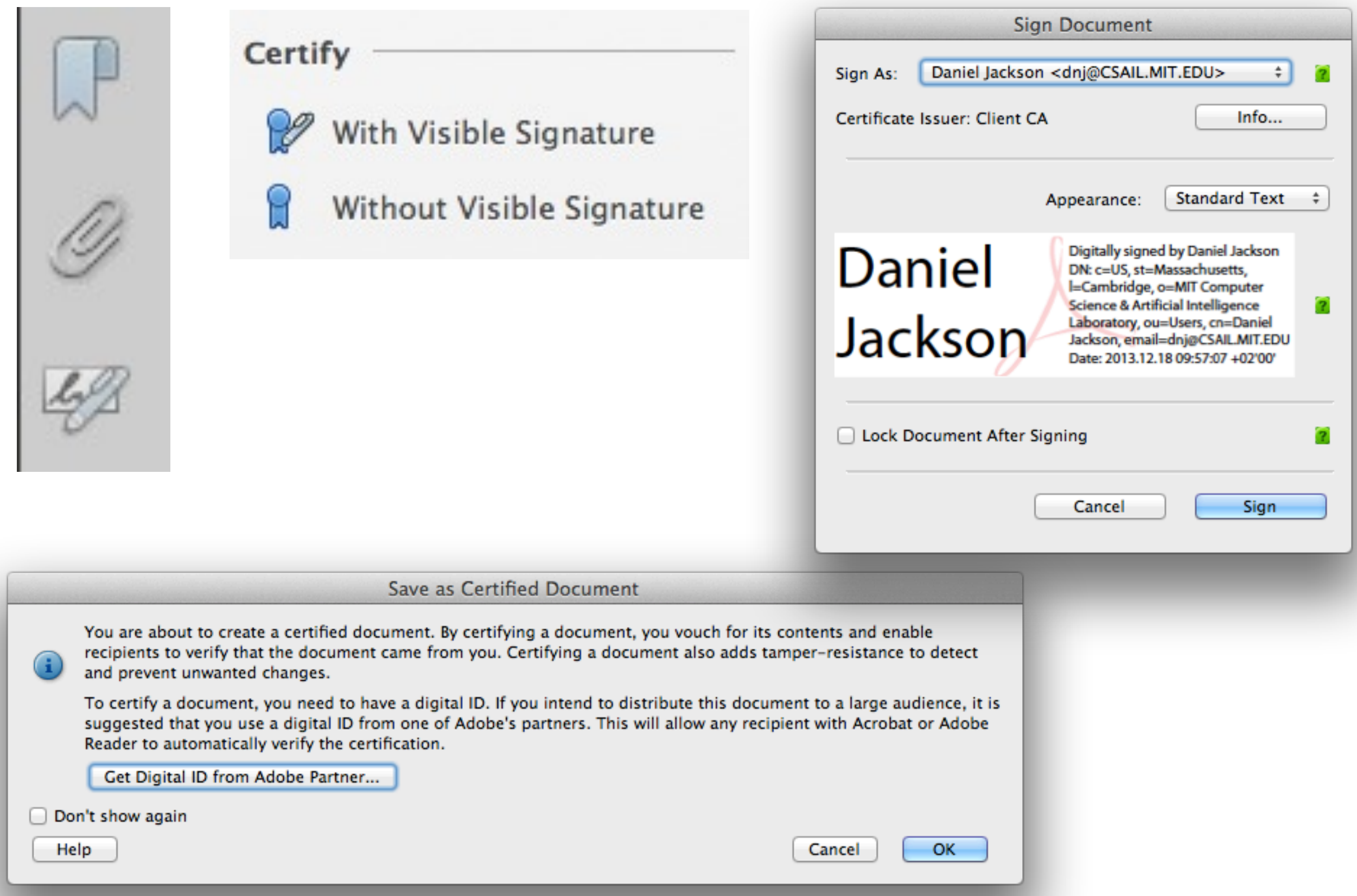

 $000$ 

Save this signature for use after Preview quits

**Signature Capture** 

Sign your name in black ink on a small piece of white paper.

Hold the paper up to your Mac's camera so your signature rests on the blue line.

Signature Preview

Cancel

Accept

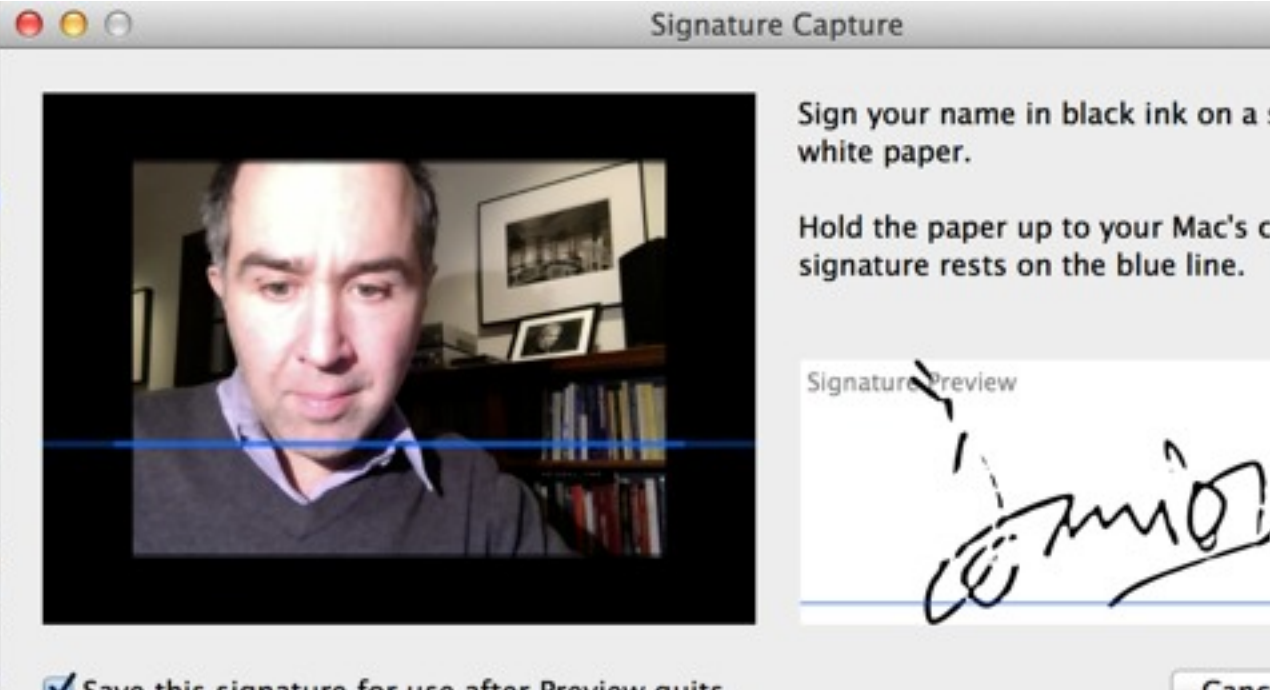

Save this signature for use after Preview quits

small piece of

amera so your

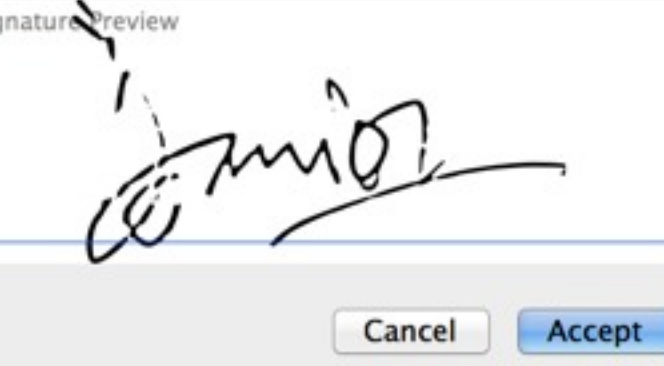

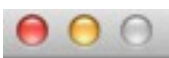

#### **Signature Capture**

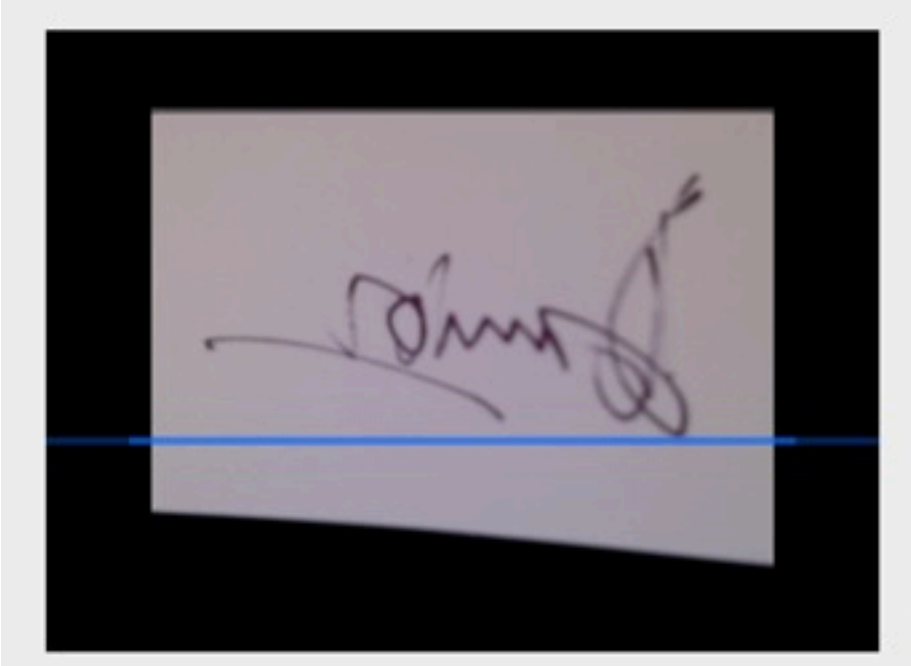

Save this signature for use after Preview quits

Sign your name in black ink on a small piece of white paper.

Hold the paper up to your Mac's camera so your signature rests on the blue line.

Signature Preview

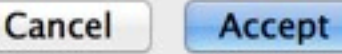

жı

 $\mathbb{R}$ T

下 第 C

.

жL

**黑R** 

ЖK

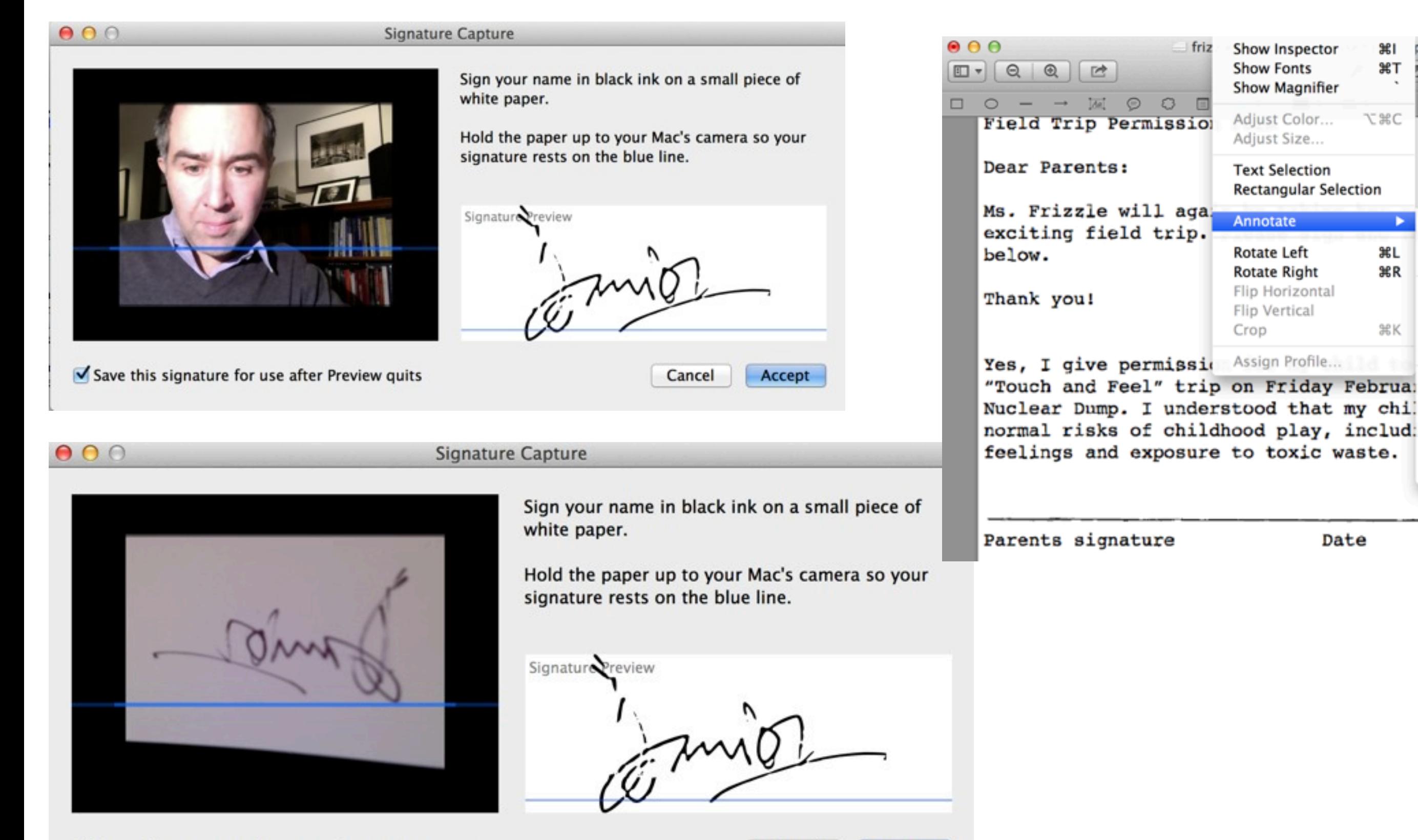

Save this signature for use after Preview quits

Cancel Accept conclusion

#### **idioms concept state structure**

**idea: classify idioms; invariants expose tricky design problems**

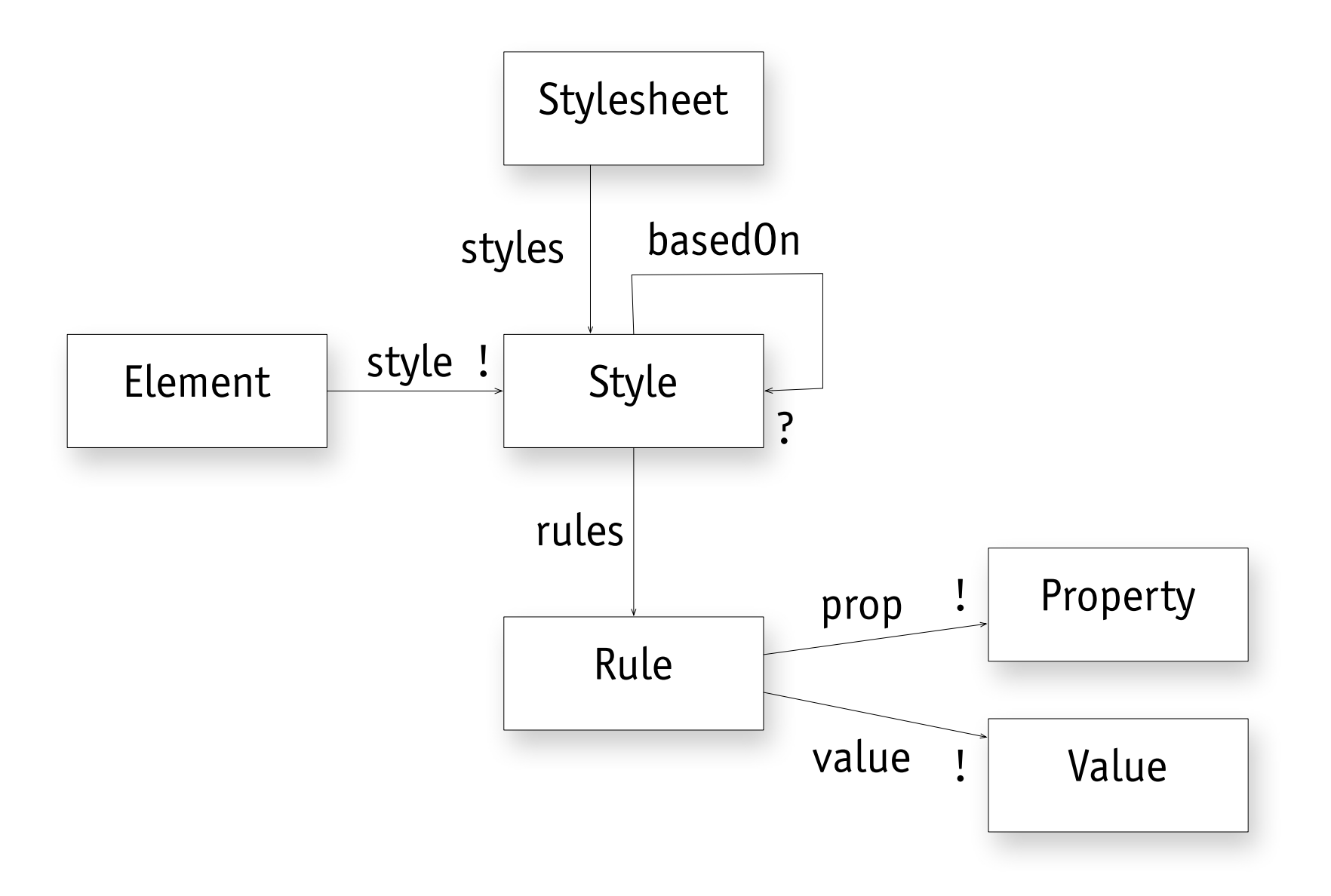

**all** s: Style, p: Property | **some** s.rules | r.prop = p

#### **next steps**

#### **analyzing diagrams**

› do graph properties (eg cycles) have design implications?

#### **new case studies**

› Gmail, CSS and DropBox underway

#### **evaluation**

› is Gitless easy to use?

#### **concept to code dependences**

› does a concept dependence imply a code dependence?

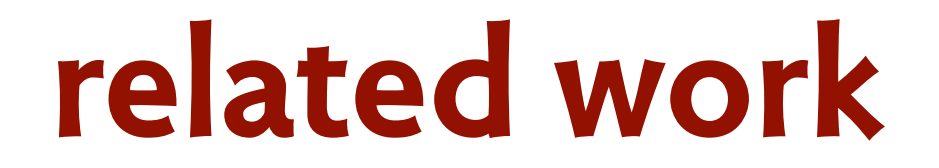

#### **related work**

#### **on concept description**

- › *Analysis Patterns* (Fowler, 1997)
- › *Data Model Patterns* (Hay, 2011)
- › *Conceptual Models* (Henderson & Johnson, 2011)

### **related work**

#### **on concept description**

- › *Analysis Patterns* (Fowler, 1997)
- › *Data Model Patterns* (Hay, 2011)
- › *Conceptual Models* (Henderson & Johnson, 2011)

#### **on conceptual integrity**

› "orthogonality, propriety & generality" (Brooks, 1997)

### **related work**

#### **on concept description**

- › *Analysis Patterns* (Fowler, 1997)
- › *Data Model Patterns* (Hay, 2011)
- › *Conceptual Models* (Henderson & Johnson, 2011)

#### **on conceptual integrity**

› "orthogonality, propriety & generality" (Brooks, 1997)

#### **on dependences**

- › the uses relation (Parnas, 1978)
- › Design Rules (Baldwin & Clark, 2000)